# **SocketModem™**

**MT5600SMI MT5656SMI** 

**AT Commands Fax Class 1 Commands Fax Class 2 Commands Voice Commands**

## **Reference Guide**

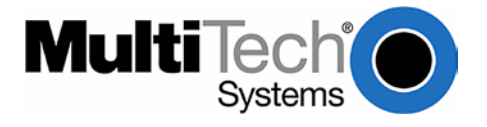

### **SocketModem™ Reference Guide MT5600SMI and MT5656SMI PN S000306B, Version B**

#### **Copyright**

This publication may not be reproduced, in whole or in part, without prior expressed written permission from Multi-Tech Systems, Inc. All rights reserved. Copyright © 2002-2004, by Multi-Tech Systems, Inc.

Multi-Tech Systems, Inc. makes no representations or warranties with respect to the contents hereof and specifically disclaim any implied warranties of merchantability or fitness for any particular purpose. Furthermore, Multi-Tech Systems, Inc. reserves the right to revise this publication and to make changes from time to time in the content hereof without obligation of Multi-Tech Systems, Inc. to notify any person or organization of such revisions or changes.

#### **Revisions**

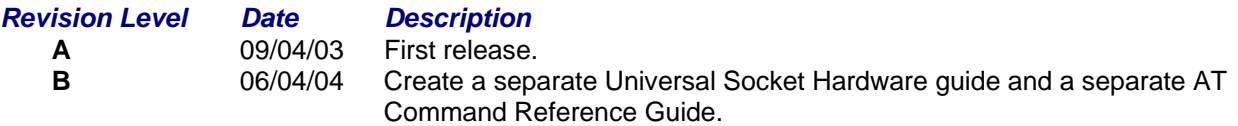

#### **Patents**

This device covered by one or more of the following patents: 6,219,708; 6,031,867; 6,012,113; 6,009,082; 5,905,794; 5,864,560; 5,815,567; 5,815,503; 5,812,534; 5,809,068; 5,790,532; 5,764,628; 5,764,627; 5,754,589; 5,724,356; 5,673,268; 5,673,257; 5,644,594; 5,628,030; 5,619,508; 5,617,423; 5,600,649; 5,592,586; 5,577,041; 5,574,725; 5,559,793; 5,546,448; 5,546,395; 5,535,204; 5,500,859; 5,471,470; 5,463,616; 5,453,986; 5,452,289; 5,450,425; 5,355,365; 5,309,562; 5,301,274 Other Patents Pending.

#### **Trademarks**

Trademarks of Multi-Tech Systems, Inc. are SocketModem and the Multi-Tech logo. Microsoft and Windows are registered trademarks or trademarks of Microsoft Corporation in the United States and/or other countries. All other trademarks are owned by their respective companies.

#### **World Headquarters**

Multi-Tech Systems, Inc. 2205 Woodale Drive Mounds View, Minnesota 55112 Phone: 763-785-3500 or 800-328-9717 Fax: 763-785-9874

#### **Technical Support**

#### **Country 6. By Email By Phone By Phone** France: support@multitech.fr (33) 1-64 61 09 81 India: support@multitechindia.com 91 (124) 6340778 support@multitech.co.uk (44) 118 959 7774 U.S. and Canada: oemsales@multitech.com (800) 972-2439 Rest of the World: oemsales@multitech.com (763) 717-5863

Internet Address: http://www.multitech.com

### **Contents**

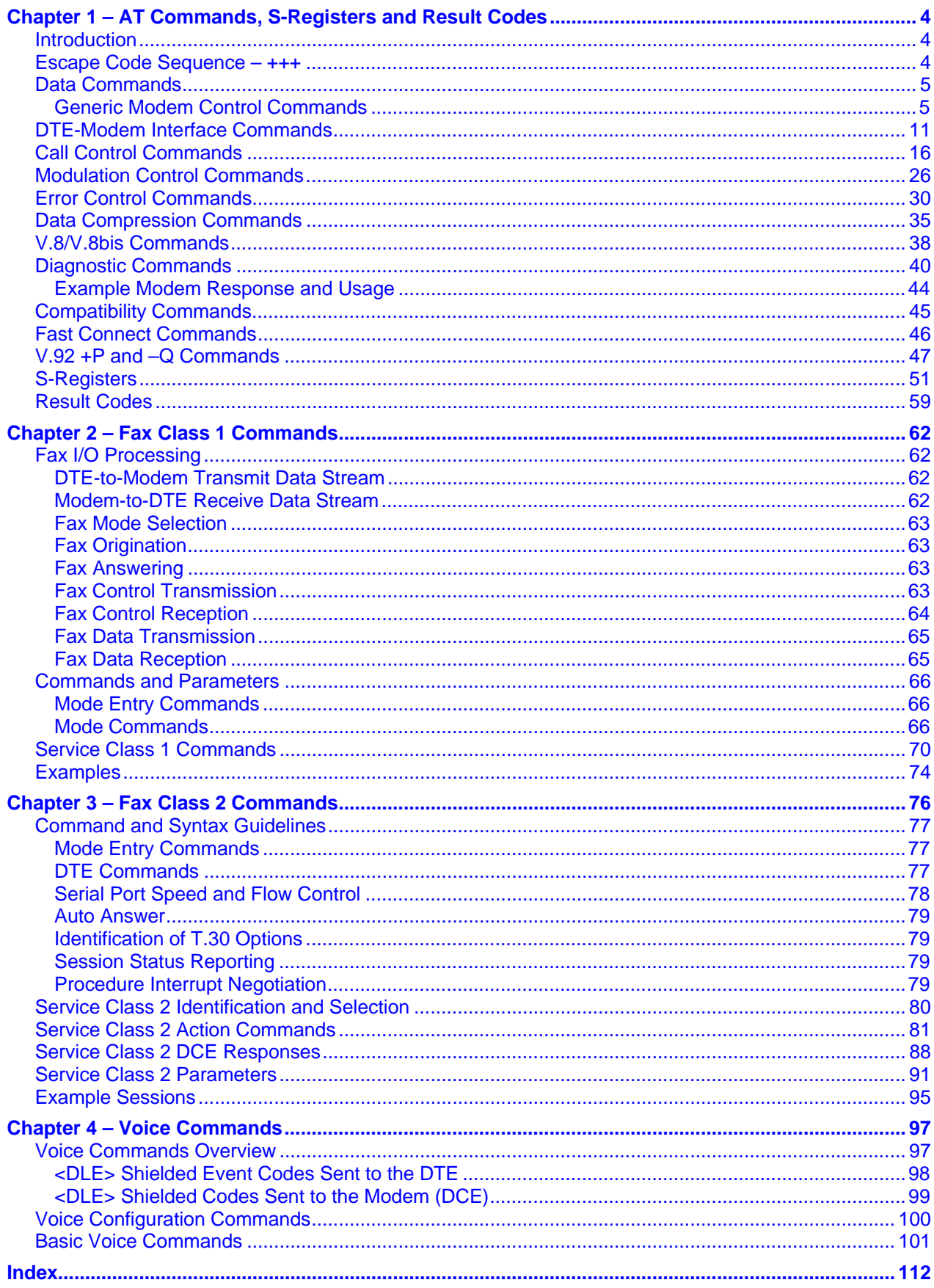

### **Chapter 1 – AT Commands, S-Registers and Result Codes**

### **Introduction**

The AT commands are used to control the operation of your modem. They are called AT commands because the characters **AT** must precede each command to get the ATtention of the modem.

AT commands can be issued only when the modem is in command mode or online command mode. The modem is in *command mode* whenever it is not connected to another modem. The modem is in *data* mode whenever it is connected to another modem and ready to exchange data. Online command mode is a temporary state in which you can issue commands to the modem while connected to another modem. To put the modem into online command mode from data mode, you must issue an escape sequence (**+++**) followed immediately by the AT characters and the command, e.g., **+++** to hang up the modem. To return to data mode from online command mode, you must issue the command **ATO**.

To send AT commands to the modem, you must use a communications program, such as the HyperTerminal applet in Windows 98 and NT 4.0, or some other available terminal program. You can issue commands to the modem either directly, by typing them in the terminal window of the communications program, or indirectly, by configuring the operating system or communications program to send the commands automatically. Fortunately, communications programs make daily operation of modems effortless by hiding the commands from the user. Most users, therefore, need to use AT commands only when reconfiguring the modem, e.g., to turn autoanswer on or off.

The format for entering an AT command is **ATXn**, where X is the command, and n is the specific value for the command, sometimes called the command *parameter*. The value is always a number. If the value is zero, you can omit it from the command; thus, **AT&W** is equivalent to **AT&W0**. Most commands have a default value, which is the value that is set at the factory. The default values are shown in the "AT Command Summary" (See below).

You must press ENTER (depending on the terminal program it could be some other key) to send the command to the modem. Any time the modem receives a command, it sends a response known as a result code. The most common result codes are OK, ERROR, and the CONNECT messages that the modem sends to the computer when it is connecting to another modem. See "Result Codes" at the end of this chapter for a table of valid result codes.

You can issue several commands in one line, in what is called a command *string*. The command string begins with **AT** and ends when you press ENTER. Spaces to separate the commands are optional; the command interpreter ignores them. The most familiar command string is the *initialization string*, which is used to configure the modem when it is turned on or reset, or when your communications software calls another modem.

### **Escape Code Sequence – +++**

When the modem has established a connection and has entered online data mode, it is possible to break into the data transmission in order to issue further commands to the modem in an online command mode. This is achieved by the DTE sending to the modem a sequence of three ASCII characters specified by S-Register S2. The default character is '+'. The maximum time allowed between receipt of the last character of the three-escape character sequence from the DTE and sending of the OK result code to the DTE is controlled by the S12 register.

### **Data Commands**

The modem will respond to the commands detailed below. Parameters applicable to each command are listed with the command description.

### **Generic Modem Control Commands**

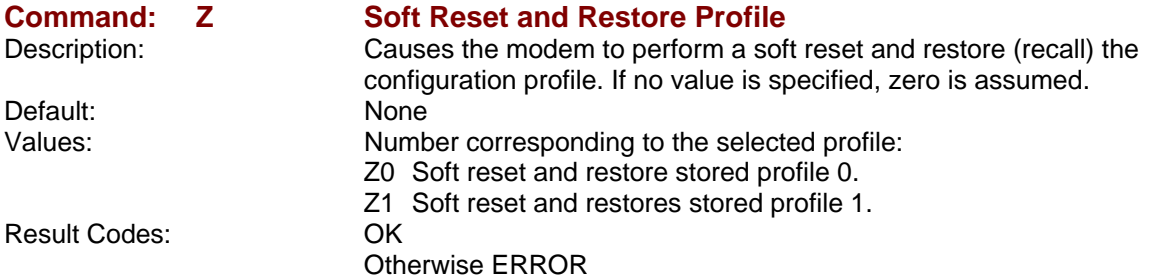

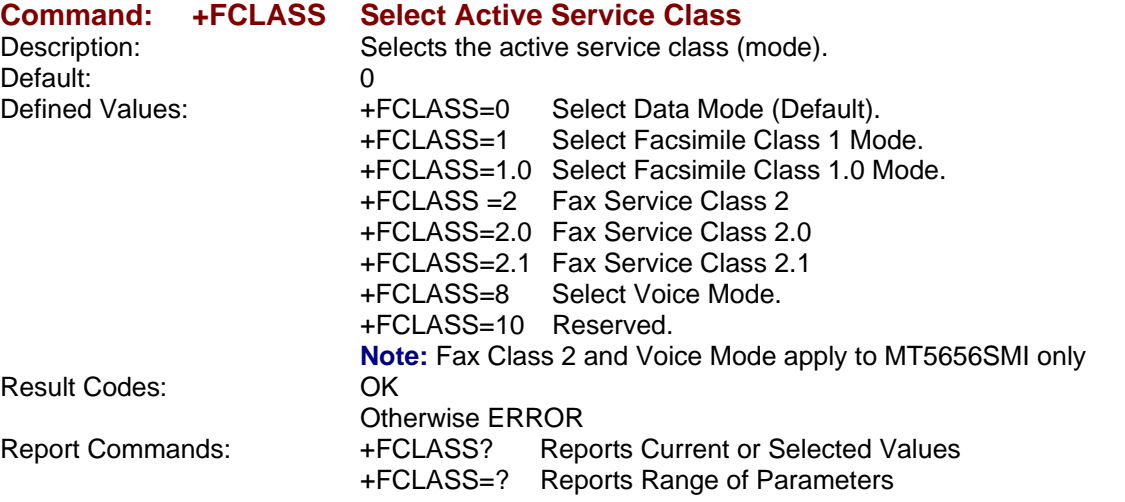

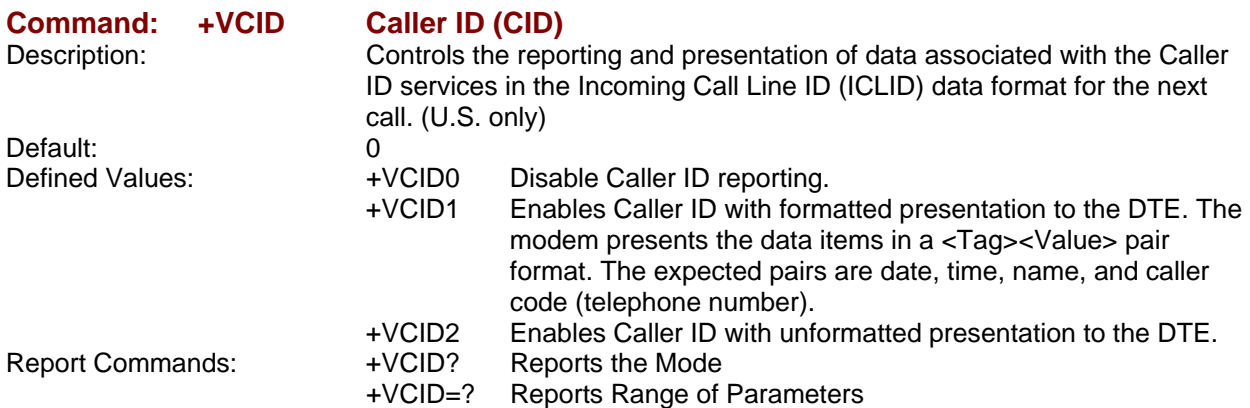

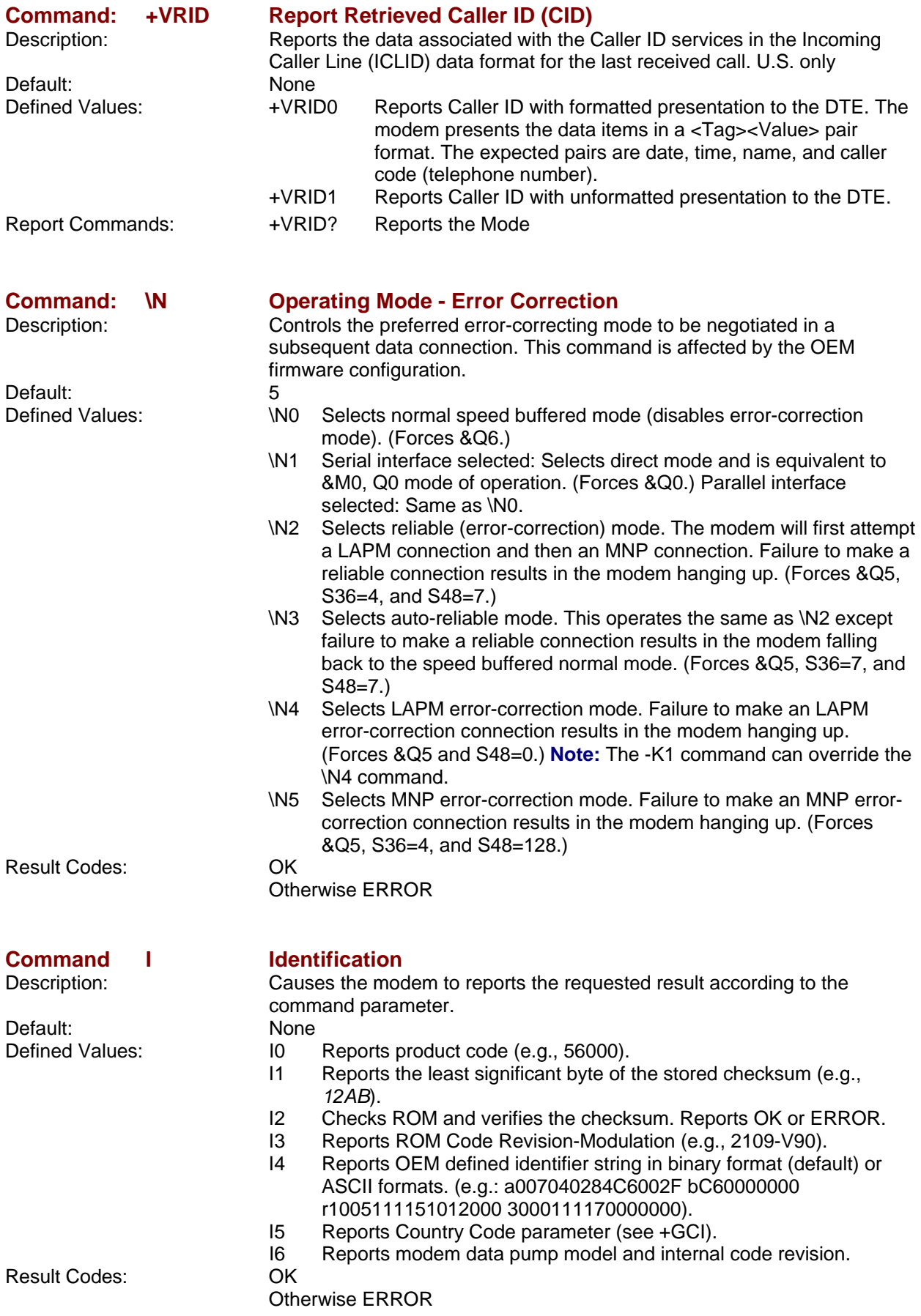

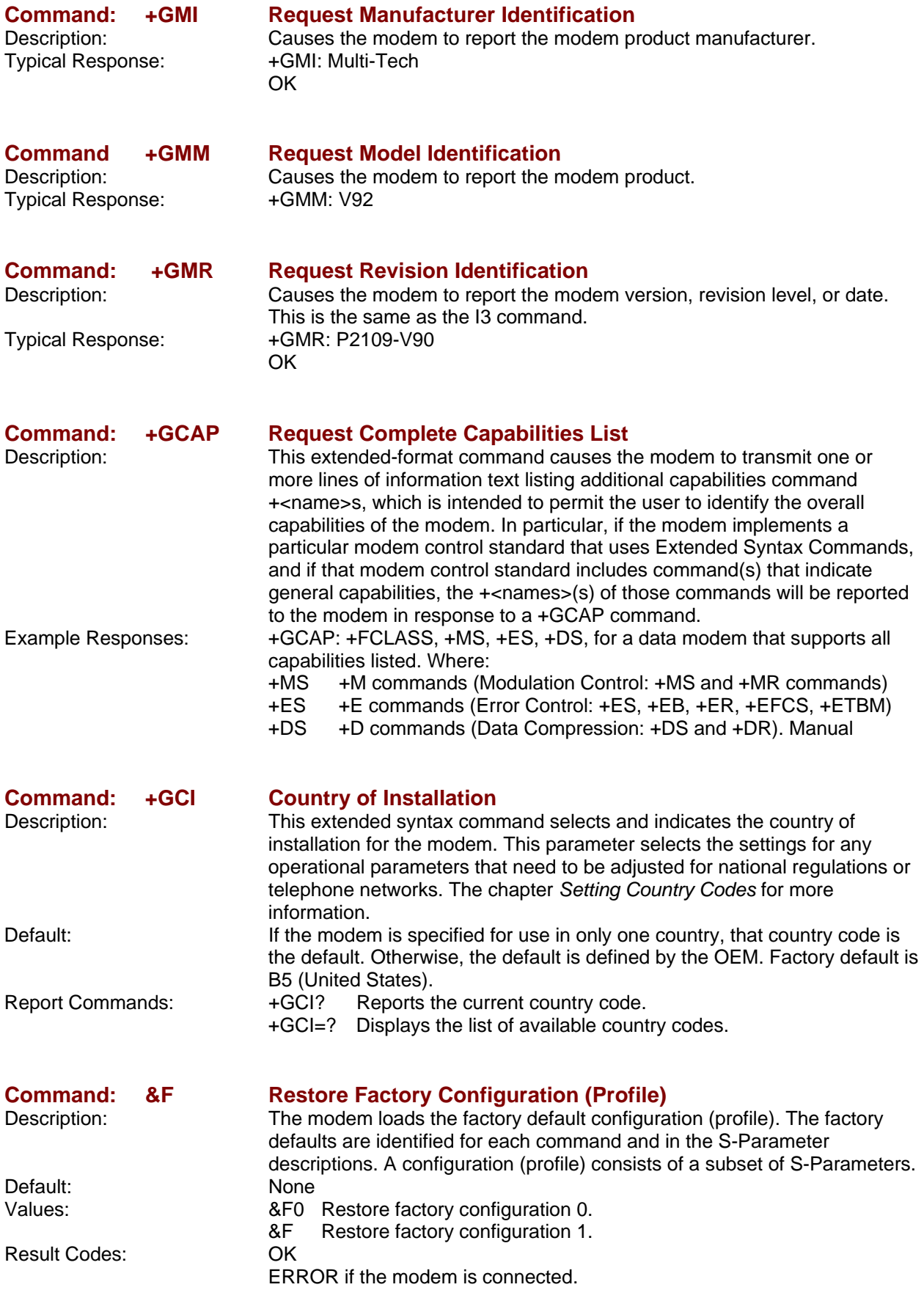

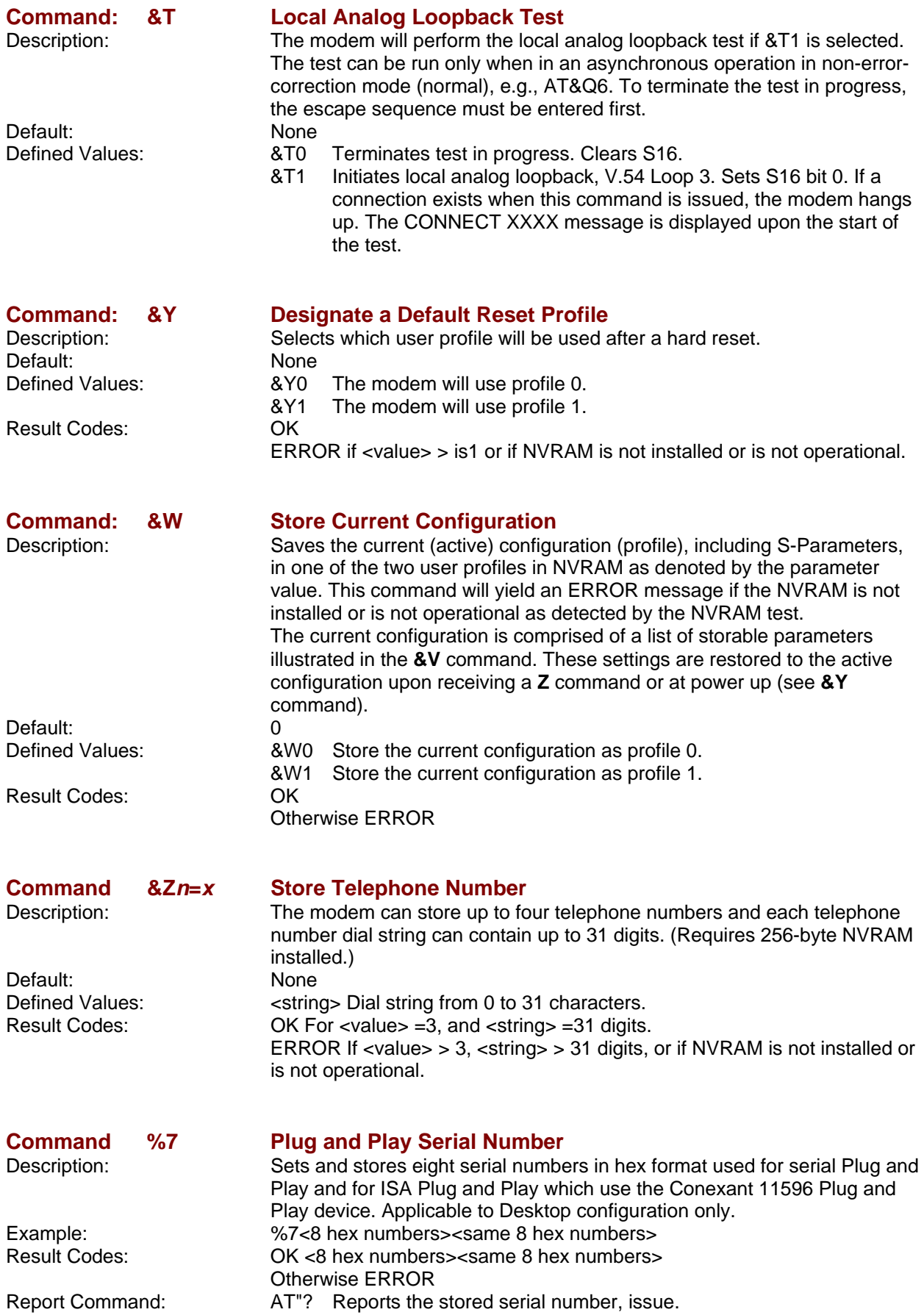

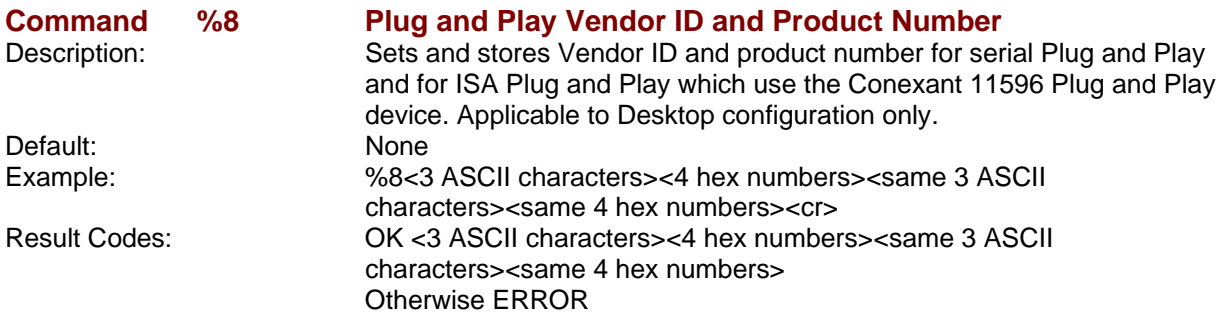

**Command \*\* Load Flash Memory**<br> **Command \*\*** The linear flash memory

The linear flash memory uploader allows flash memory connected to the modem external memory bus to be upgraded with revised modem firmware. This process transfers (uploads) the upgraded modem firmware (data) from the host computer to the modem which transfers the data to the flash memory device. The linear flash memory downloader allows the flash memory connected to the modem external memory bus to read and saved. This process transfers (downloads) the current modem firmware (data) to the host computer. Uploading new firmware to the flash memory or downloading existing firmware from the flash memory device is a two-step process.

- **1.** When the AT\*\* command is issued, the modem firmware boot loader is invoked and the user will first load a flash load module (FLM) into the modem's RAM. If the user wishes to upload new firmware to the modem, he should load the uploader FLM. If the user wishes to download existing firmware from the modem, he should load the downloader FLM. In either case, the data transfer is done via an ASCII transfer. The FLM contains the programming algorithm for the flash memory device being programmed and any messages that may be sent during the load process.
- **2.** If the user wishes to upload new firmware to the modem, then he will then load the new modem firmware, which the uploader FLM will then program into the flash memory device. This transfer is done via XMODEM transfer. If the user wishes to download existing firmware from the modem, then he will set up the host PC for XMODEM receive and the downloader FLM will begin to send the existing firmware from the flash memory to the host PC.

#### **Procedure**

- **1.** Install in the modem a flash memory programmed with the modem firmware or a blank flash memory.
- **2.** Put the uploader FLM and downloader FLM files and the new modem firmware file (e.g., XmUL003.s37, XmDL003.s37, and 206s4712.S37) in an appropriate directory on the computer's hard disk.
- **3.** Configure the communications application program for a DTE rate of between 9600 bps and 115200 bps and RTS/CTS flow control.
- **4.** Check the modem for response by typing AT.
- **5.** Initiate the download process using the AT\*\* command. The "Download flash code…" message appears upon issuing the AT\*\* command.
- **6.** Perform an ASCII transfer of the FLM file (e.g., XmUL003.s37 for uploading new firmware to the modem or XmDL003.s37 for downloading existing firmware from the modem) from the host computer to the modem RAM using an industry standard communications software or an equivalent process (ensure that all ASCII translation or pacing is turned off).
- **7.** After the FLM has been loaded, if uploading new firmware to the modem, perform an XMODEM upload of the new modem firmware hex file (e.g., 206s4712.S37) from the host computer to the modem RAM using industry standard communications software or an equivalent process. If downloading existing firmware from the modem, using an industry standard communications software or equivalent, put the host PC in XMODEM receive mode.
- **8.** The messages described in Table 1-1 may occur during the uploading process:

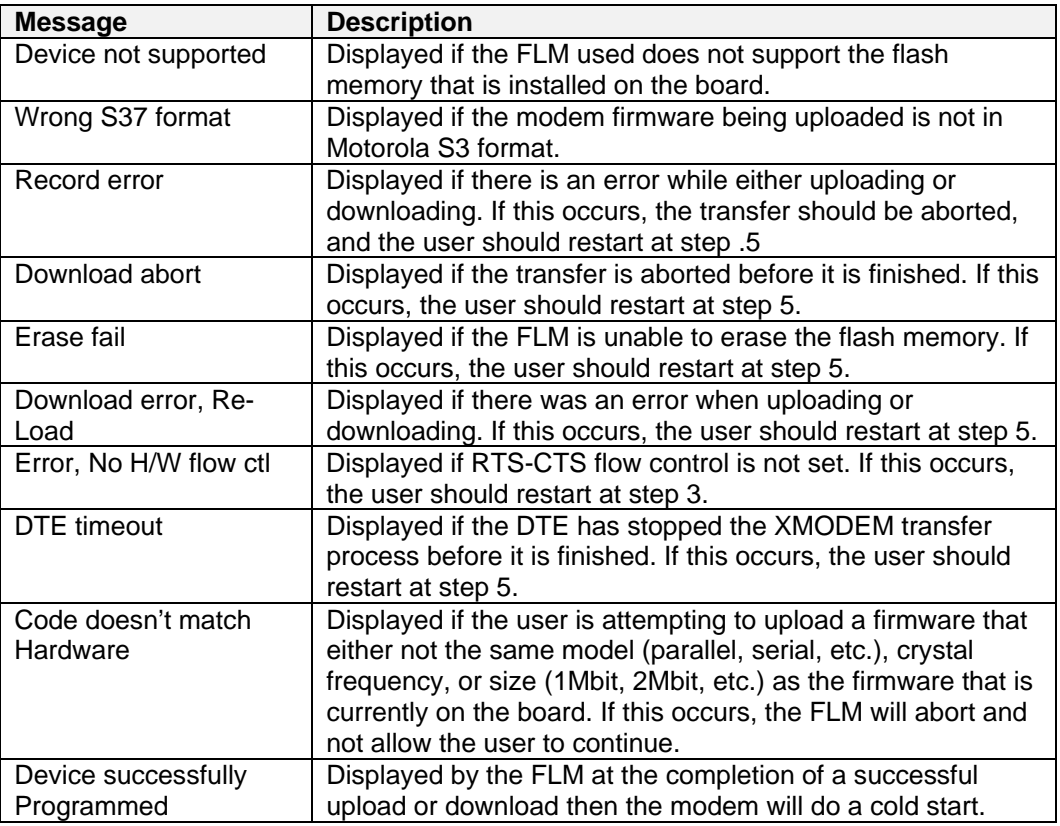

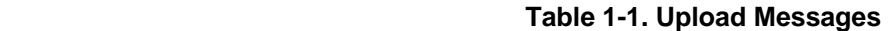

 The uploader and downloader flash load modules (FLM) have several built in safety mechanisms to reduce the risk of a failed flash upload/download. The FLM will not allow a user to upload a firmware of different model (serial, parallel, etc.) or crystal speed than what is currently in the flash memory. Also, it will not allow the user to upload a firmware that is larger in size than the flash memory itself (e.g., a 2Mbit firmware onto a 1Mbit flash memory). It will, however, allow the user to upload a firmware that is smaller in size than the flash memory, and it will program the firmware with the appropriate offset in order for the firmware to function properly. In the instance that there is a failure during the download or upload process, the modem will be in a "flash rescue mode". In this mode, the modem will respond "OK" to all AT commands, but will only take action on the AT\*\* command, so a new attempt to upload or download can be initiated. When the modem is in the "flash rescue mode" it will only be able to respond to AT commands if the DTE rate has not been changed since the last AT\*\* command was successfully issued, even if the modem is powered off and on.

### **DTE-Modem Interface Commands**

The parameters defined in this section control the operation of the interface between the DTE and modem.

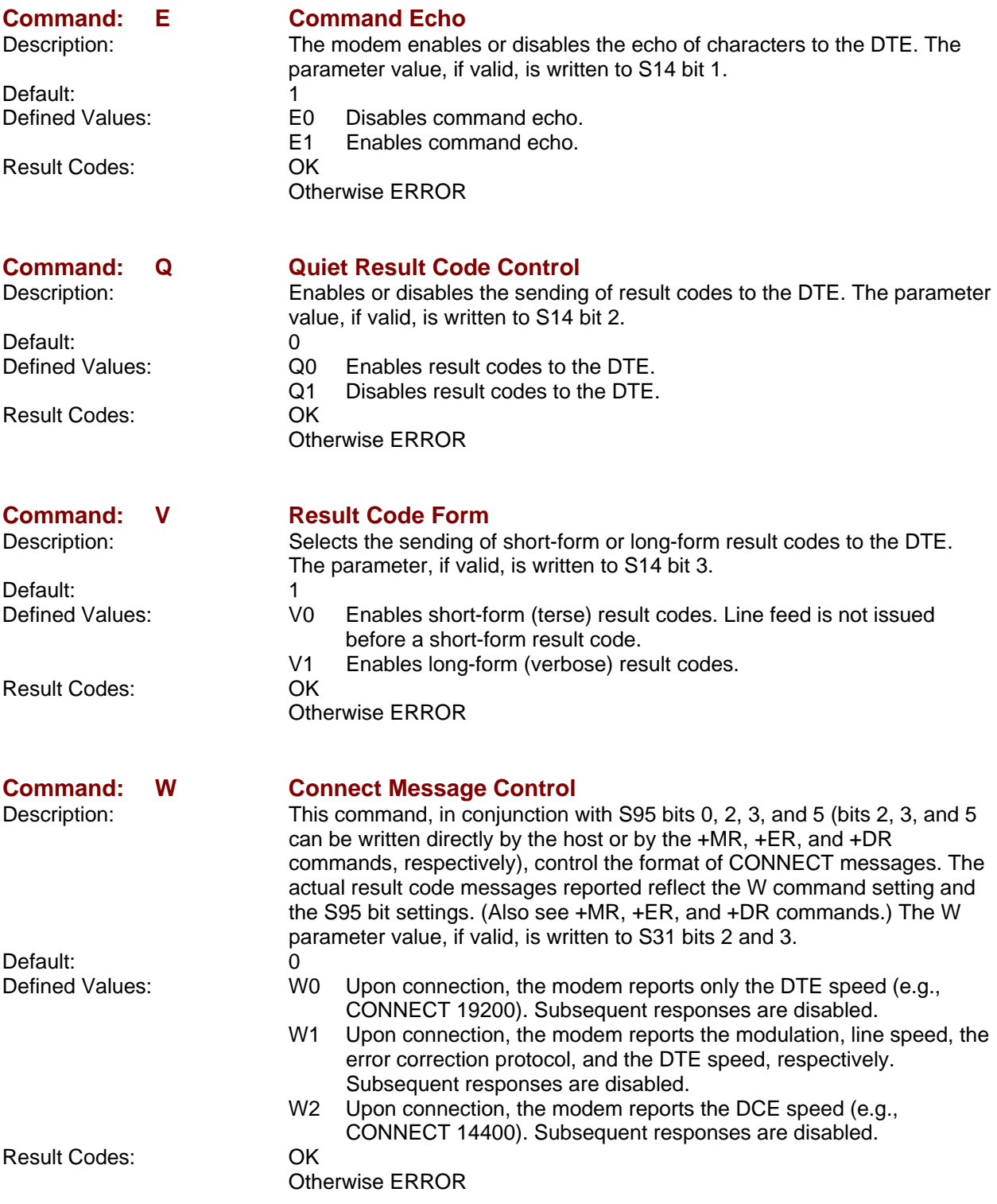

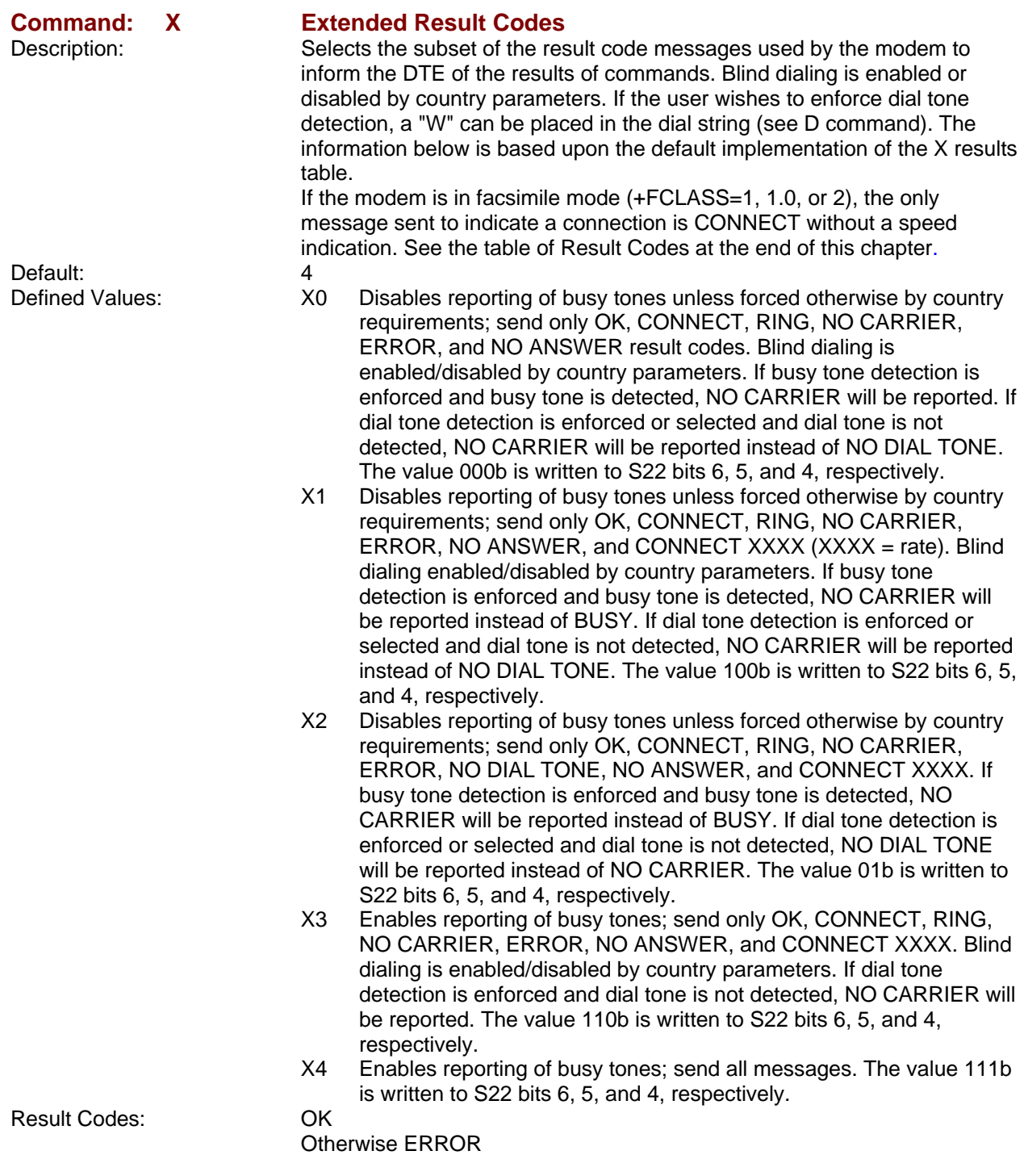

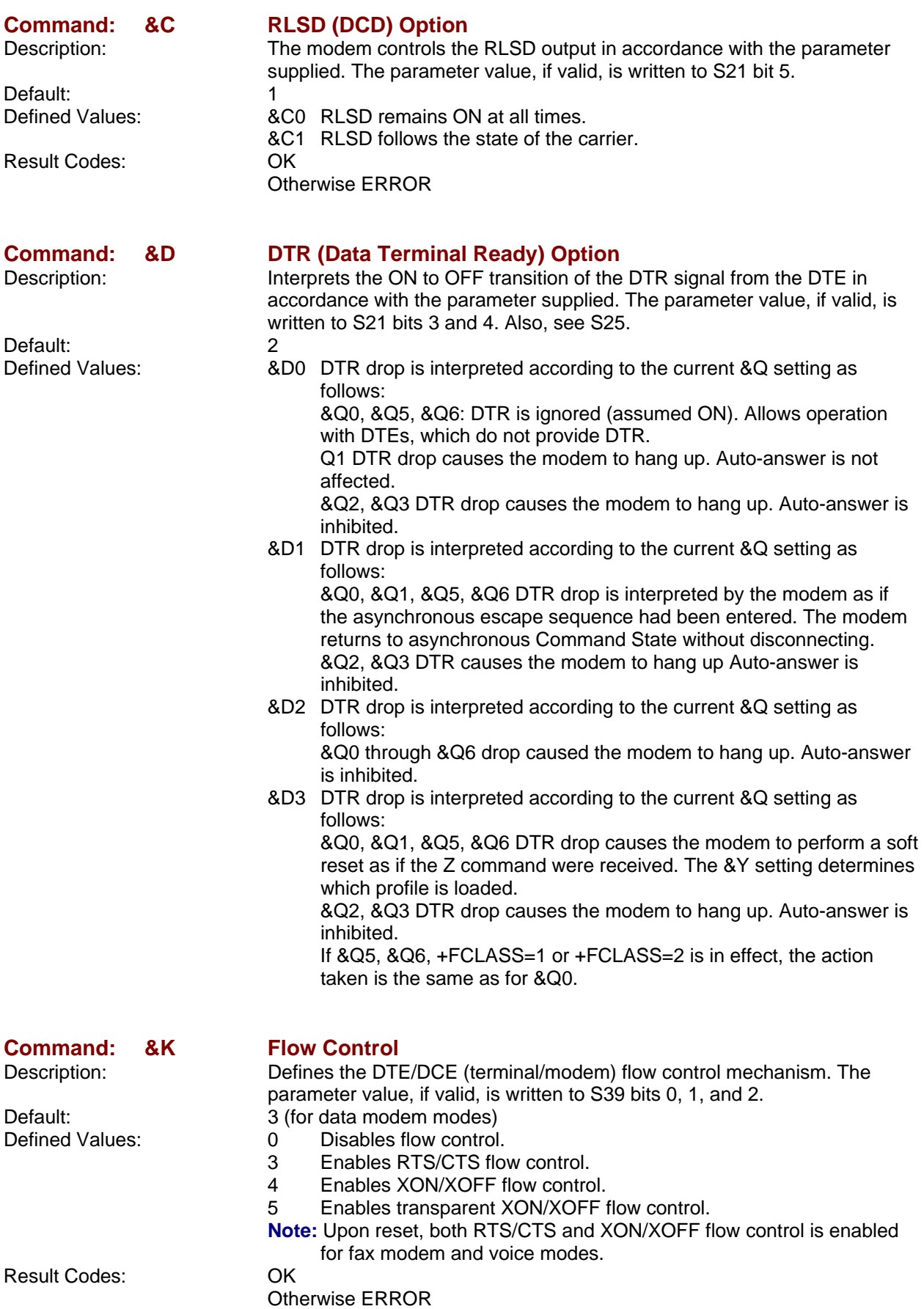

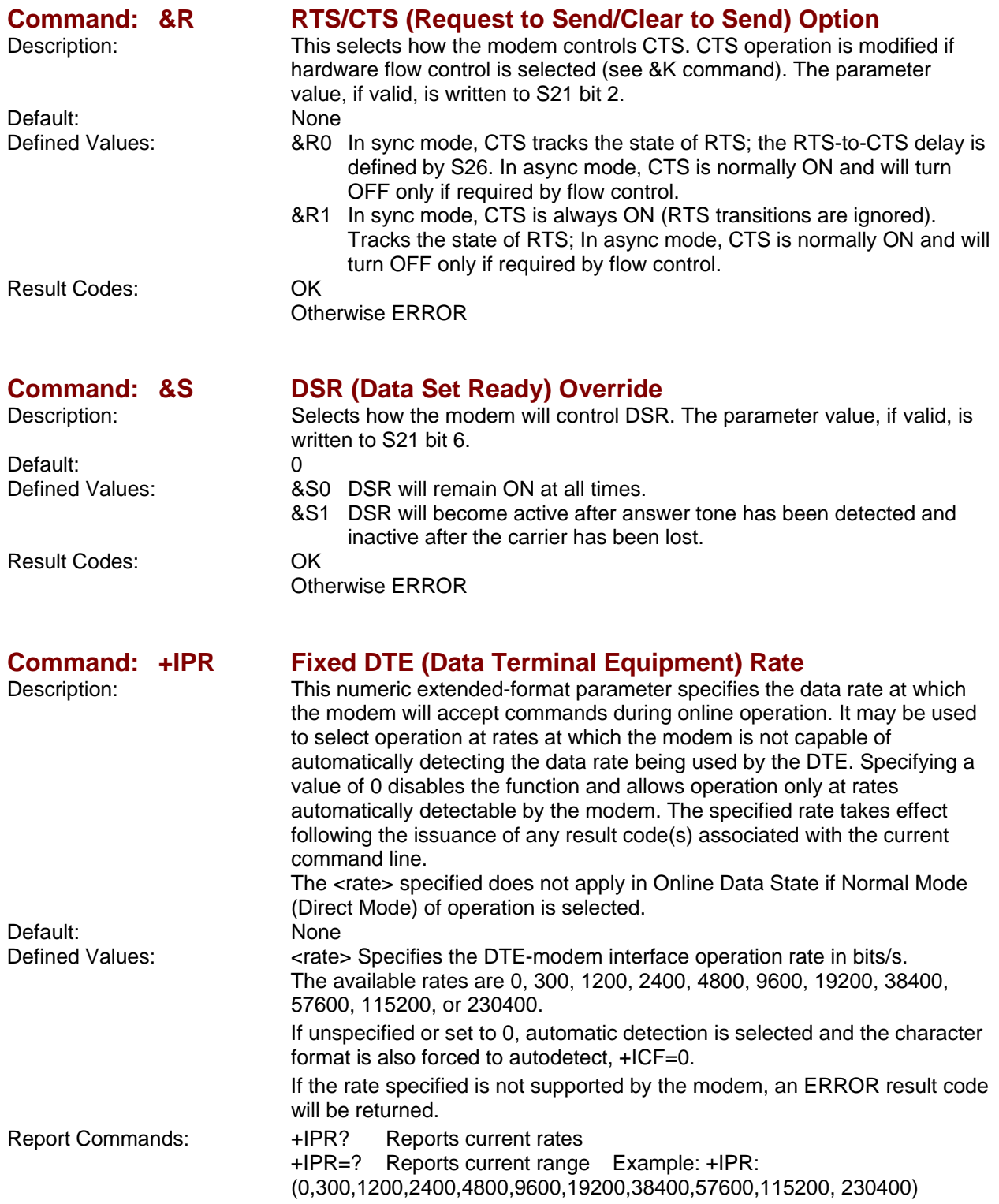

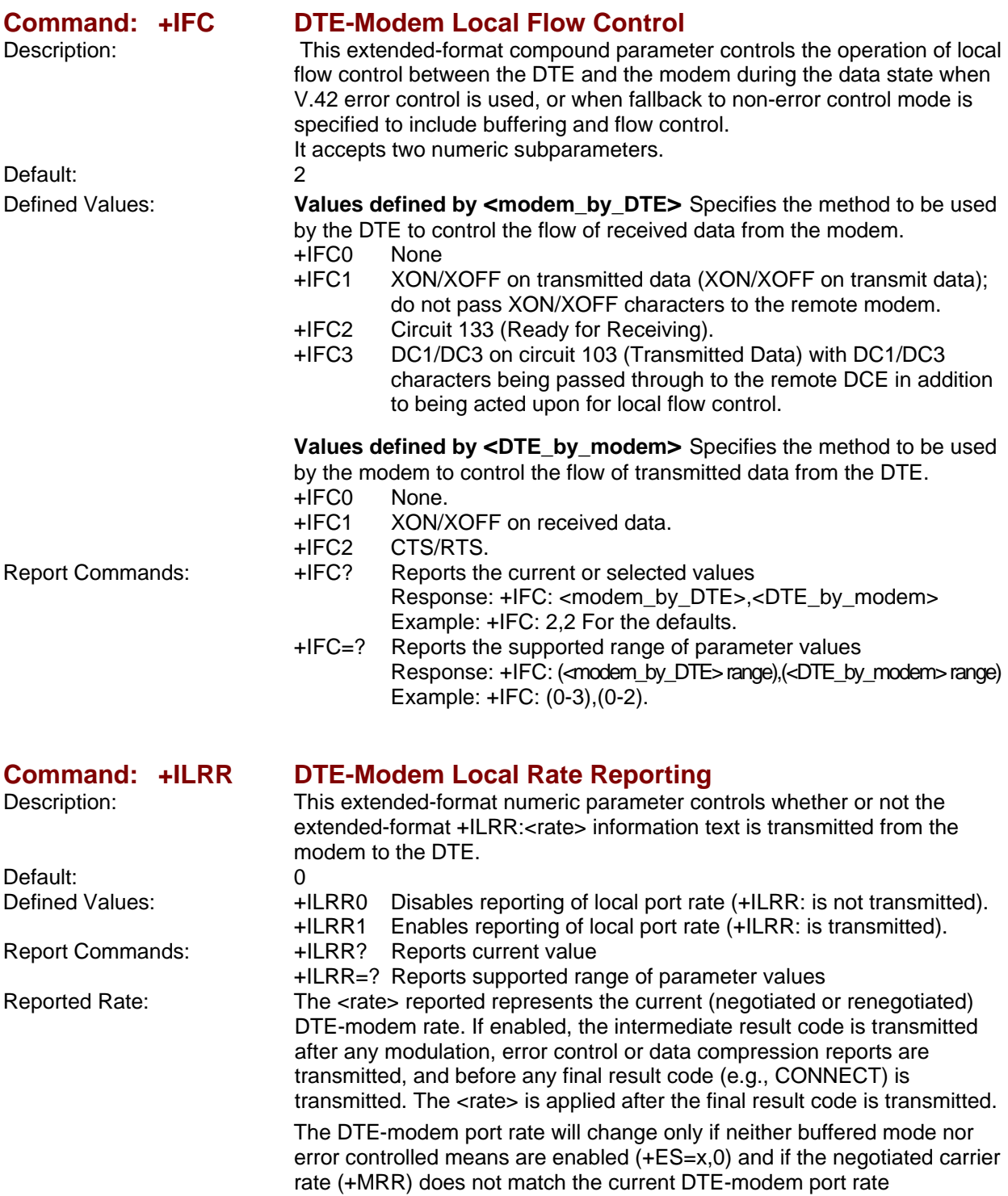

(autodetected from the previous command line).

### **Call Control Commands**

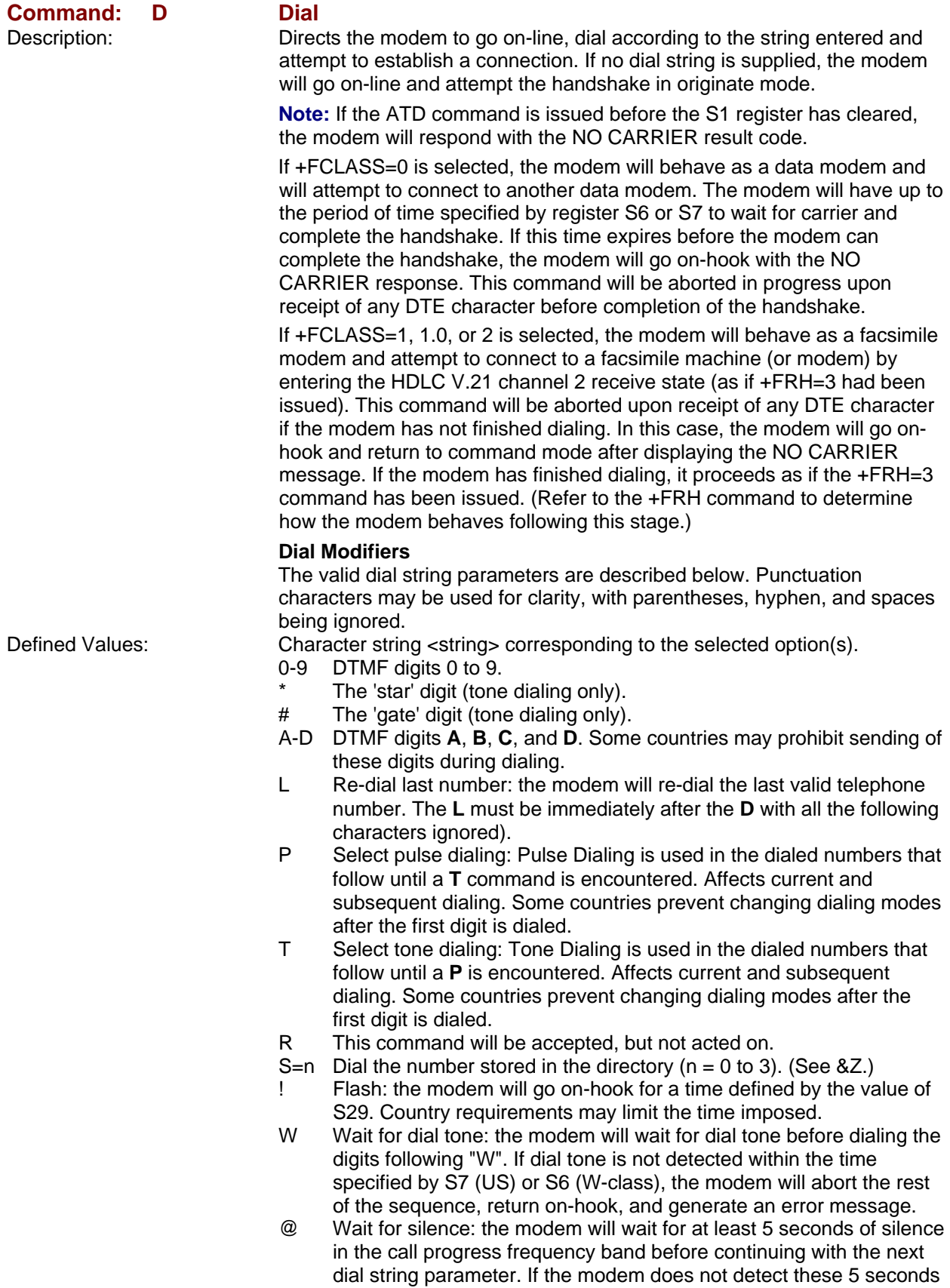

 of silence before the expiration of the call abort timer (S7), the modem will terminate the call attempt with a NO ANSWER message. If busy detection is enabled, the modem may terminate the call with the BUSY result code. If answer tone arrives during execution of this parameter, the modem handshakes.

- & Wait for credit card dialing tone before continuing with the dial string. If the tone is not detected within the time specified by S7 (US models) or S6 (W-class models), the modem will abort the rest of the sequence, return on-hook, and generate an error message.
- Dial pause: the modem will pause for a time specified by S8 before dialing the digits following ",".
- Return to command state. Added to the end of a dial string, this causes the modem to return to the command state after it processes the portion of the dial string preceding the ";". This allows the user to issue additional AT commands while remaining off-hook. The additional AT commands may be placed in the original command line following the ";" and/or may be entered on subsequent command lines. The modem will enter call progress only after an additional dial command is issued without the ";" terminator. Use "H" to abort the dial in progress, and go back on-hook.
- ^ Toggles calling tone enable/disable: applicable to current dial attempt only.
- ( ) Ignored: may be used to format the dial string.
- Ignored: may be used to format the dial string.

<space> Ignored: may be used to format the dial string.

- <i> Invalid character: will be ignored.
- > If enabled by country specific parameter, the modem will generate a grounding pulse on the EARTH relay output.

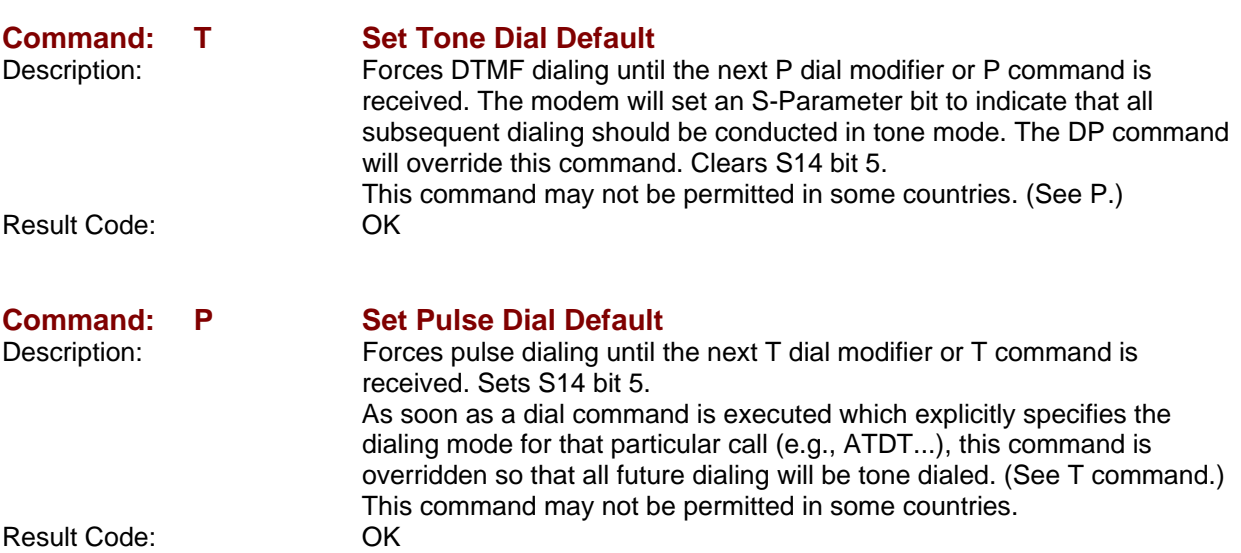

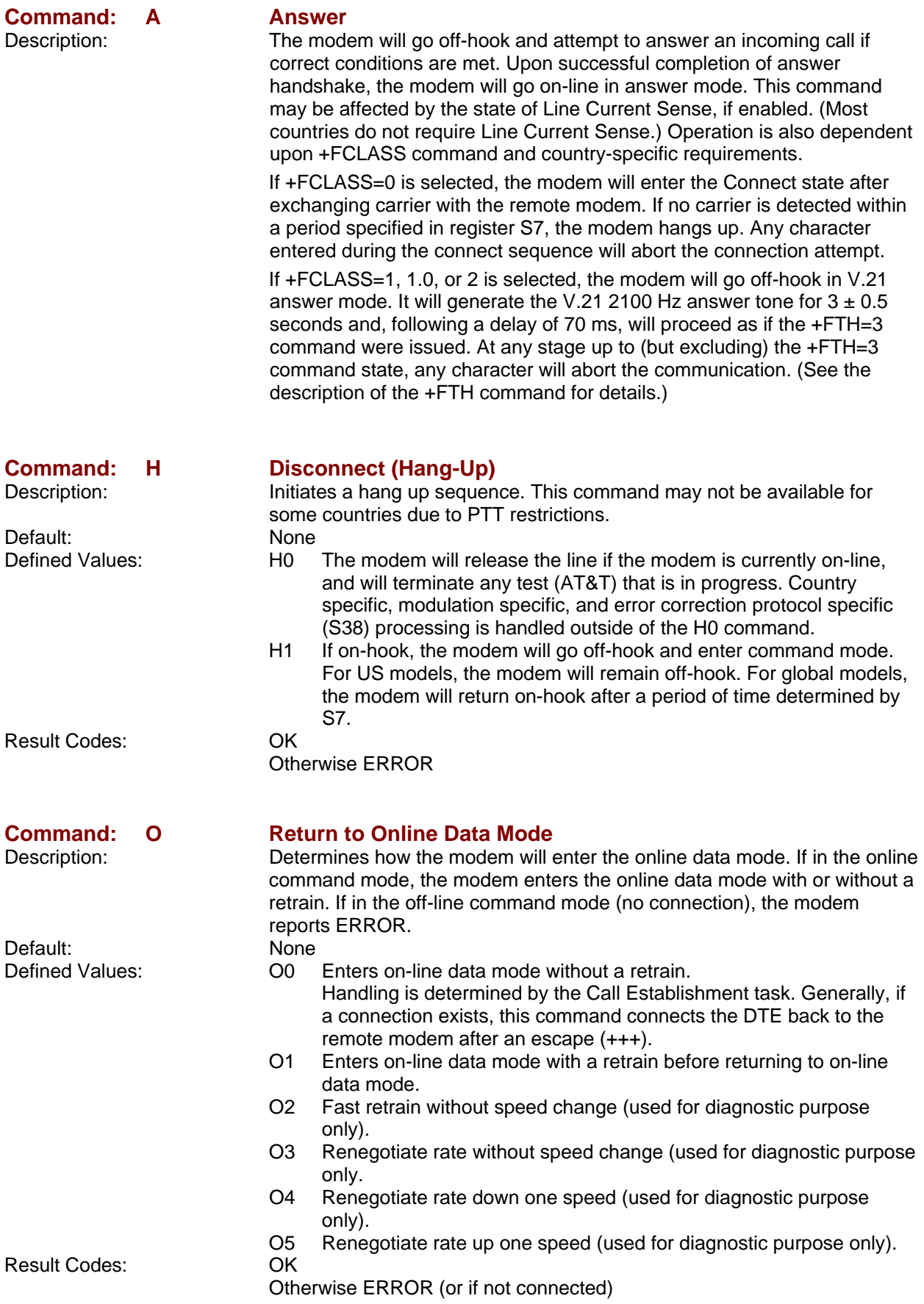

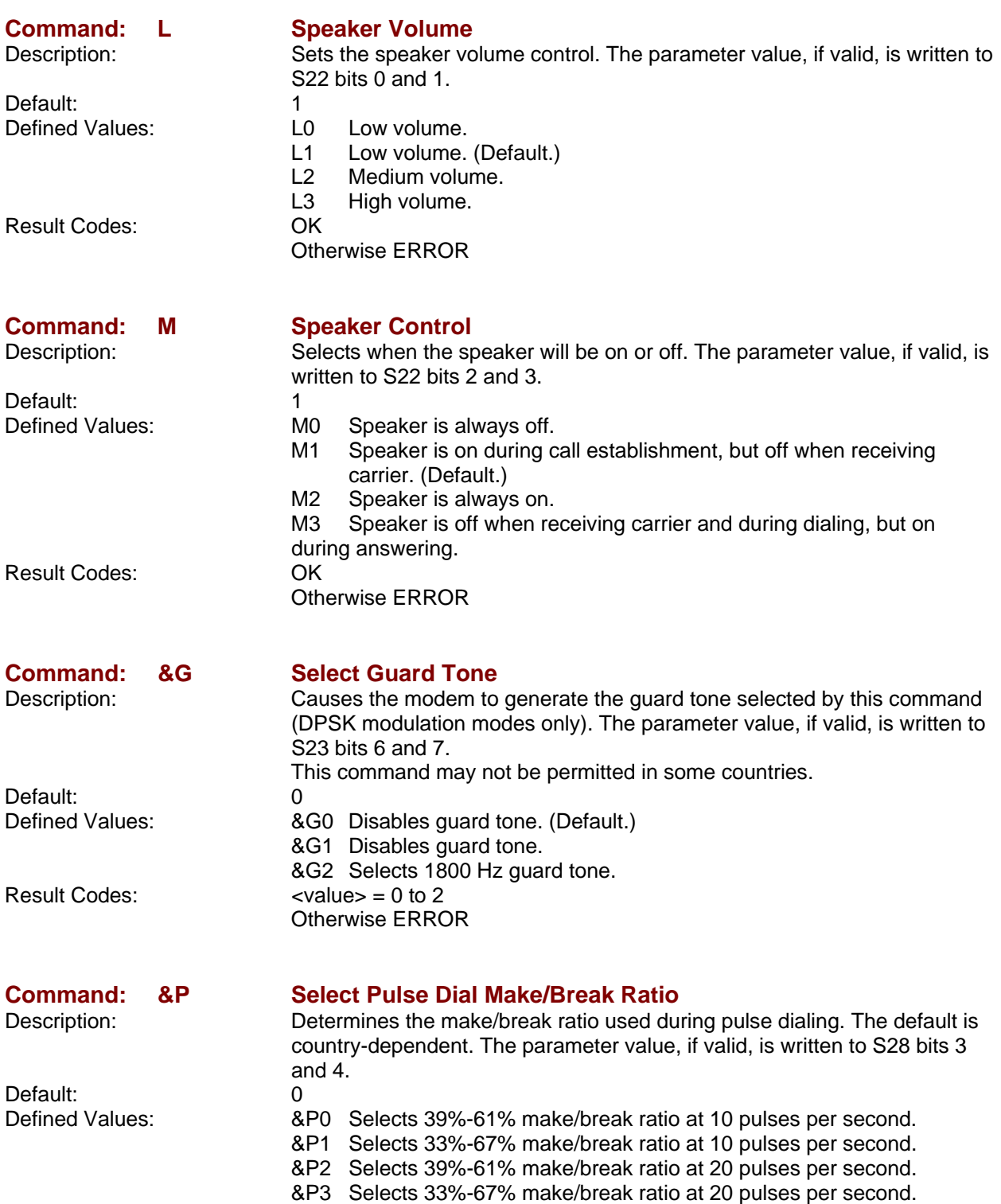

Result Codes: OK

Otherwise ERROR

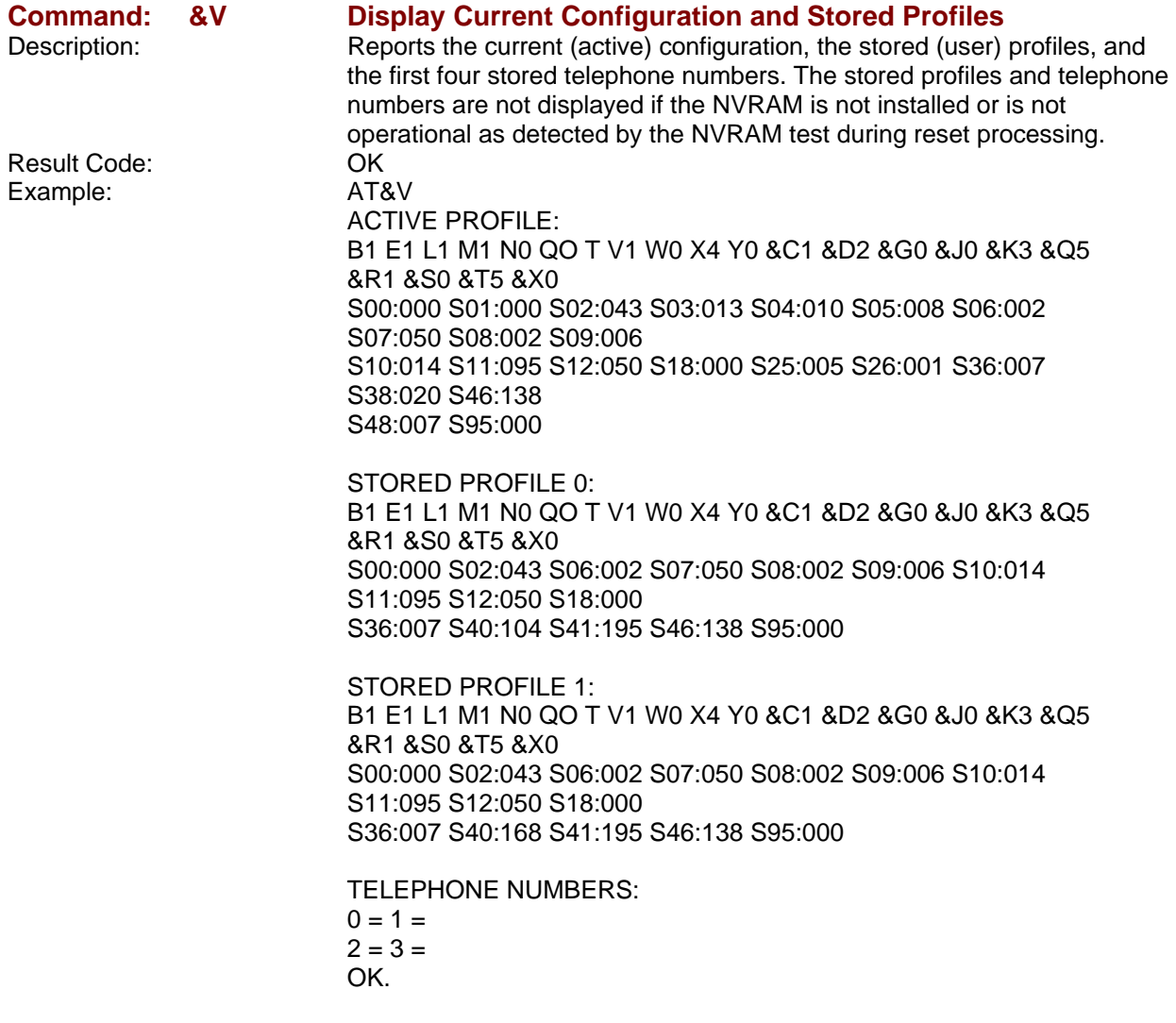

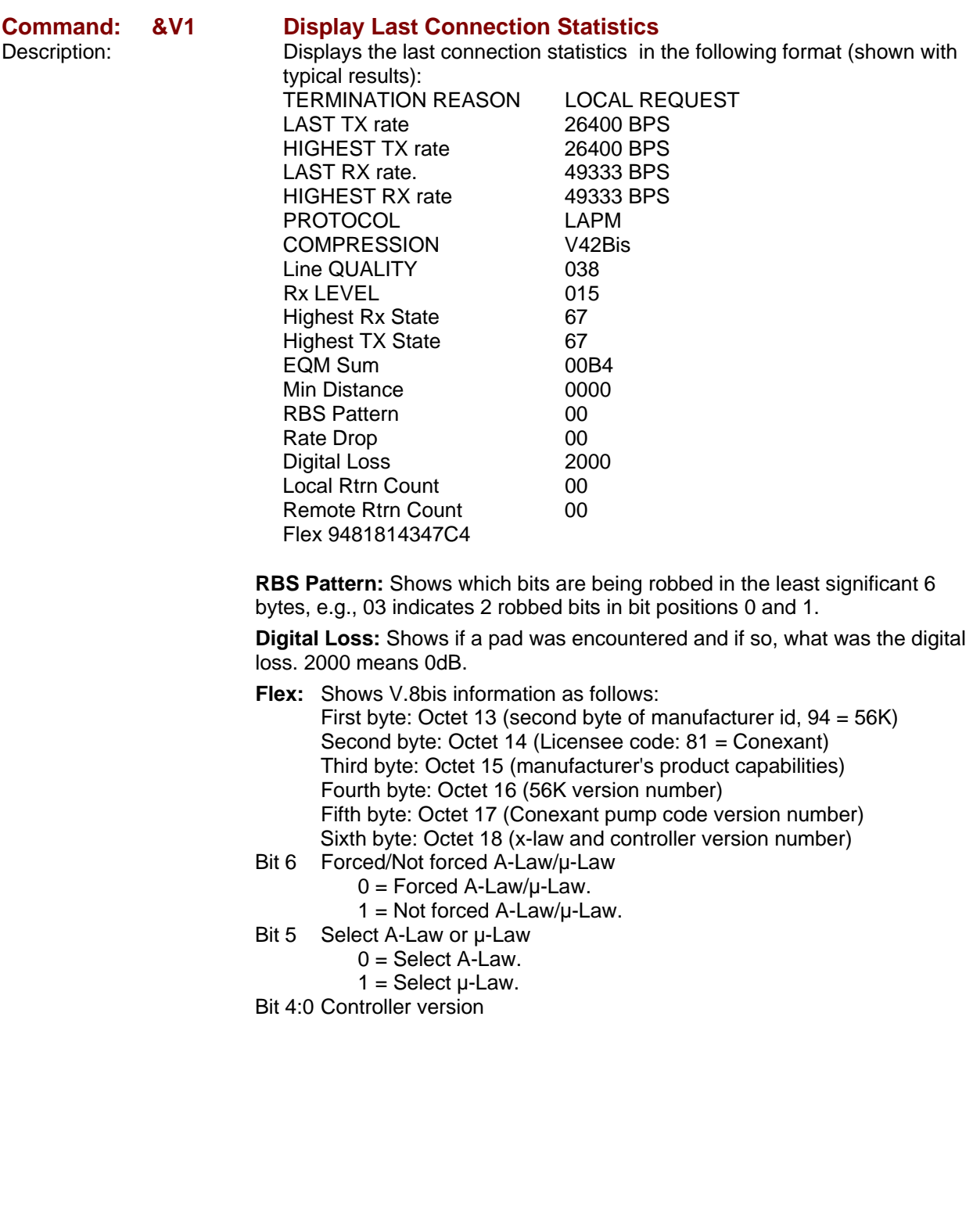

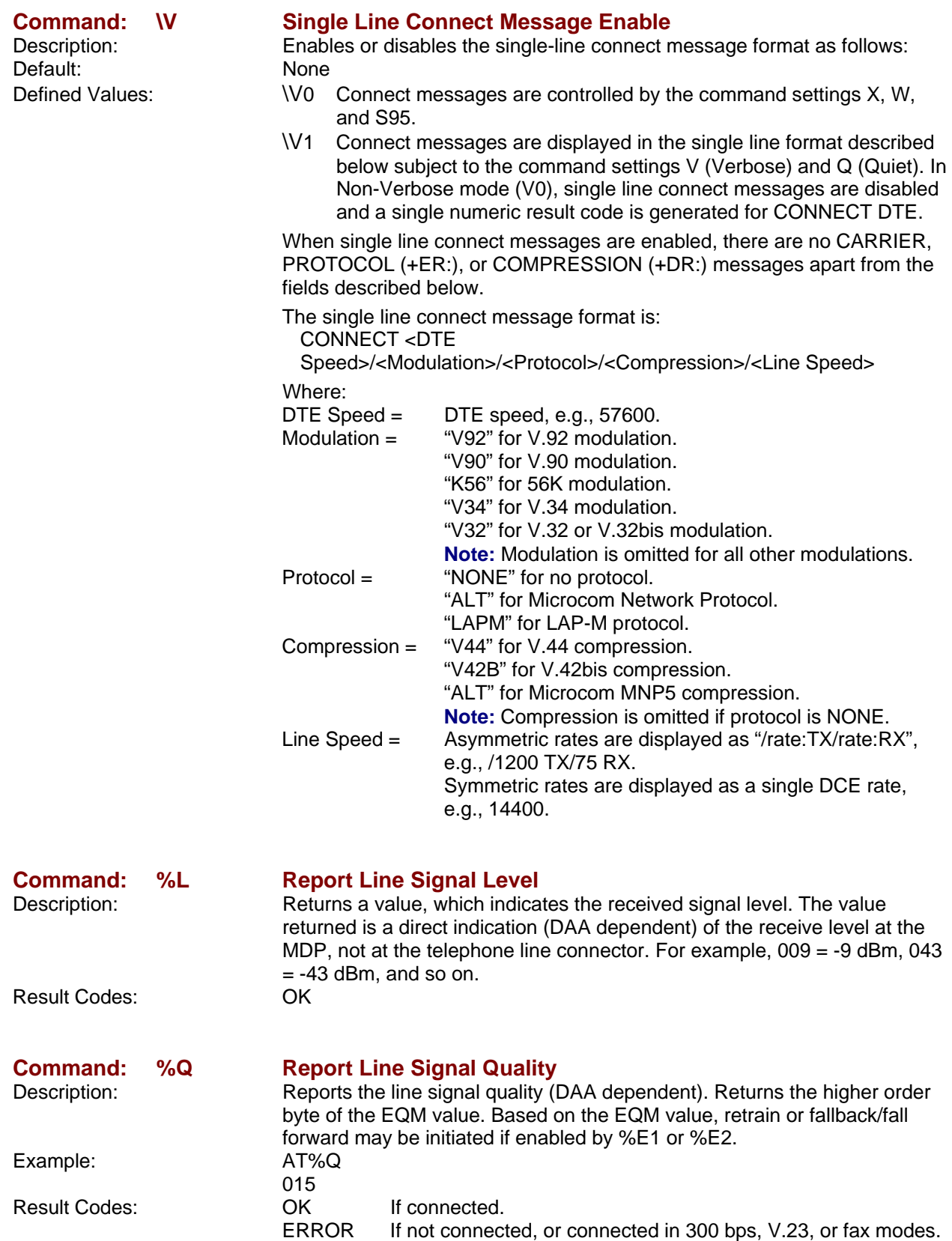

#### **Command: –STE= Set Telephony Extension**

Description: Enables/disables Line-In-Use, Extension Pickup, and Remote Hangup detection features.

**Note:** Additional hardware may be required to support these features.<br>Defined Values: The syalue> corresponds to the selected bit-mapped options. The bit f The <value> corresponds to the selected bit-mapped options. The bit fields are defined as follows:

- Bit 0 Line-In-Use detection enable/disable.
- Bit 1 Extension Pickup detection enable/disable.

Bit 2 Remote Hangup detection enable/disable.

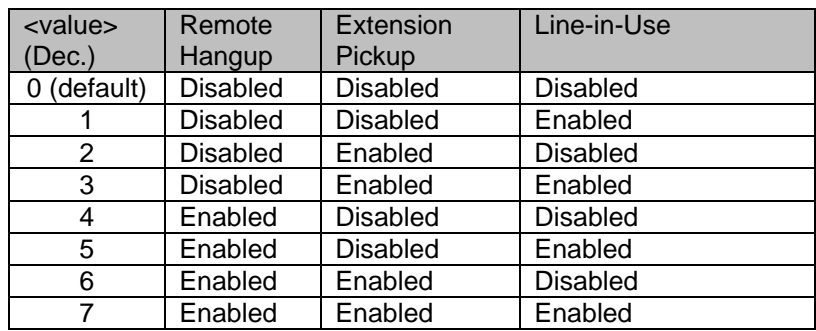

Report Commands: -STE? Reports current values

Example: -STE: 4 Remote Hangup enabled, Extension

Pickup disabled, and Line-In-Use disabled.

-STE=? Reports available options

#### **Behavior in Data Mode (+FCLASS=0):**

 When on-hook, if the line is in use and an ATDT is issued, the modem will not go off-hook and will return with the message LINE-IN-USE. When off-hook and either an extension is picked up or a line reversal is detected, the modem will drop the connection. The disconnect reason in register S86=25 (this is also defined for #UD). The user must flash the hook in order to get a dial tone due because the remote server will be retraining.

 If the local handset is picked up while the modem is off-hook, the modem will do a link-disconnect, flash the hook for 1.5 seconds, and then connect the local handset to the line. At this point, the user dial tone should be on the local handset. The disconnect reason in S86=25.

#### **Behavior in Voice Mode (+FCLASS=8):**

When in voice mode and an extension is picked-up, a <DLE>P is sent to the DTE. When the modem is off-hook, a line reversal may also be detected in which case a <DLE>l is sent to the DTE.

 In voice mode, there is no blocking of ATDT when the line is in use. Also, there is no automatic hang-up in voice mode as in data mode. There is only the above stated <DLE> shielding event reporting.

#### **Operation in Data Mode:**

#### **Line-In-Use**

 **(Enabled by AT-STE=1, AT-STE=3, AT-STE=5, or AT-STE=7**)

#### **Case 1: Telephone Line is in Use**

 If an ATDT, ATDP or ATDL is issued while Line-In-Use detection is enabled and the telephone line is in use, the modem will immediately return the message LINE-IN-USE to the DTE without going off-hook, and then return to command mode.

#### **Case 2: Telephone Line is in Use but Disconnected**

 If an ATDT, ATDP or ATDL is issued while Line-In-Use detection is enabled and the telephone line is NOT in use, the modem will go offhook after a short pause, then respond with CONNECT or NO CARRIER message.

#### **Case 3: Telephone Line is not Connected to Modem**

 If an ATDT, ATDP, or ATDL is issued while Line-In-Use detection is enabled and the telephone line is not connected, the modem will go offhook momentarily, go back on-hook, and then respond with NO DIAL TONE message.

#### **Extension Pick-up**

#### **(Enabled by AT-STE=2, AT-STE=3, AT-STE=6, or AT-STE=7):**

#### **Case 1: Modem off-hook, Local Handset Goes Off-Hook**

 If the local handset goes off-hook while the modem is in a data connection, the local handset will be muted. The modem will then send a GSTN Cleardown to the remote modem and then go on-hook. The modem will then send a NO CARRIER message to the DTE. A result code of 25 will be left in S86 register. After 2 seconds, the local handset will be connected to the telephone line so the user hears the dial tone.

#### **Remote Hang-up**

#### **(Enabled by AT-STE=4, AT-STE=5, AT-STE=6, or AT-STE=7):**

#### **Case 1: Modem off-hook, Remote Hang-up**

 If the modem is connected (off-hook) and the remote modem/server goes hangs up, the central office may issue a line polarity reversal. If a line polarity reversal is detected, the modem will drop the call and respond with NO CARRIER. The reason for hang-up can be determined by #UD or by S86=25. A line reversal can also be simulated by simply pulling out the telephone line during a connection.

#### **Operation in Voice Mode**

#### **Line-In-Use**

#### **(Enabled by AT-STE=1, AT-STE=3, AT-STE=5, or AT-STE=7):**

This feature does not apply in voice mode.

#### **Extension Pickup**

#### **(Enabled by AT-STE=2, AT-STE=3, AT-STE=6, or AT-STE=7)**

 If the modem is off-hook and an extension goes off-hook, the modem issues a <DLE>P to the DTE. The application software should then hang up the line (VLS=0).

Remote Hang-up (Enabled by AT-STE=4, AT-STE=5, AT-STE=6, or AT-STE=7)

 If the modem is off-hook and the remote user goes on-hook, the modem issues a <DLE>P to the DTE. The application software should then hang up the line (VLS=0).

#### **Examples:**

 User is talking on an extension and the modem tries to dial AT-STE=7 ATDT555-1212 LINE-IN-USE. The line is not in use and the modem tries to dial

 AT-STE=7 ATDT555-1212 Modem goes off-hook **CONNECT** 

 An extension is off-hook but there is silence on the line and the modem tries to dial AT-STE=3 ATDT555-1212 Modem goes off-hook NO DIAL TONE Modem is connected in data mode and remote modem goes on-hook AT-STE=4 ATDT555-1212 **CONNECT** NO CARRIER Remote modem drops line  $ATS86=?$  025 Modem is in answer machine mode and an extension goes off-hook AT-STE=2 AT+FCLASS=8 **OK** <DLE>h Local handset on-hook <DLE>R Ring AT+VLS=1 OK AT+VSM=1,7200,0,0 AT+VTX Starts to play greeting message <DLE>P User picks up extension <DLE>! DTE send abort to end playback<br>AT+VLS=0 DTE hangs up. DTE hangs up. Automated system that needs to periodically use the line while giving the voice user the highest priority A common use for these features would be an automated system that needs to periodically use the line while giving the voice user the highest priority. The automated system would make a connection when the line is free. It would do this without disturbing the line if the line is in use. The automated system would periodically retry the connection until the line is free. Once the line is free it would dial and make its connection. If a voice user wishes to use the line while the modem is connected. The modem will drop the line and give the line to the user. The modem will then try to regain control of the line by once again periodically retrying to establish a connection. AT-STE=7 OK ATDT5551212 **CONNECT**  Sometime later, the user picks up phone NO CARRIER ATS86? 25 OK Delay 30 seconds ATDT5551212 LINE-IN-USE Try again some time later; user hangs up phone CONNECT

### **Modulation Control Commands**

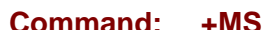

Defined Values:

#### **Command: +MS Modulation Selection**

Description: This extended-format compound parameter controls the manner of operation of the modulation capabilities in the modem. It accepts six subparameters.

Syntax:  $+MS=[\text{scarrier}]-\text{caurtionode}>\text{cmin}\_\text{tx_rate}$ <sub>7</sub>,  $\text{caster}$ <sub>7</sub>,  $\text{cmax}\_\text{tx_rate}$ [,<min\_rx\_rate> [,<max\_rx\_rate>]]]]]]

 Where possible <carrier>, <min\_tx\_rate>, <max\_tx\_rate>, <min\_rx\_rate>, and <max\_rx\_rate> values are listed in Table 1-3.

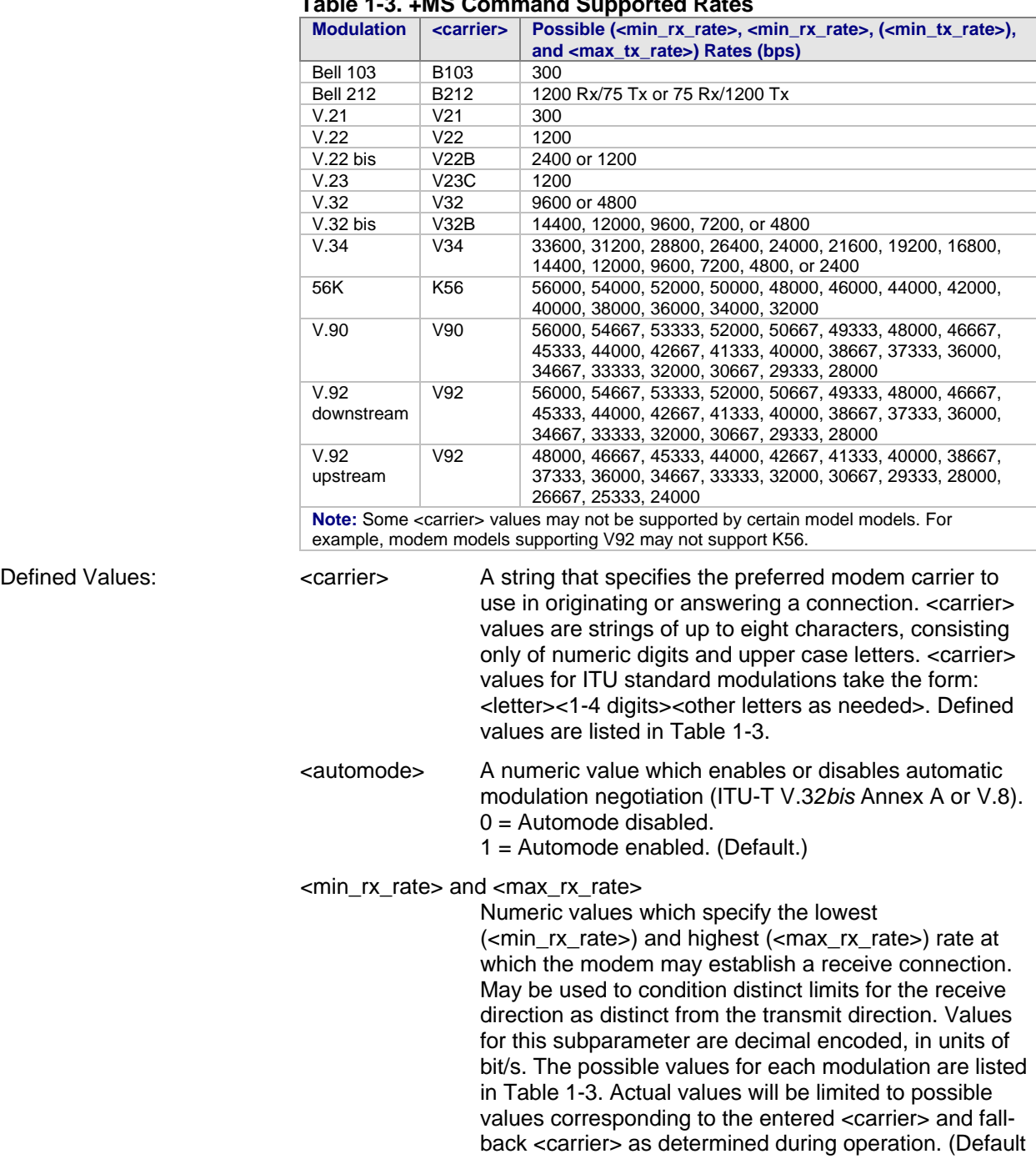

#### **Table 1-3. +MS Command Supported Rates**

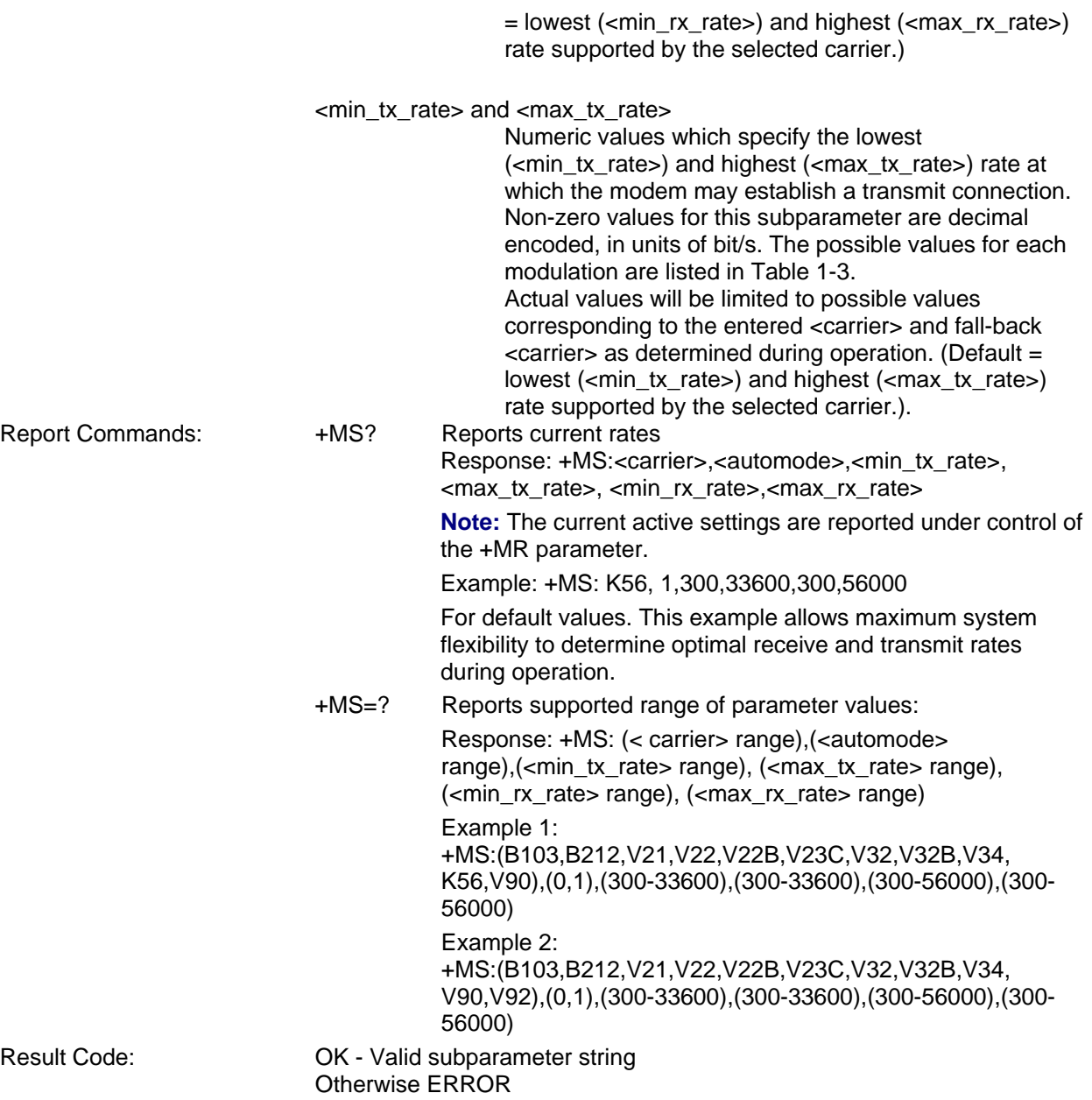

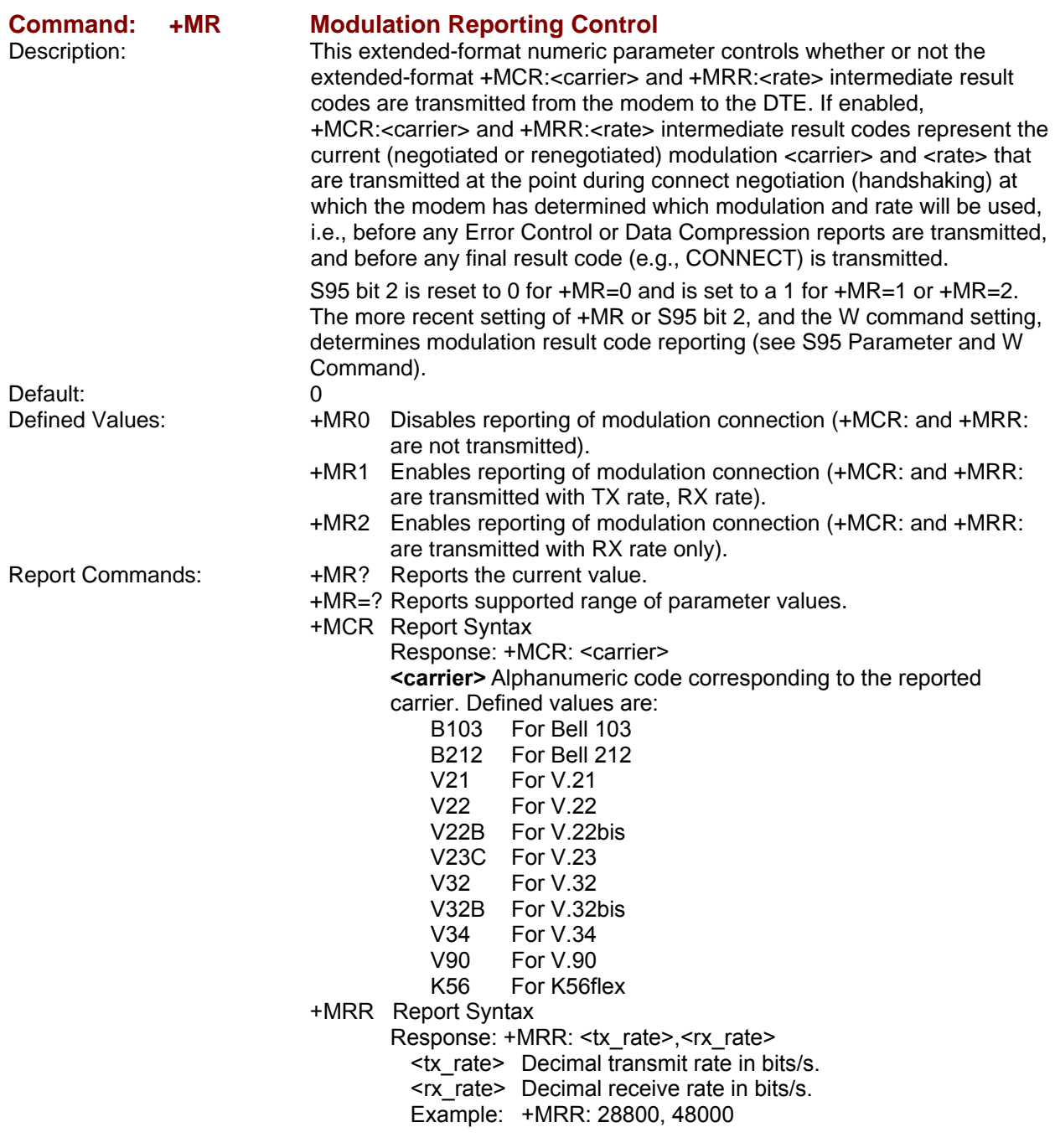

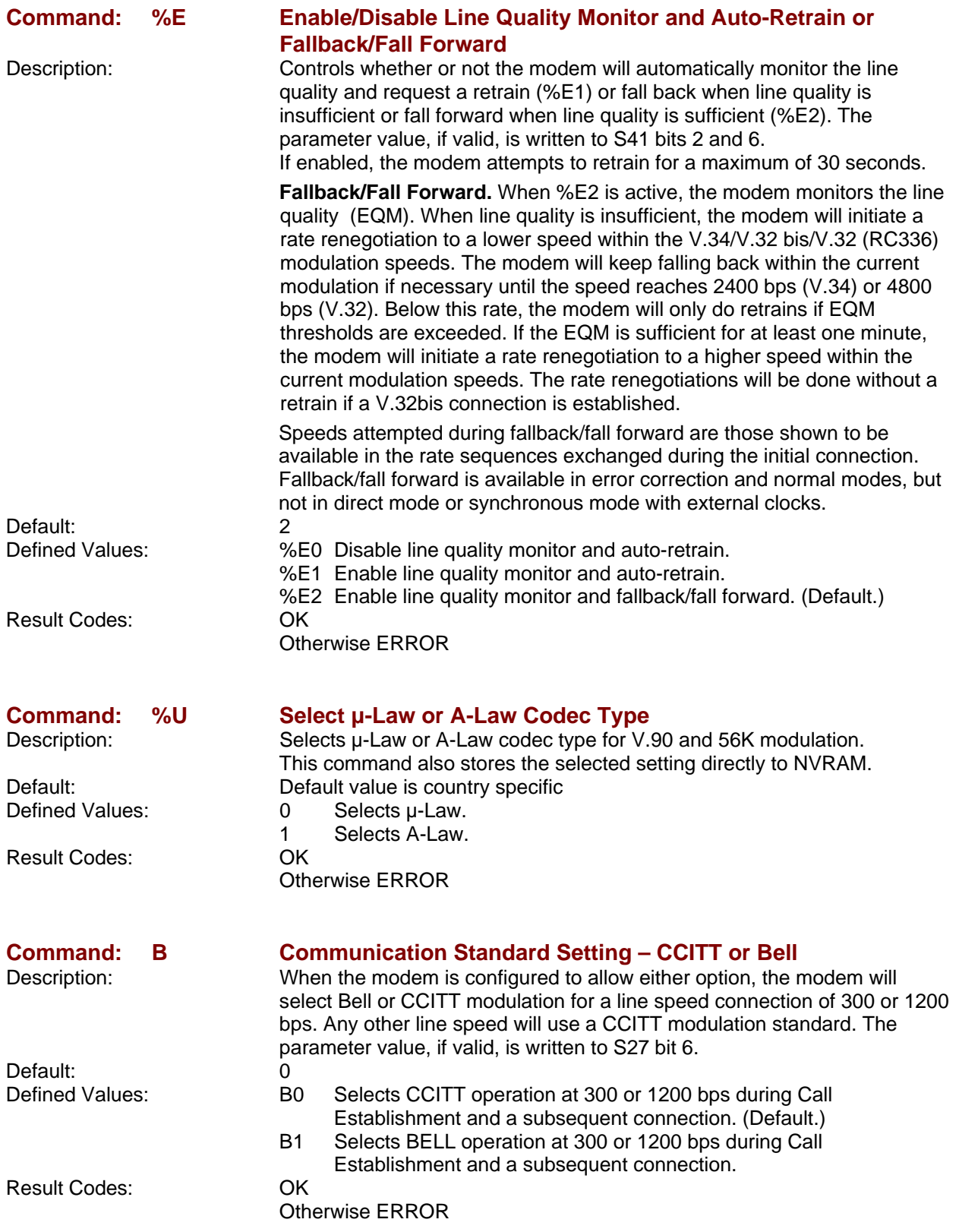

### **Error Control Commands**

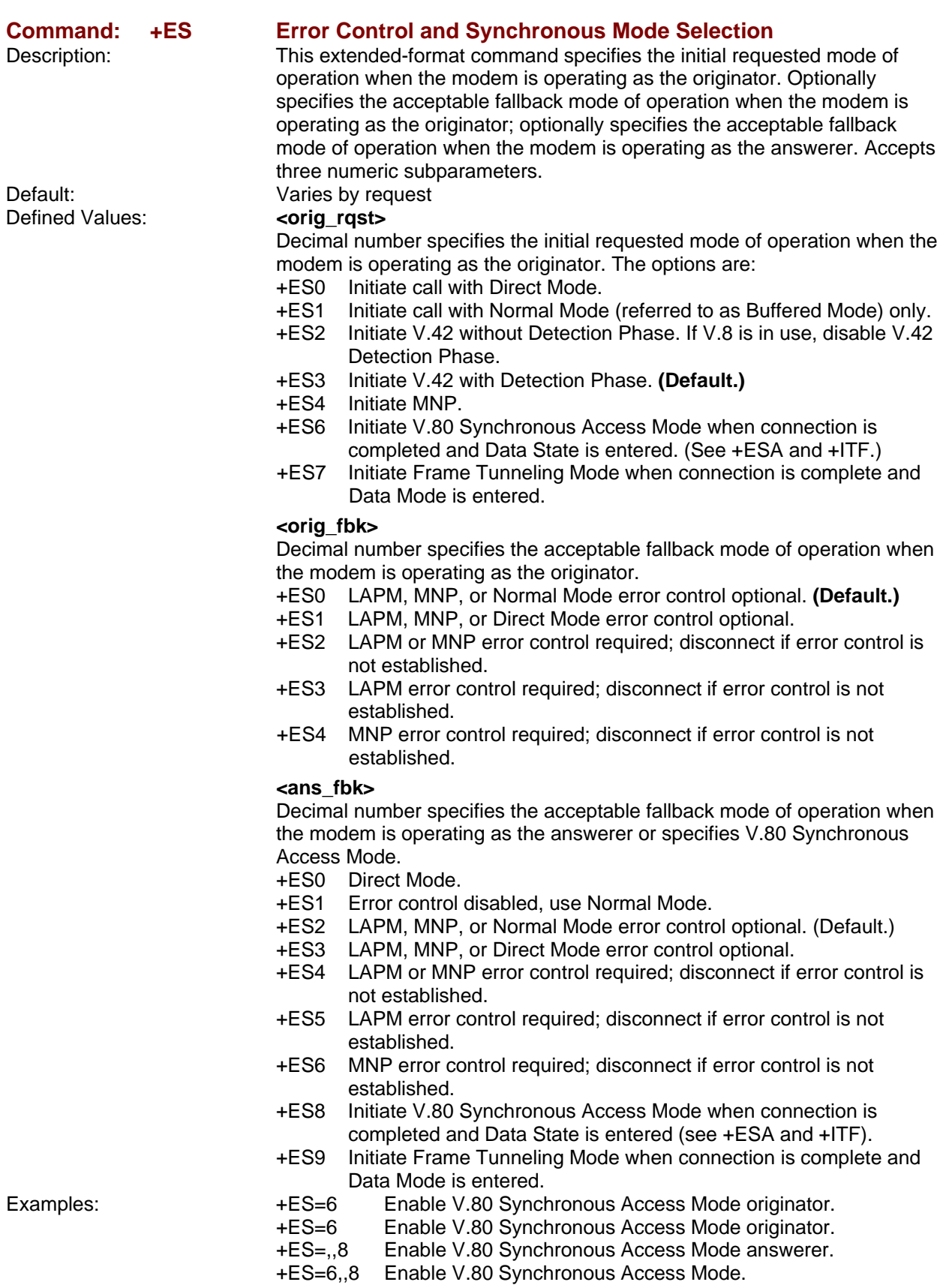

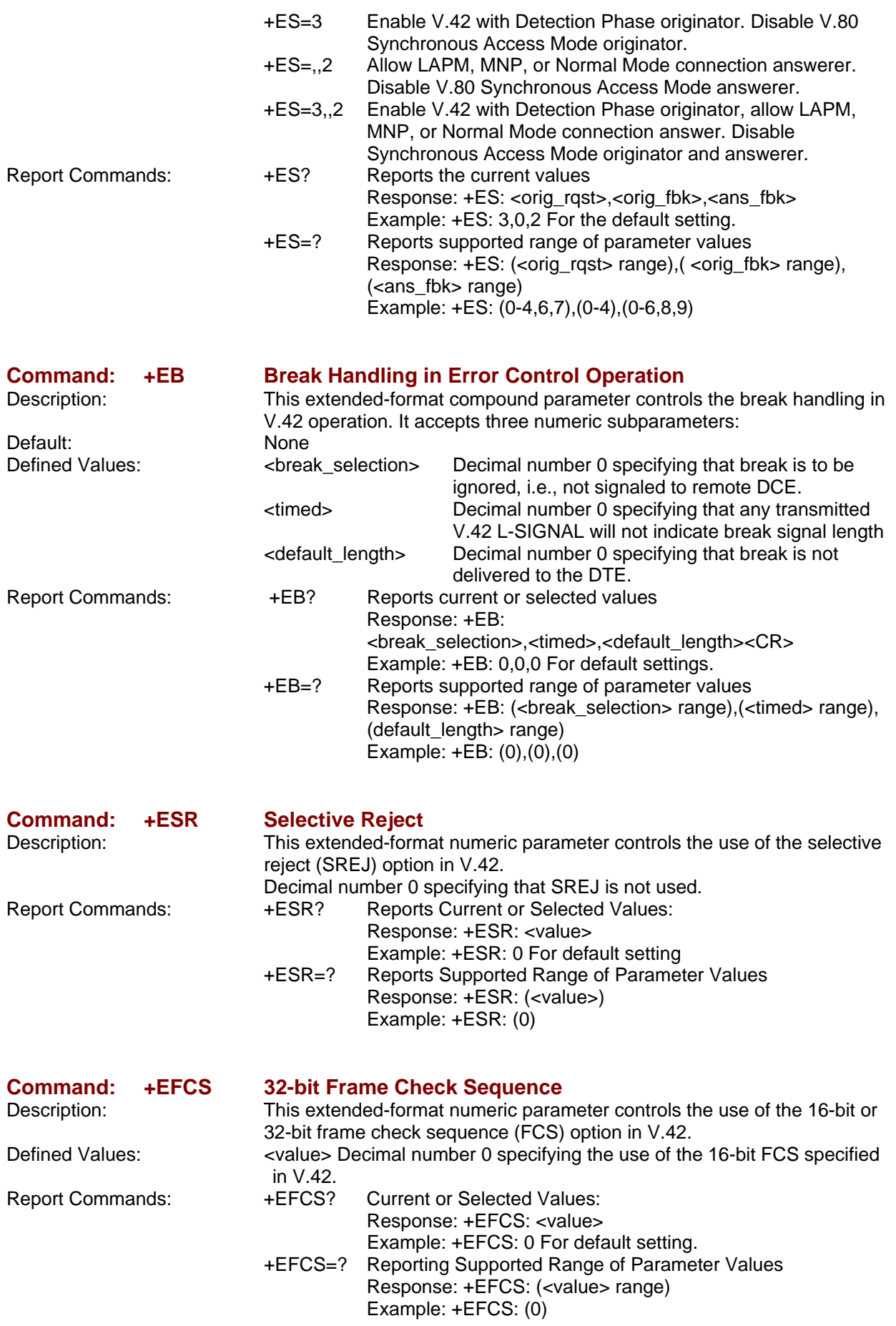

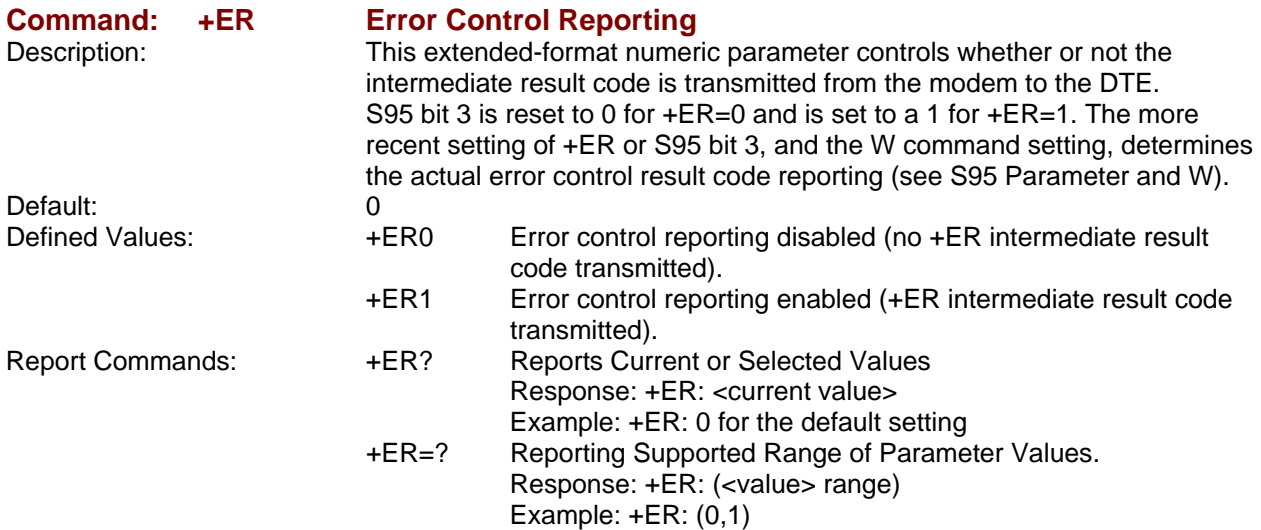

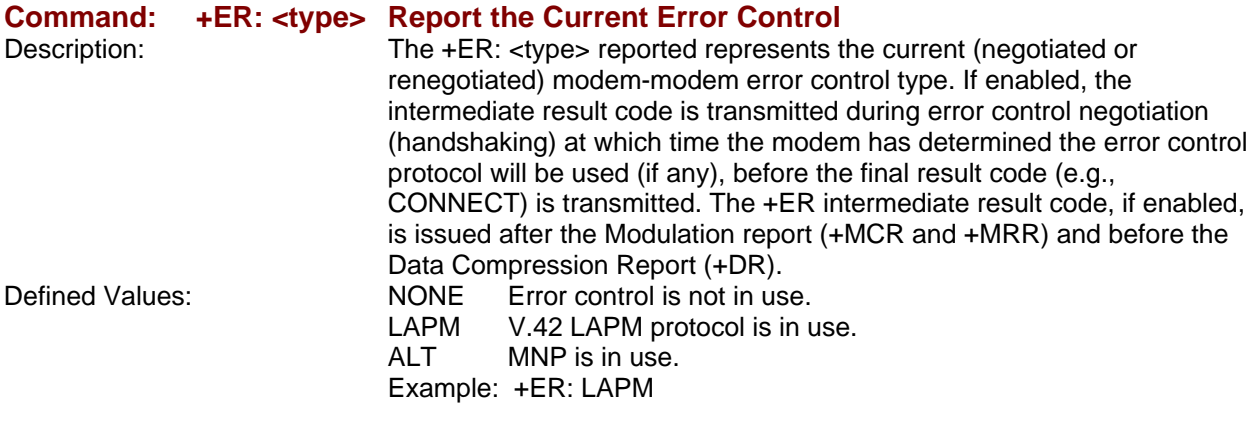

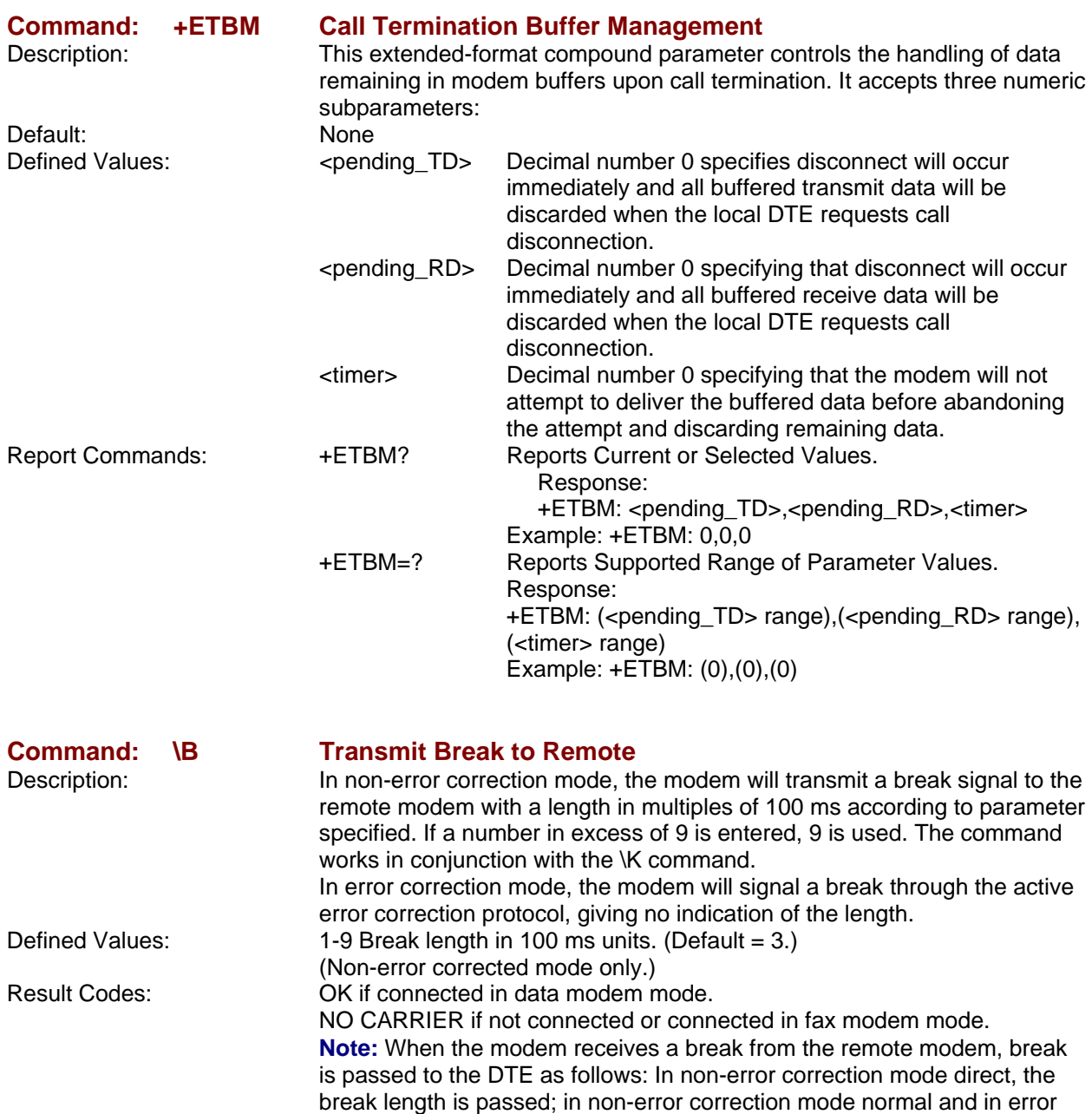

correction mode, a 300 ms break is passed.

Services initiation during V.42 LAPM answer mode detection phase.

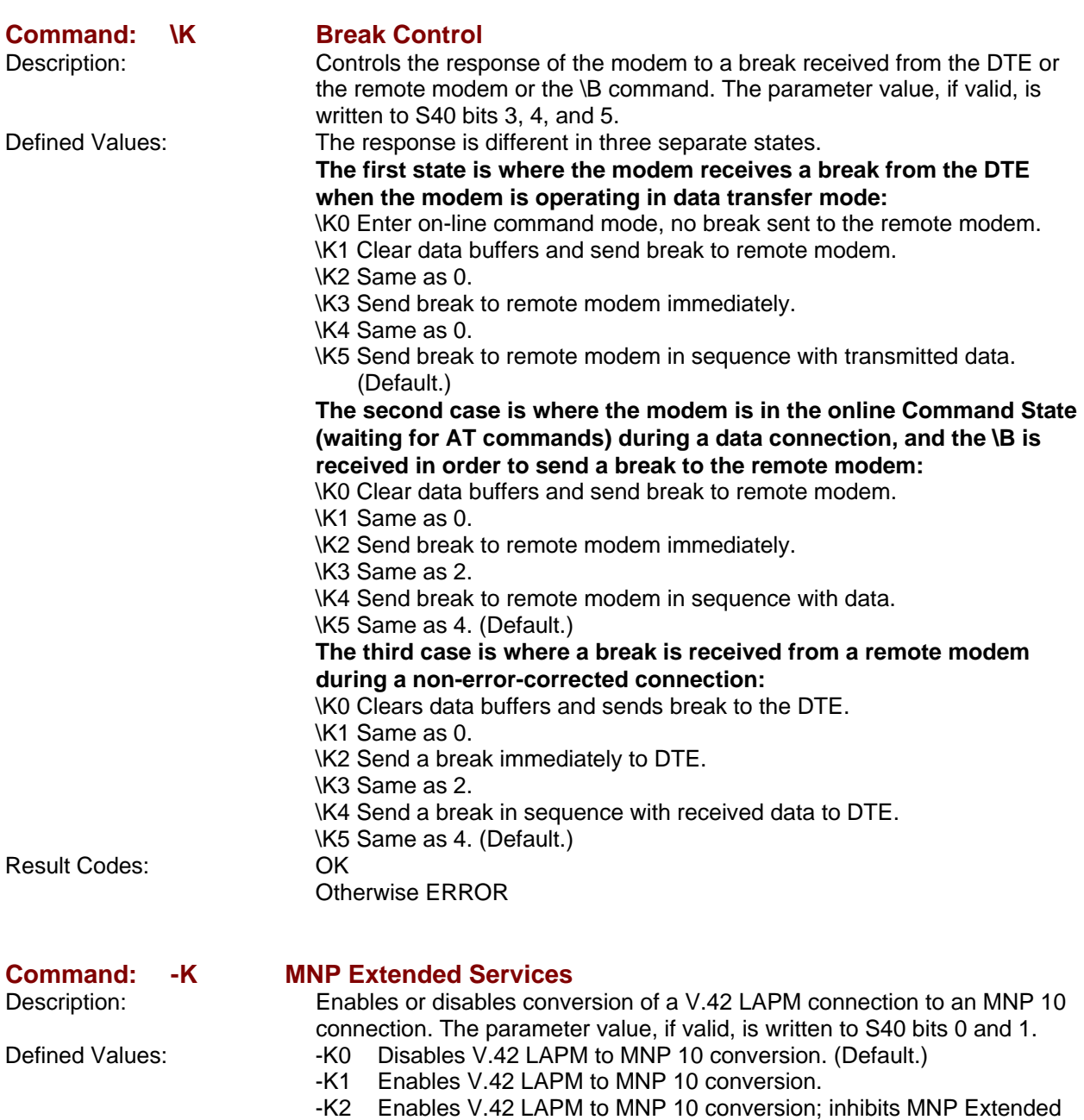

Result Codes: OK

ERROR

### **Data Compression Commands**

This section contains parameters to condition modem use of standard ITU-T V.42bis Data Compression Procedures.

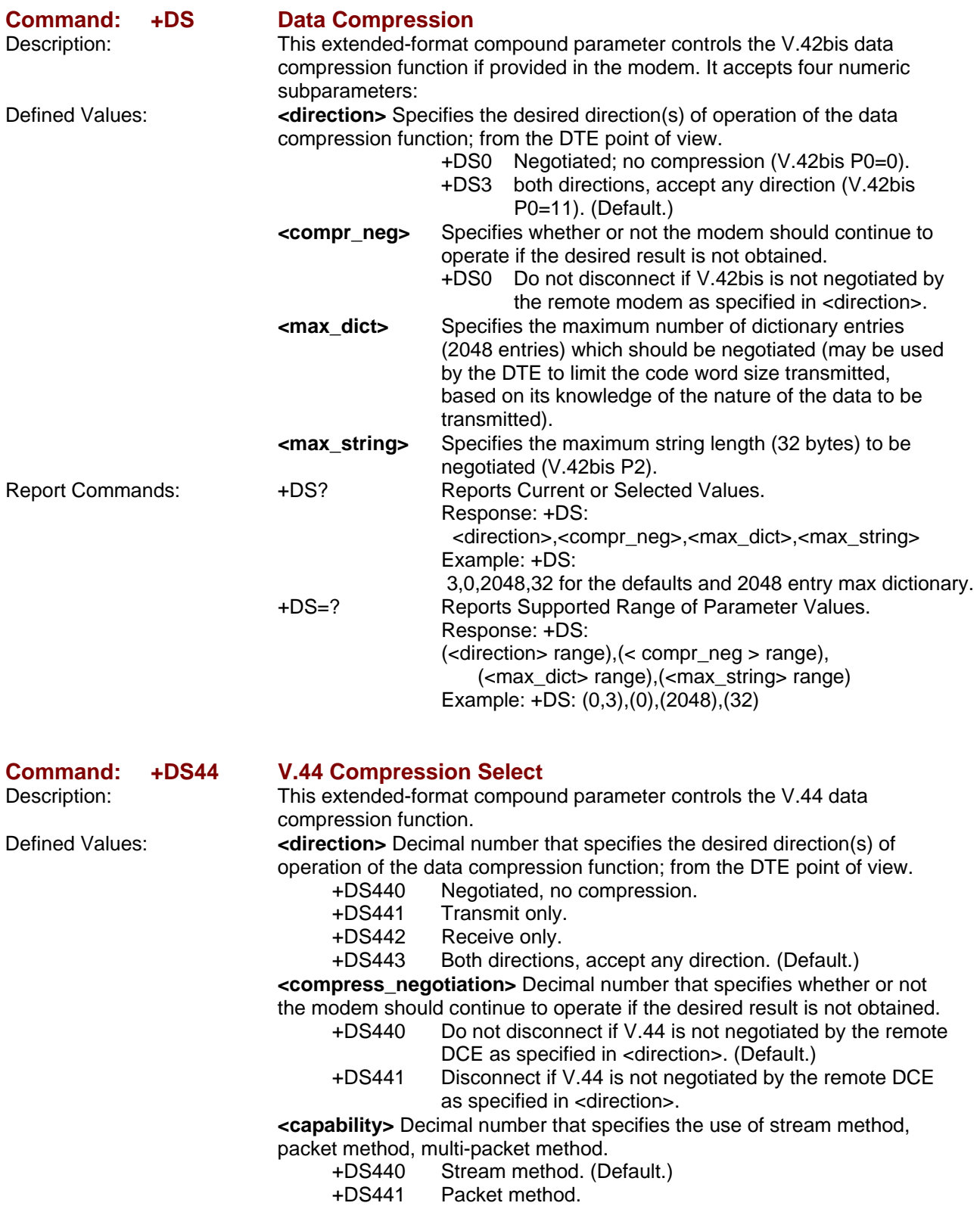

+DS442 Multi-packet method.

 **<max\_codewords\_tx>** Decimal number 256 to 2048 that specifies the maximum number of codewords which should be negotiated in the transmit direction. (Default = 2048.)

 **<max\_codewords\_rx>** Decimal number 256 to 2048 that specifies the maximum number of codewords which should be negotiated in the receive direction. (Default = 2048.)

 **<max\_string\_tx>** Decimal number 32 to 255 that specifies the maximum string length to be negotiated in the transmit direction. (Default  $= 32$ .)

 **<max\_string\_rx>** Decimal number 32 to 255 that specifies the maximum string length to be negotiated in the receive direction. (Default = 32.)

 **<max\_history\_tx>** Decimal number 2048 to 4096 that specifies the maximum size of the history buffer to be negotiated in the transmit direction. (Default =  $4096$ .)

 **<max\_history\_rx>** Decimal number 2048 to 4096 that specifies the maximum size of the history buffer to be negotiated in the receive direction.  $(Default = 4096.)$ 

Report Commands: +DS44? Reports Current or Selected Values. Response: +DS44:<direction>,<compression\_negotiation>,<capability>, <max\_codewords\_tx>,<max\_codewords\_rx>,<max\_string\_tx>, <max\_string\_rx>,<max\_history\_tx>,<max\_history\_rx>

 Example: +DS44:3,0,0,2048,2048,32,32,4096,4096 For the default setting.

+DS44=? Reports Supported Range of Parameter Values.

Response: +DS44:(list of supported <direction> values),(list of supported <compression\_negotiation> values),(list of supported <capability> values),(list of supported <max\_codewords\_tx> values),(list of supported <max\_codewords\_rx> values),(list of supported <max\_string\_tx> values),(list of supported <max\_string\_rx> values),(list of supported <max\_history\_tx> values),(list of supported <max\_history\_rx> values)
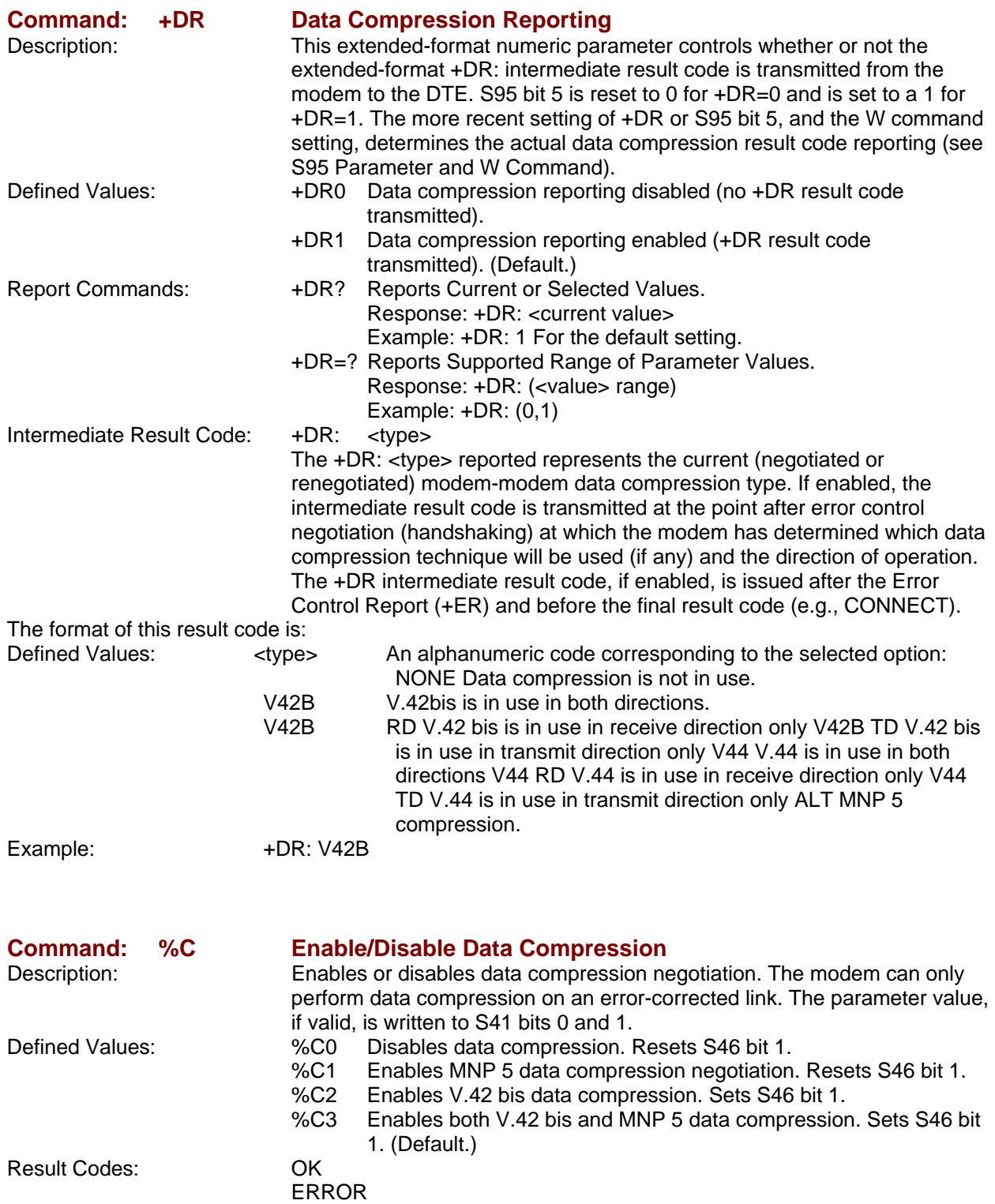

## **V.8/V.8bis Commands**

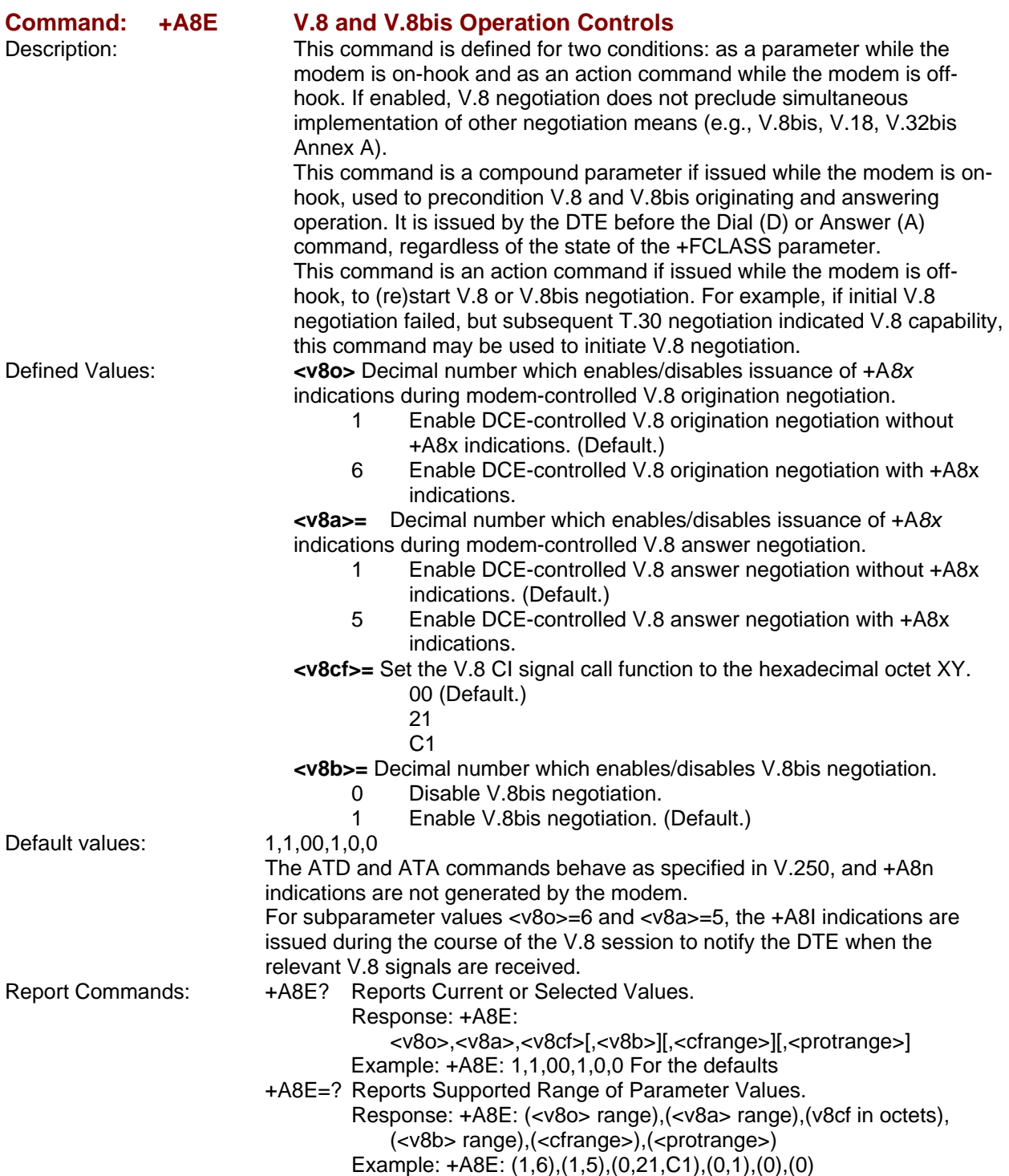

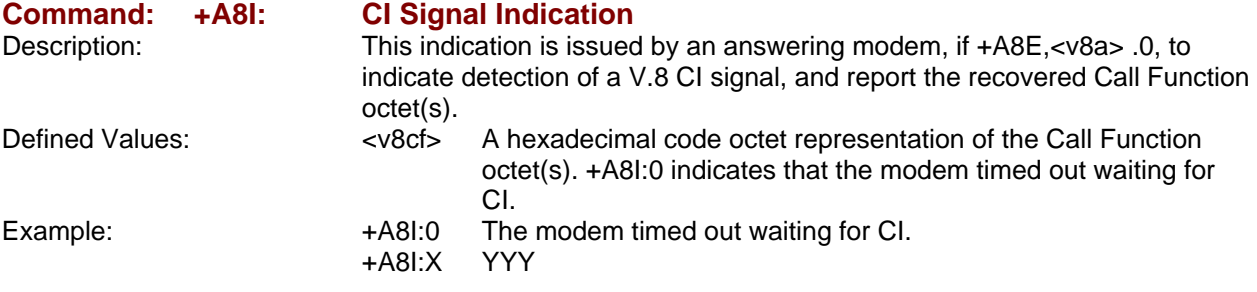

## **Diagnostic Commands**

### **Command: #UD Last Call Status Report**

Description: #UD is an action command requesting logged operation events reporting. It does not take parameters and must be the last command in the command line.

> The modem logs aspects of their operation for each call, and saves these results until cleared by one of the following events:

Power off.

Hard reset (e.g., negate DTR with &D3 set; reset button).

Soft reset = ATZ or AT&F.

ATD command issued.

ATA command issued.

Automatic answer (e.g., set register S0>0 and ring detected). These results are NOT cleared by changing DTR, V.24 circuit 108.2, if &D0, &D1 or &D2.

### **Data Call State Model:**

 For purposes of this command, there are four data call states, and associated status issues:

**1.** Call Setup

**-**Calling DCE: get dial tone, generate dial digits, and detect call progress signals.

**-**Answering DCE: detect ringing, detect Caller ID, etc.

**2.** Negotiation

**-**V.25 calling tone/answer tone exchanges

- **-**V.8 or V.8bis call function negotiations
- **-**V-series modem carrier detection and training
- **-**Modem-to-modem protocols (e.g., V.42, V.42bis).
- **3.** Data Transfer
	- **-**Bit-error rates, for each direction
	- **-**Rate renegotiation
	- **-**Retraining
- **4.** Call Termination
	- **-**protocol disconnect signals
	- **-**carrier disconnect signals
	- **-**loss of carrier
	- **-**excessive error rates

### **Command Syntax:**

In response to this command, the modem will report one or more lines of information text as defined below. Information text format conforms to V.250; each line is preceded by a <CR><LF> pair, and terminated by <CR><LF>. (CR and LF characters may be changed by writing new values to the contents of registers S3 and S4, respectively.)

 The modem may generate a single line or multiple lines, followed by **OK** result code. For example, if call setup failed, only that result is useful. Each information text line is formatted as follows, including one or more key=value pairs:

Response: DIAG <token key=value [[key=value] [key=value]] …> Defined Values: DIAG 5 hexadecimal characters (44h, 49h, 41h, 47h, 20h)

- < Left angle bracket (less than sign) (3Ch) token Unique 32-bit hexadecimal string 2A4D3263(32h, 4h1, 34h, 44h, 33h, 32h, 36h, 33h)
- space space character (20h)
- Key One- or two-digit hexadecimal number (see Key in Table 1-4) = Equal sign (3Dh)
- Value Any string as defined below (Table 1-4 Table 1-9 as appropriate)
- > Right angle bracket (greater than sign) (3Eh)

 Unless otherwise noted, all values are hexadecimal numbers. Any numeric values from tables in ITU V.58 are converted to hexadecimal. Multi-digit values are reported MSD first. Leading 0's may be deleted. See examples in Table 1-13.

#### **Monitoring an Active Connection**

This command is intended for use after call termination. However, codes are defined so that a modem can respond before the first call is placed, and during a call for live monitoring purposes. For example, key 60, call termination, has value 1 defined, indicating that the call is still in progress.

There are at least two ways to do this. First, the DTE could switch the modem to Online command state, issue the command, capture the responses and then issue an ATO command. For smoother online monitoring, in-band means defined in ITU V.80 are recommended if available in the modem. If V.80 methods are used, each response line shall be a separate extended in-band message. **Notes for Tables** 

- 1. The modem may insert a delay (e.g., 10 ms) between information text lines.
- 2. The code tables include values for data and fax calls. Some of the codes are applicable only to data calls (e.g., data compression), some are applicable only to call origination (e.g., busy, answering signal detection) and some are applicable only to the answering modem (e.g., calling signal detection).

#### **callCleared codes from 3.6.4/V.58-1994**

callCleared: indicates that the DCE has gone on-hook and that the previously existing network connection has been cleared. These values are hex values, converted from decimal in V.58. callCleared codes are described in Table 5-12.

#### **Table 1-4. AT#UD Last Call Status Report Format**

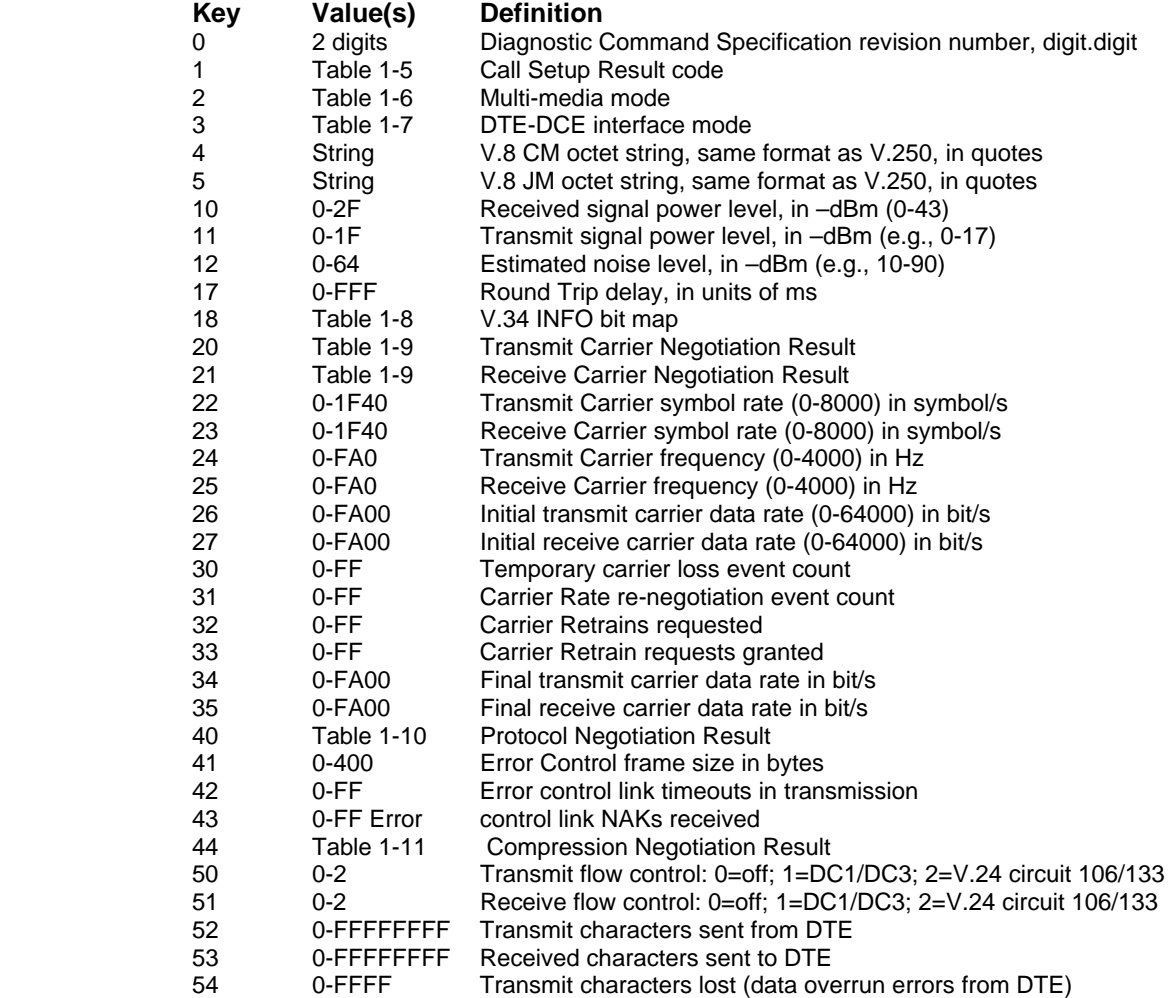

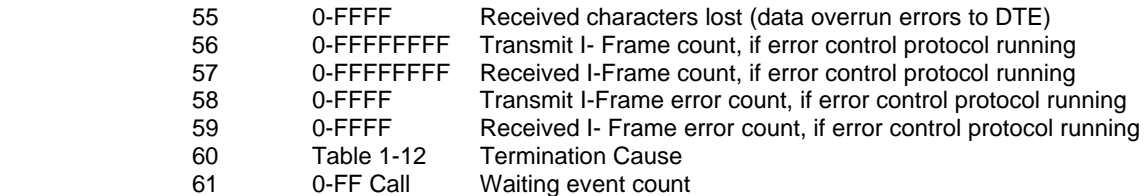

#### **Table 1-5. Call Setup Result Codes**

#### **Code Definition**

- 0 No previous call (modem log has been cleared since any previous calls)
- 1 No dial tone detected
- 2 Reorder signal detected, network busy
- 3 Busy signal detected<br>4 No recognized signal
- 4 No recognized signal detected (e.g., no signal, or nothing recognizable)<br>5 Voice detected \* if this is a voice modem (e.g., V.253) operating in voice
- Voice detected \* if this is a voice modem (e.g., V.253) operating in voice mode (e.g., +FCLASS=8.0)
- 7 Data Answering signal detected (e.g., V.25 ANS, V.8 ANSam)<br>8 Data Calling signal detected (e.g., V.25 CT, V.8 CI)
- Data Calling signal detected (e.g., V.25 CT, V.8 CI)
- 9 Fax Answering signal detected (e.g., T.30 CED, DIS)
- A Fax Calling signal detected (e.g., T.30 CNG)
- B V.8bis signal detected

#### **Table 1-6. Multimedia Modes**

- **Code Definition**
- 0 Data Only
- 1 Fax Only
- 2 Voice
- 9 Video-telephony, H.324<br>A Other V.80 call
- Other V.80 call

#### **Table 1-7. DTE-DCE modes**

#### **Code Definition**

- 0 Async data
- 1 V.80 transparent synchronous mode<br>2 V.80 framed synchronous mode
- V.80 framed synchronous mode

#### **Table 1-8. V.34 INFO bit report**

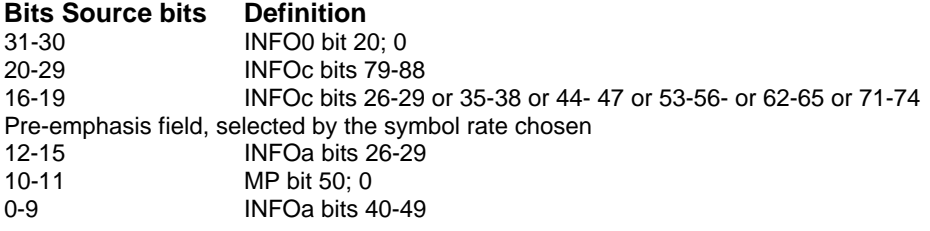

### **Table 1-9. gstnModulationSchemeActive from 3.7.2/V.58**

### **Value Description**

- 0 V.17 (G3 Fax call)
- 1 V.21
- 2 <br>3 <br>V.22
- V.22bis
- 4 V.23 Constant Carrier (1200/75)
- 8 V.27ter (G3 Fax call)<br>9 V.29 HD (G3 Fax call
- V.29 HD (G3 Fax call)
- A V.32<br>B V.32
- B V.32bis<br>C V.34
- C V.34<br>E V.90 E V.90 and V.92
- 81 56K
- 
- 84 Bell 212A<br>85 Bell 103 **Bell 103**

### **Table 1-10. errorControl Active from 3.5.2/V.58**

- **Value Description**
- 0 Disable/none<br>1 V.42 LAPM
- 1 V.42 LAPM<br>2 V.42 Alterna
- 2 V.42 Alternative protocol (MNP™)<br>80 MNP10™
- MNP10™

### **Table 1-11. compressionActive from 3.2.2/V.58**

## **Value Description**

- **None**
- 1  $V.42$ bis and  $V.44$ <br>80  $MNP5^{TM}$
- MNP5™

### **Table 1-12. callCleared codes from 3.6.4/V.58-1994**

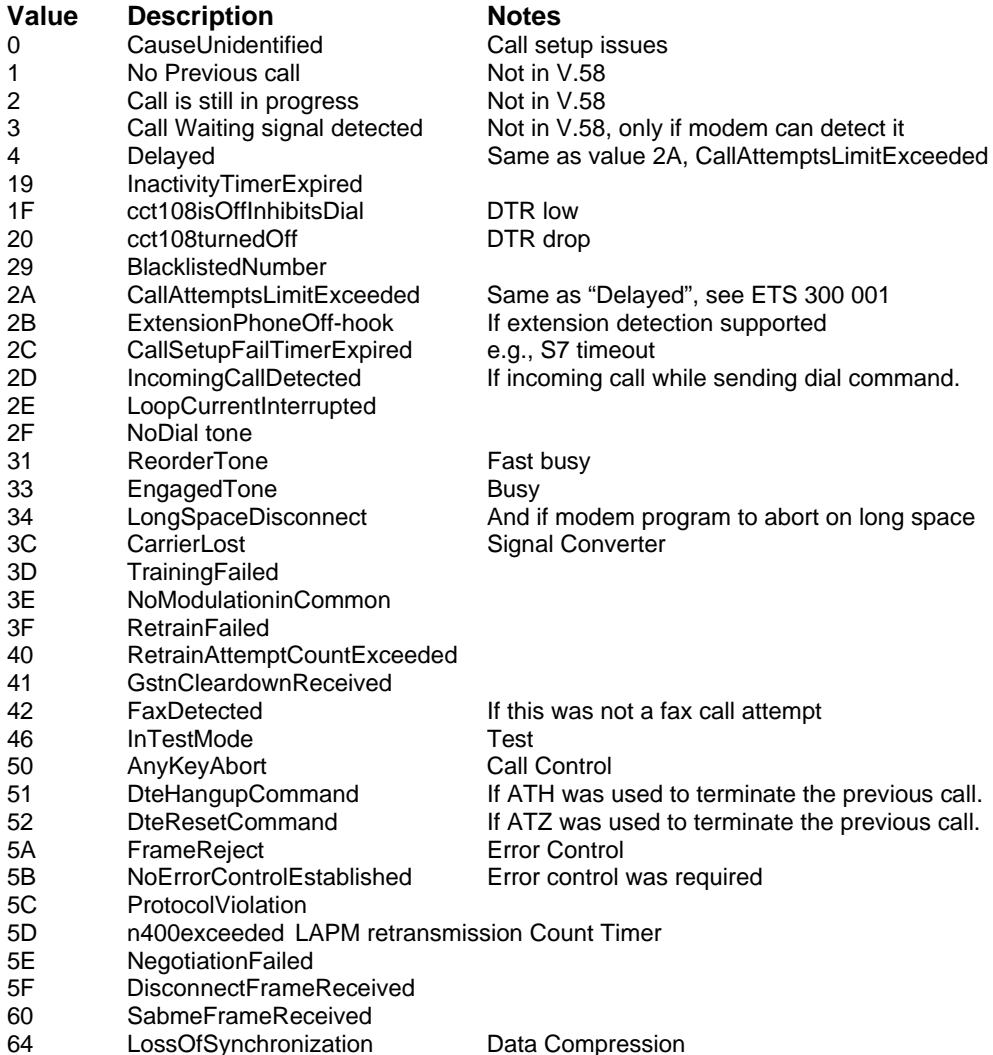

## **Example Modem Response and Usage**

Example #UD commend response are shown in Table 1-13.

### **Table 1-13. Completed Data Call, with some errors and rate retrain during the call**

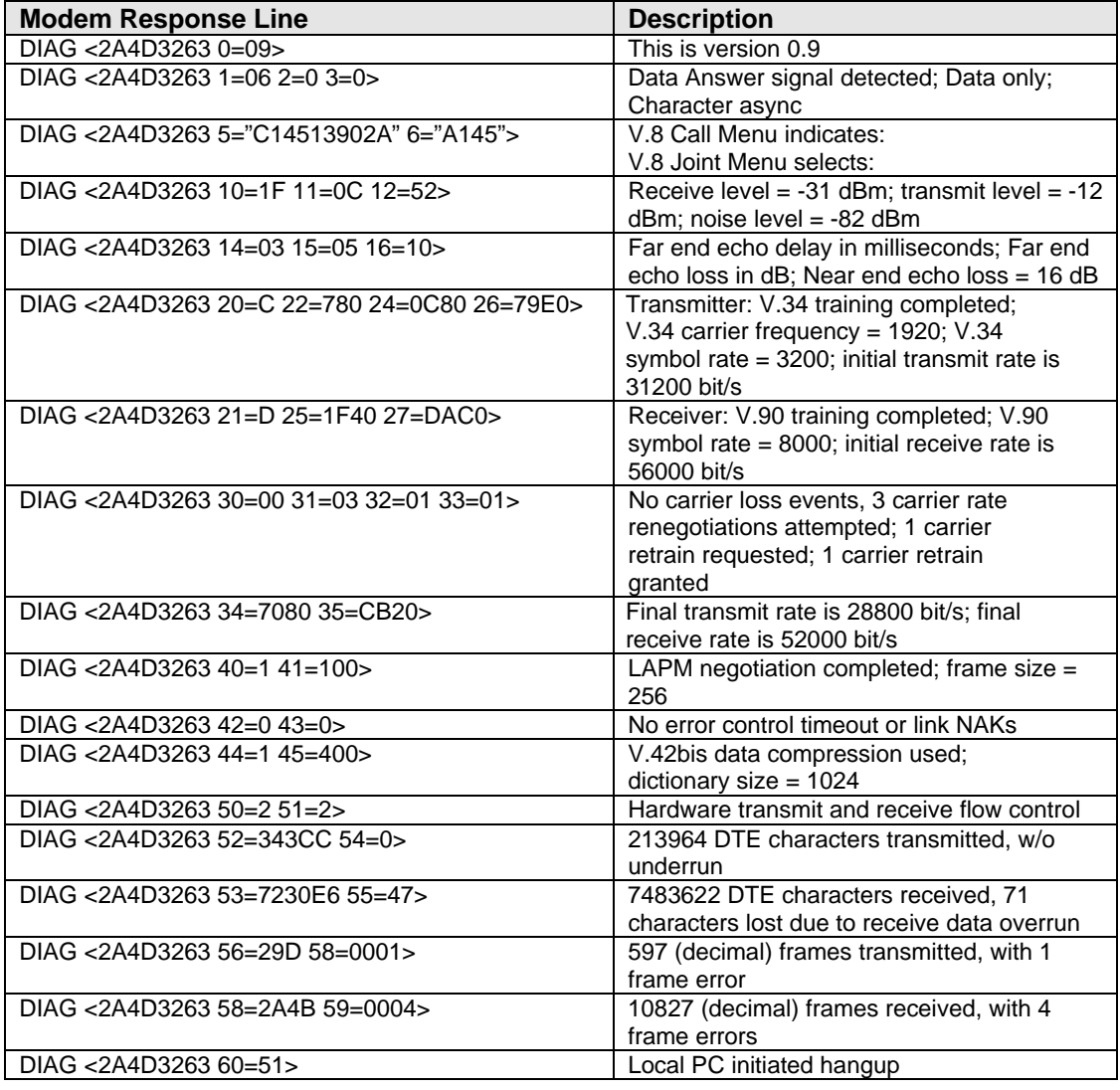

## **Compatibility Commands**

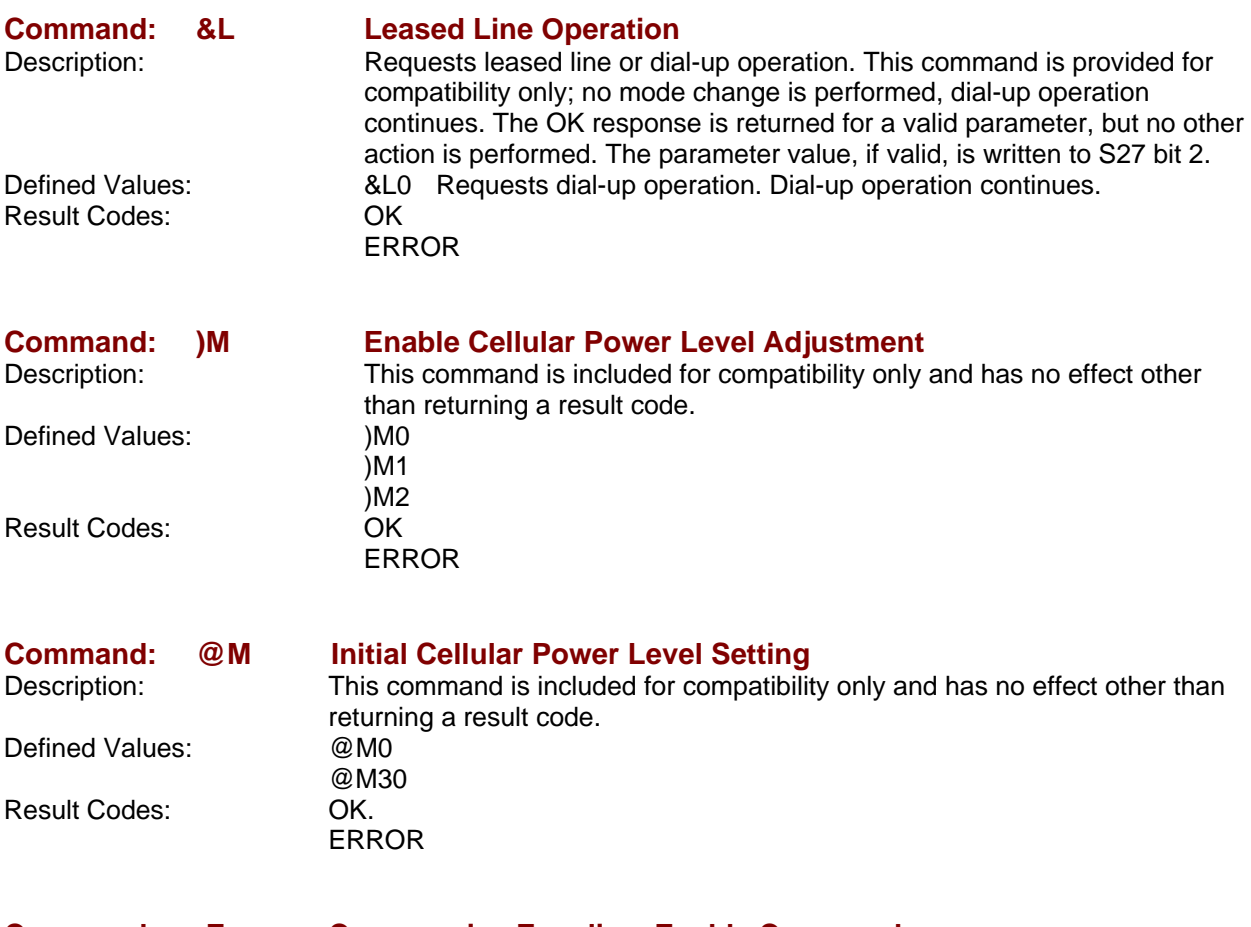

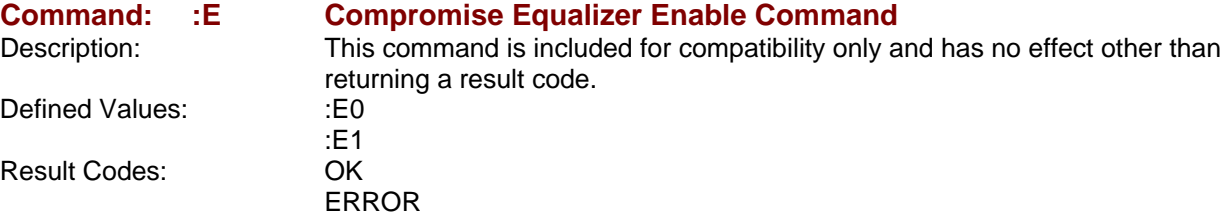

## **Fast Connect Commands**

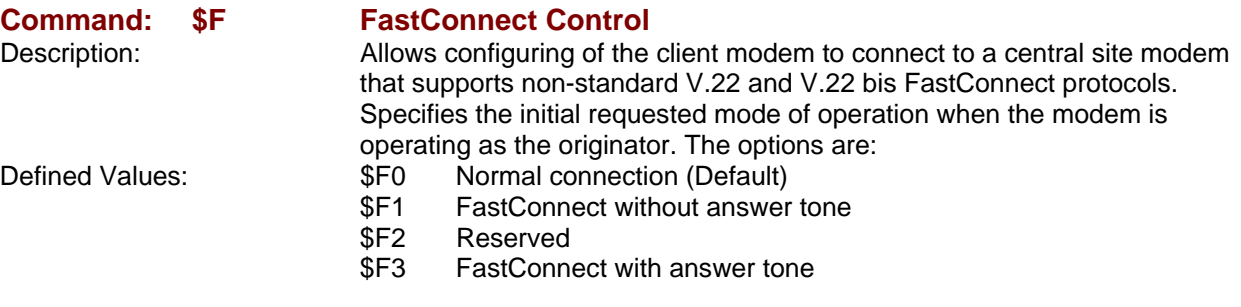

## **V.92 +P and –Q Commands**

This section describes the +P (PCM DCE) and –Q commands and parameters used to control the V.92 Mode operation.

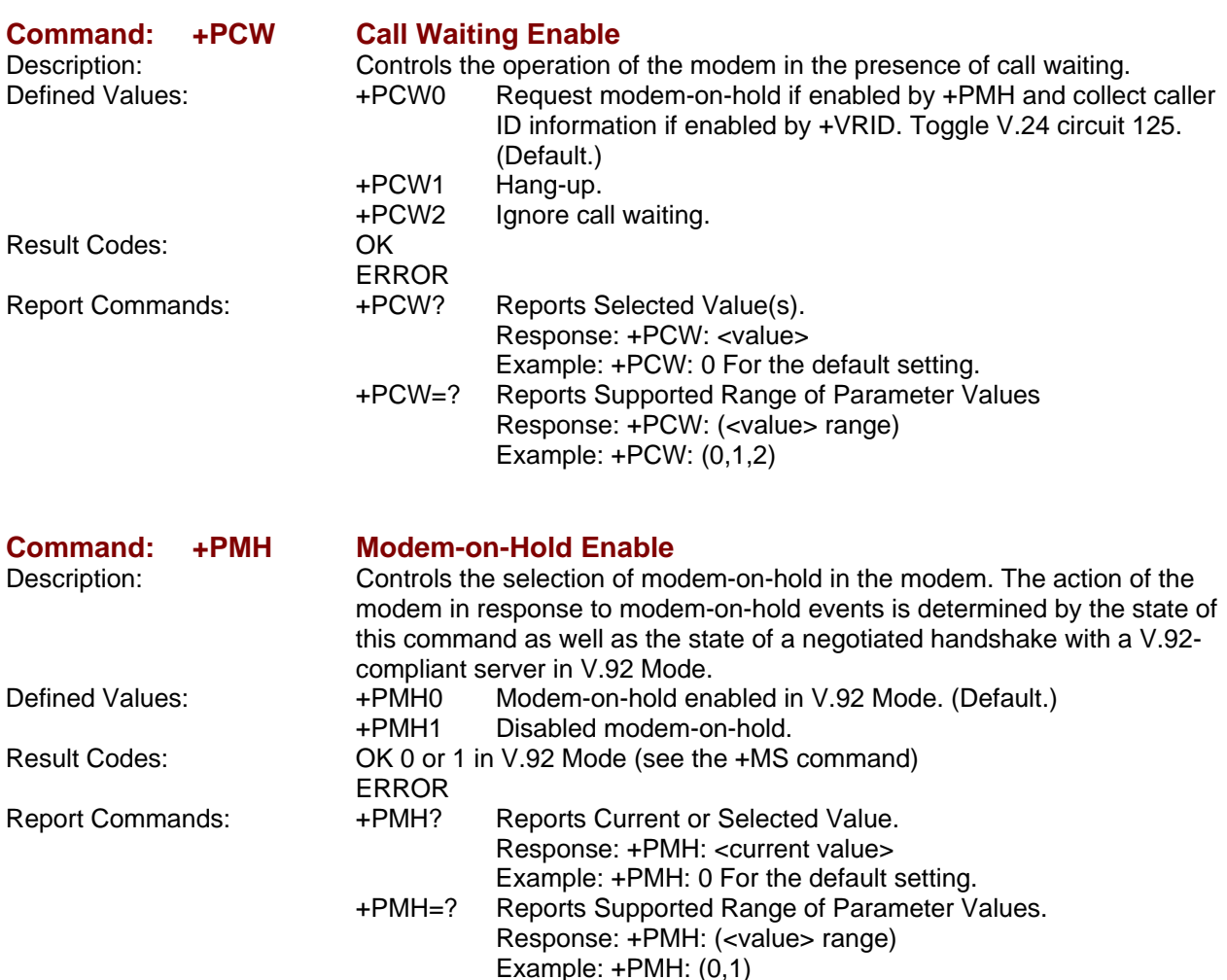

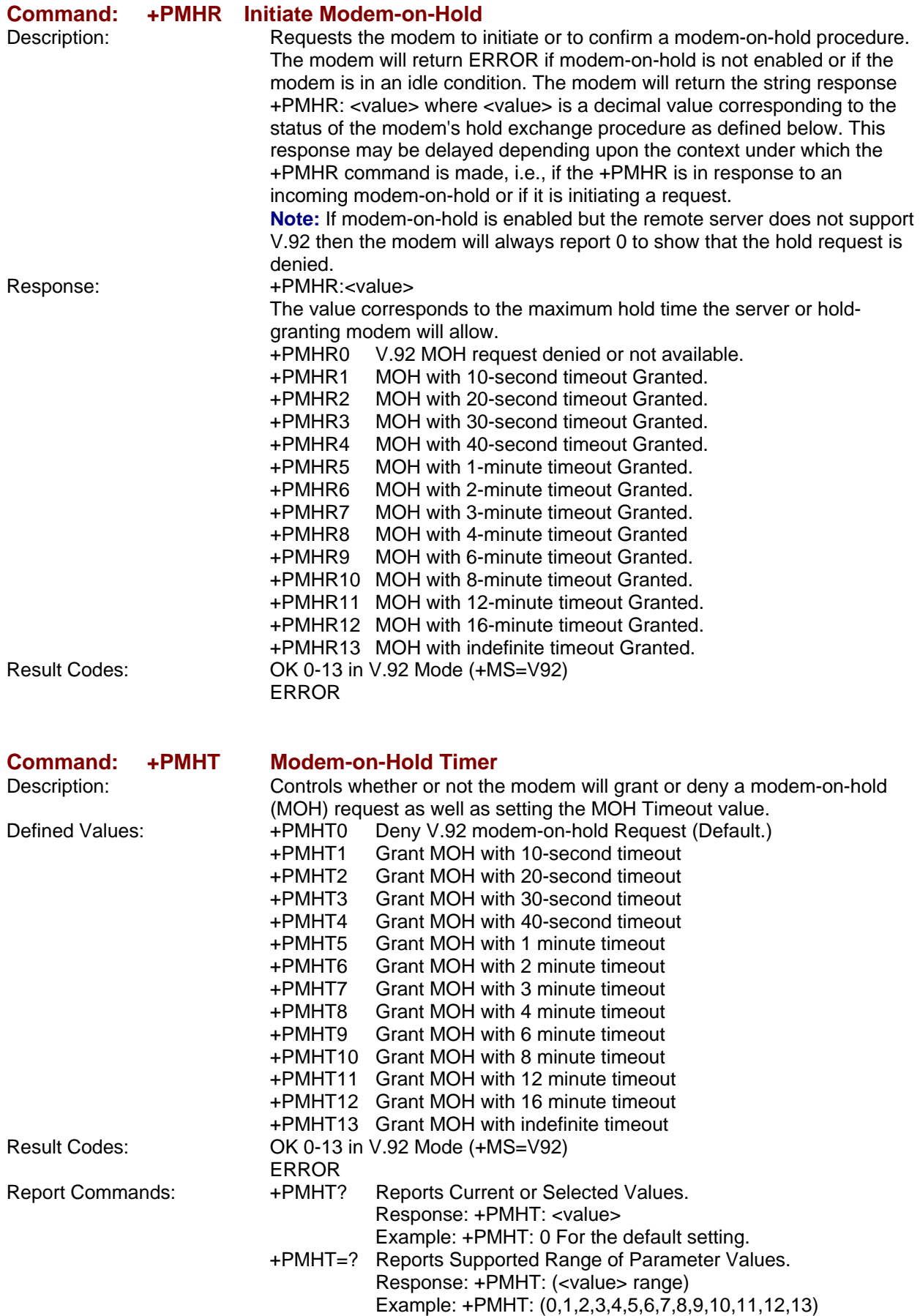

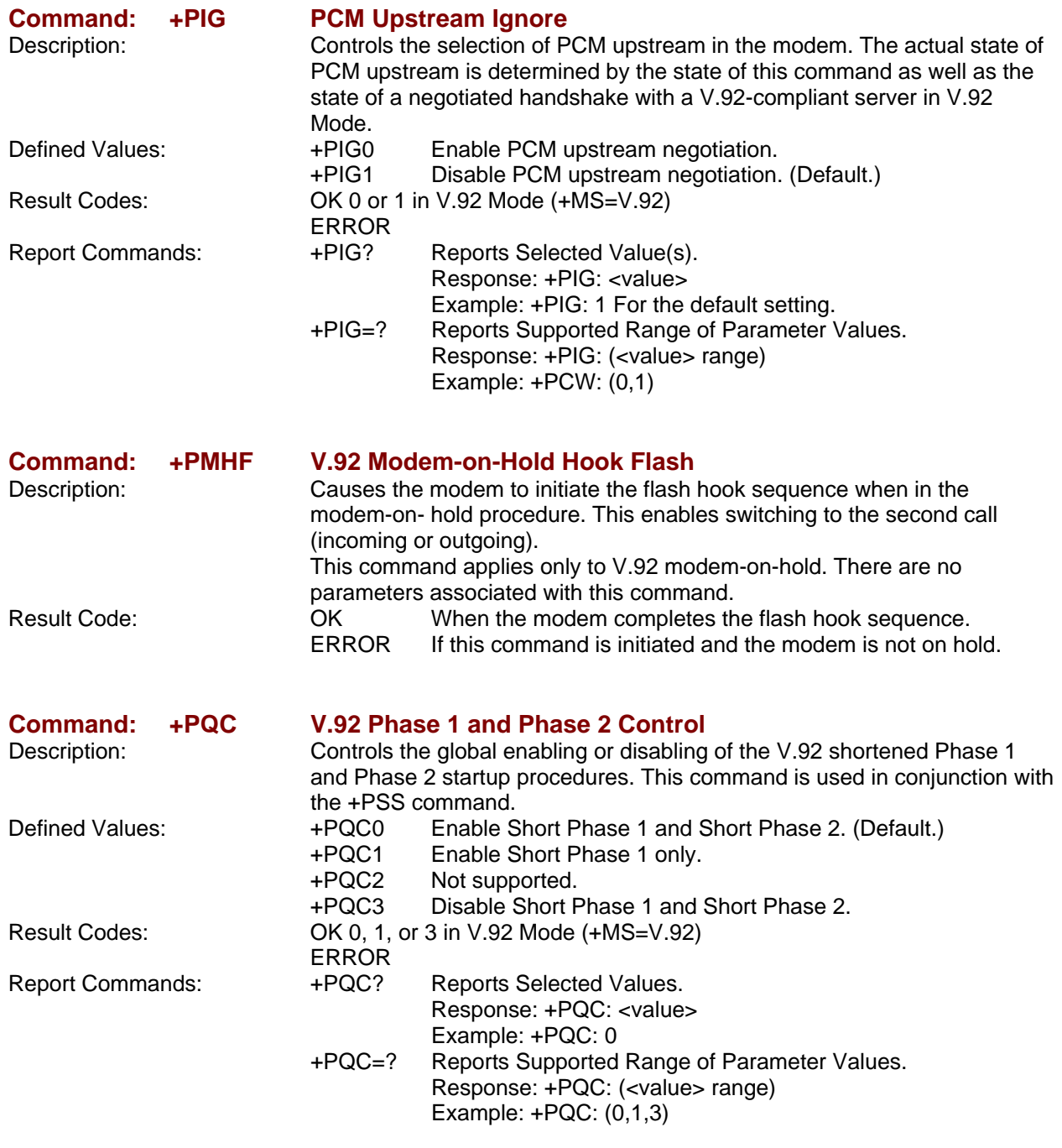

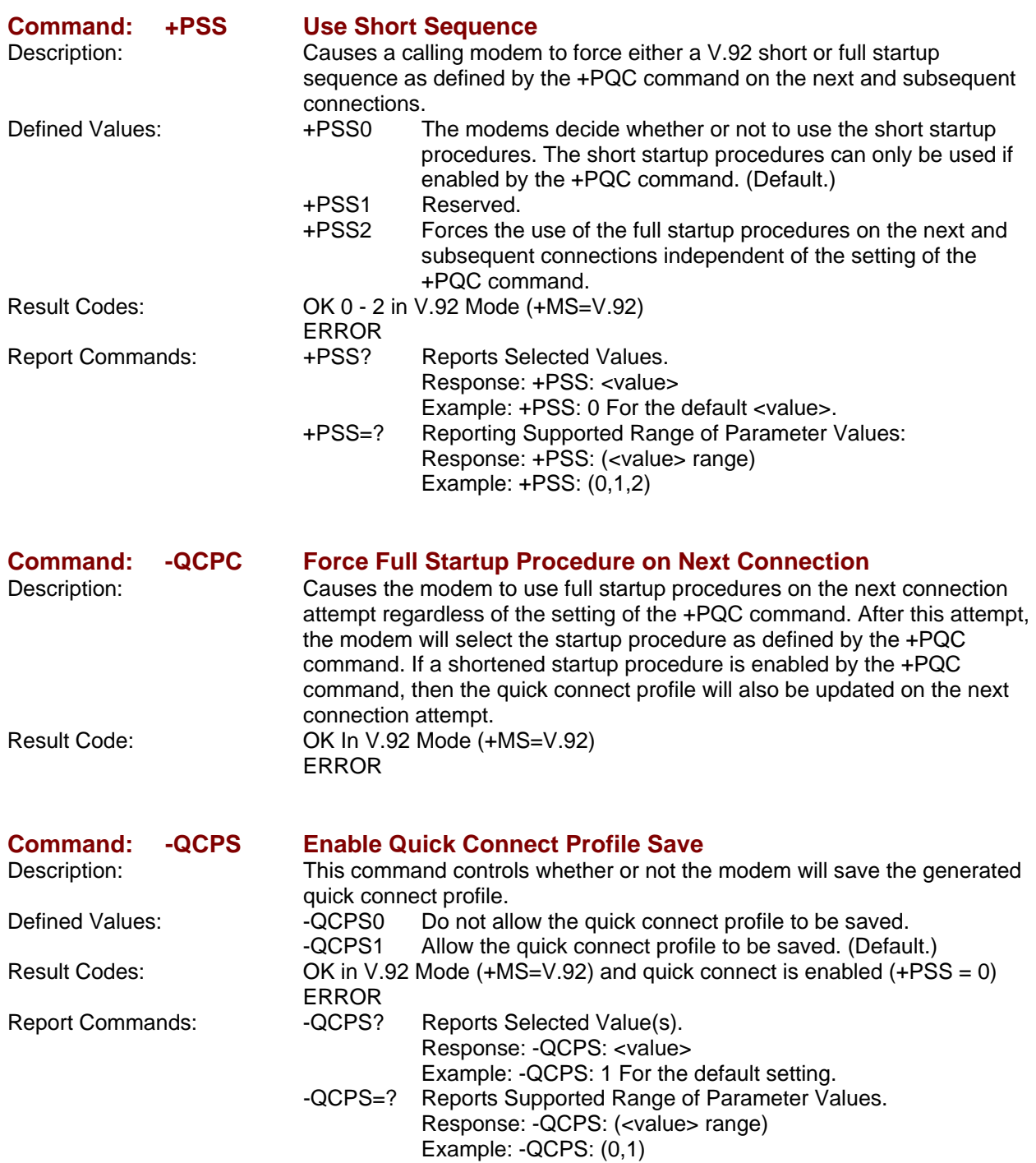

## **S-Registers**

Certain modem values, or parameters, are stored in memory locations called S-registers. Use the **S** command to read or to alter the contents of S-registers (see previous section). **\*** Register value may be stored on one of two user profiles with the command **&W**.

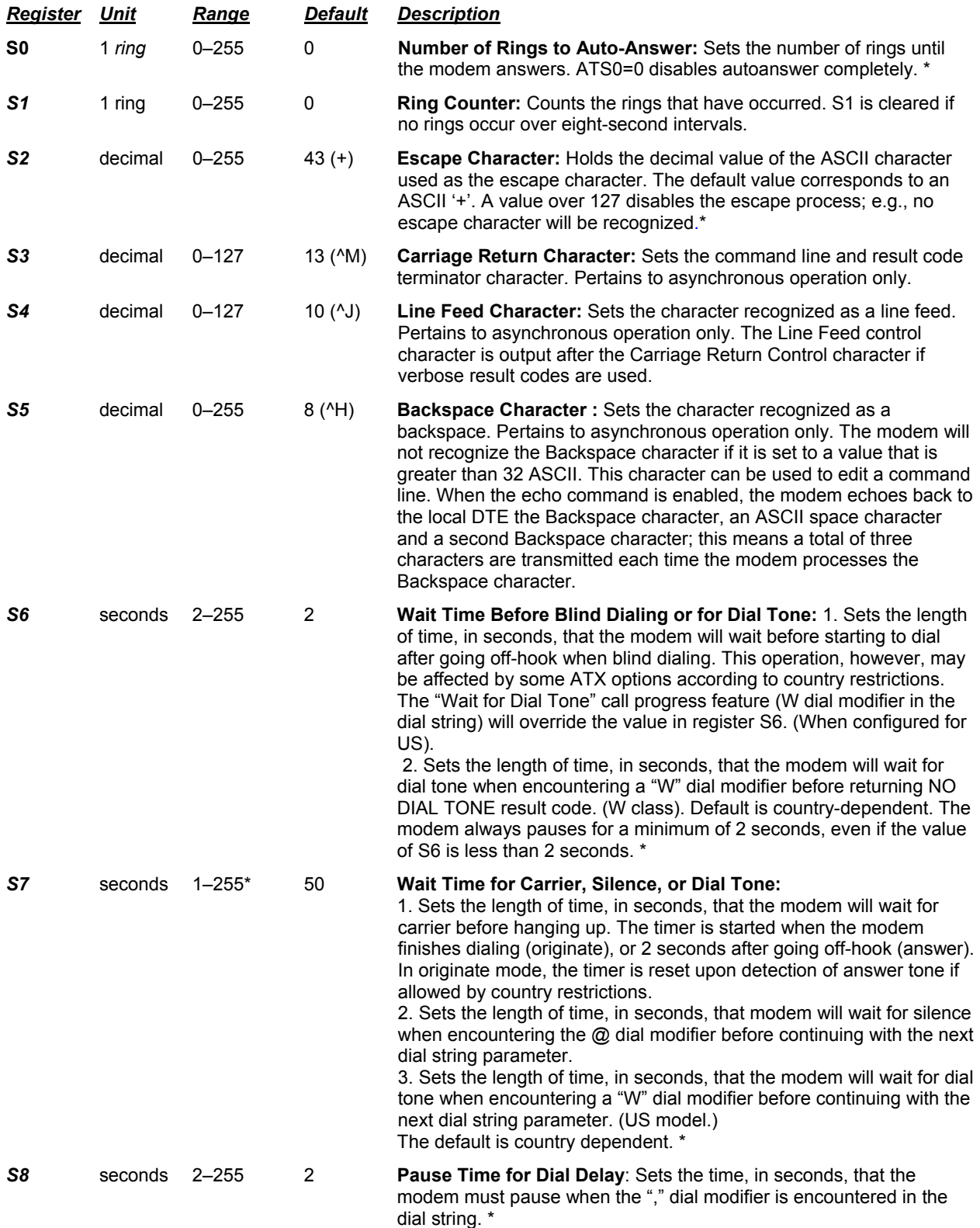

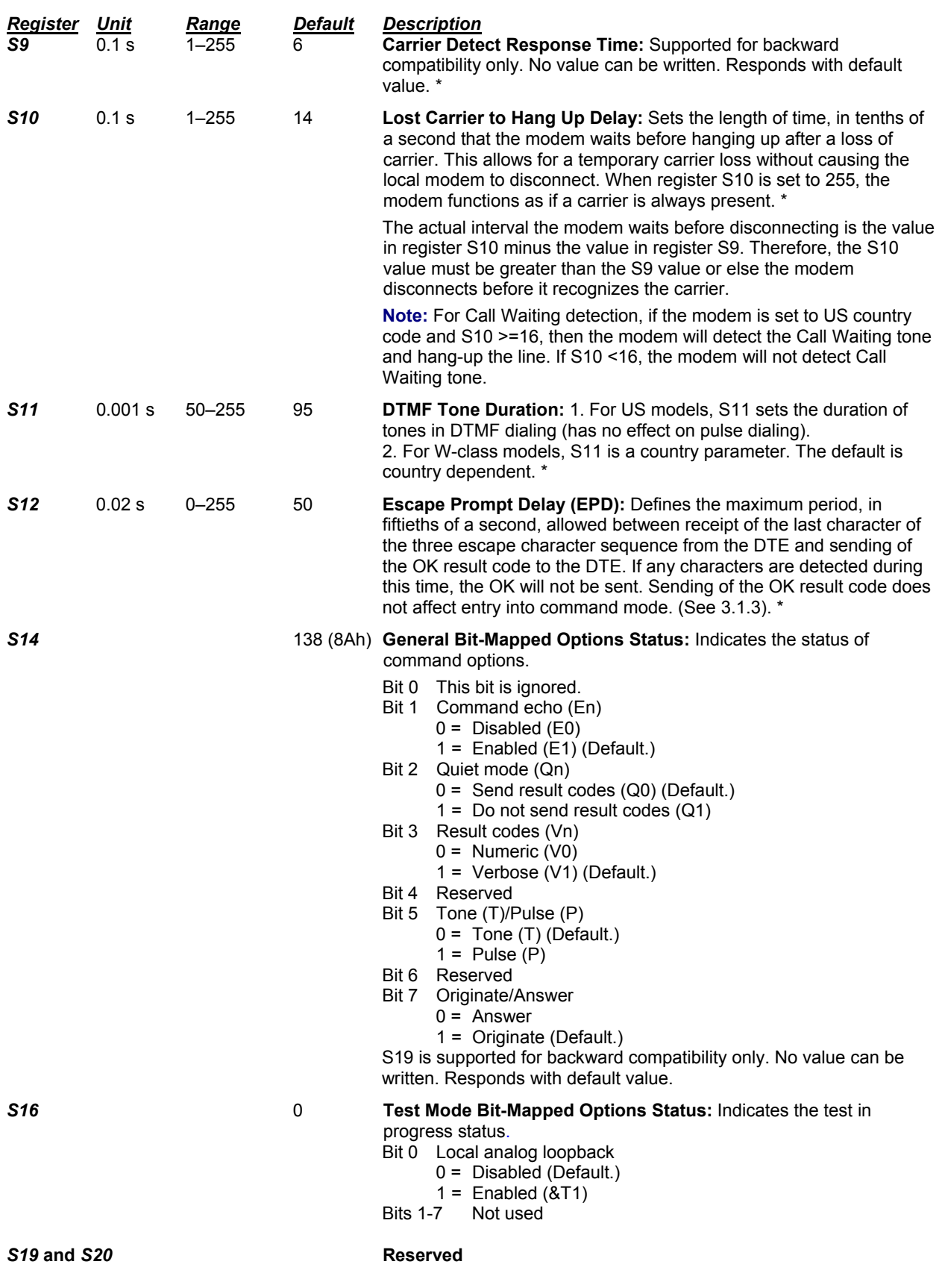

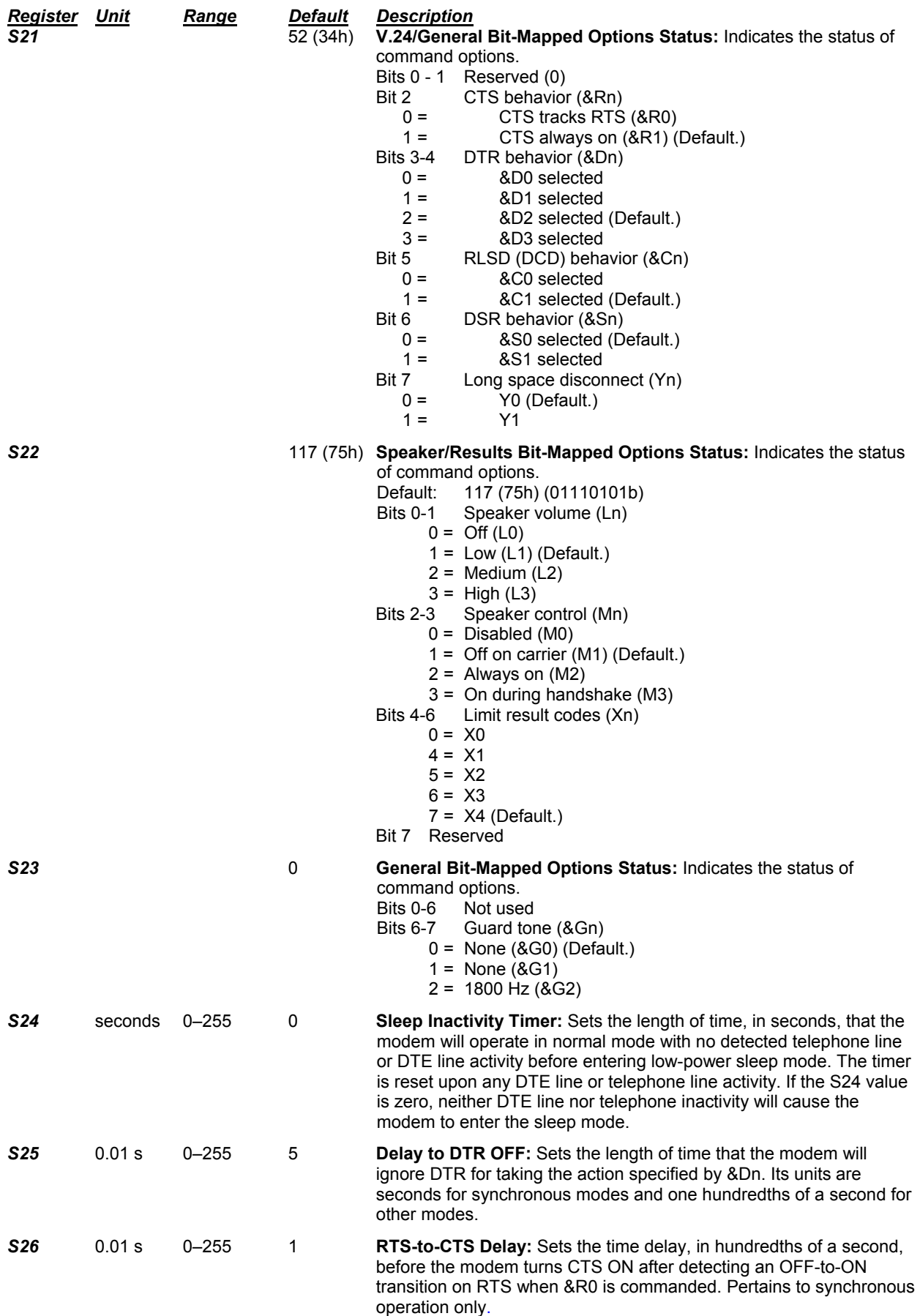

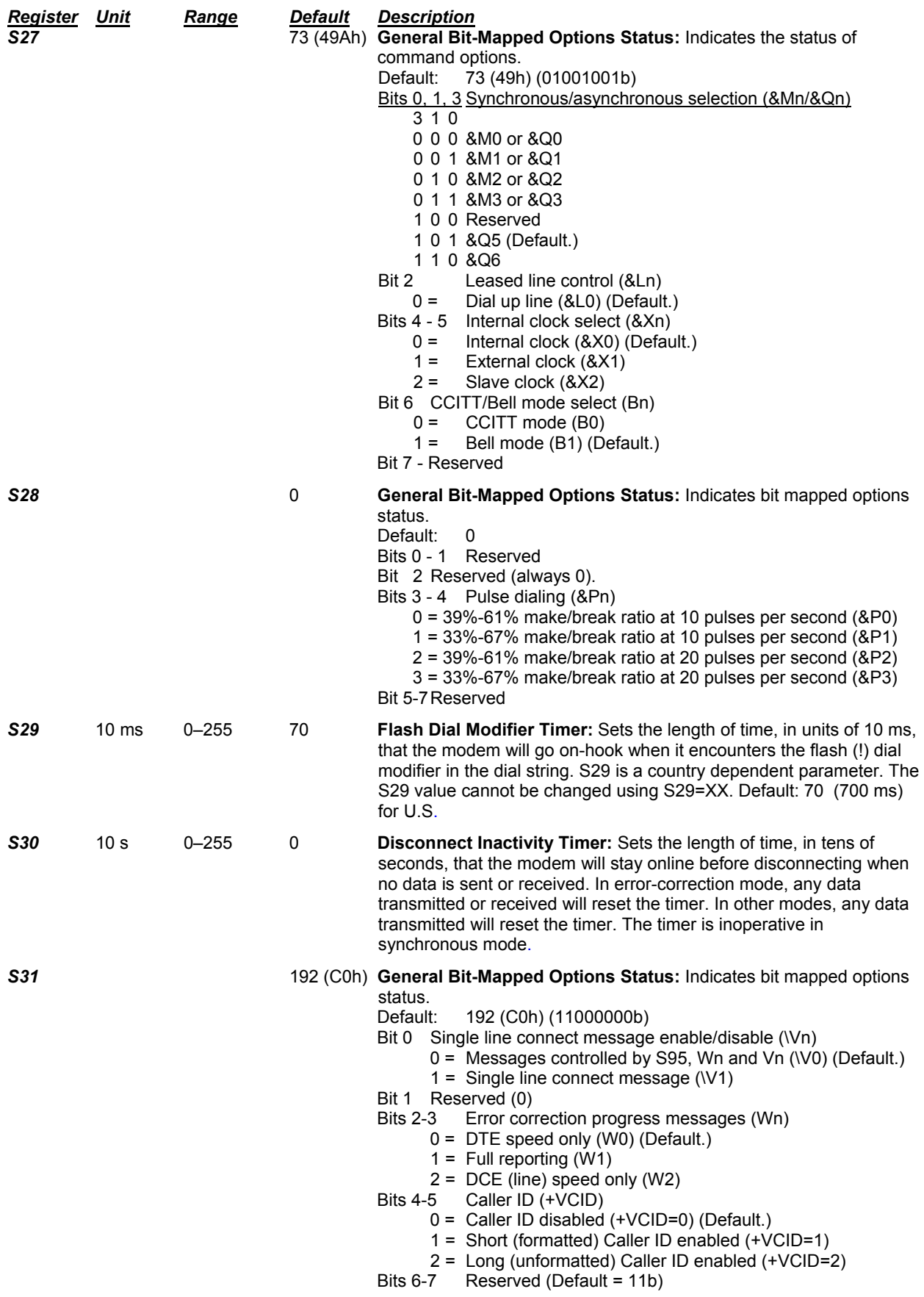

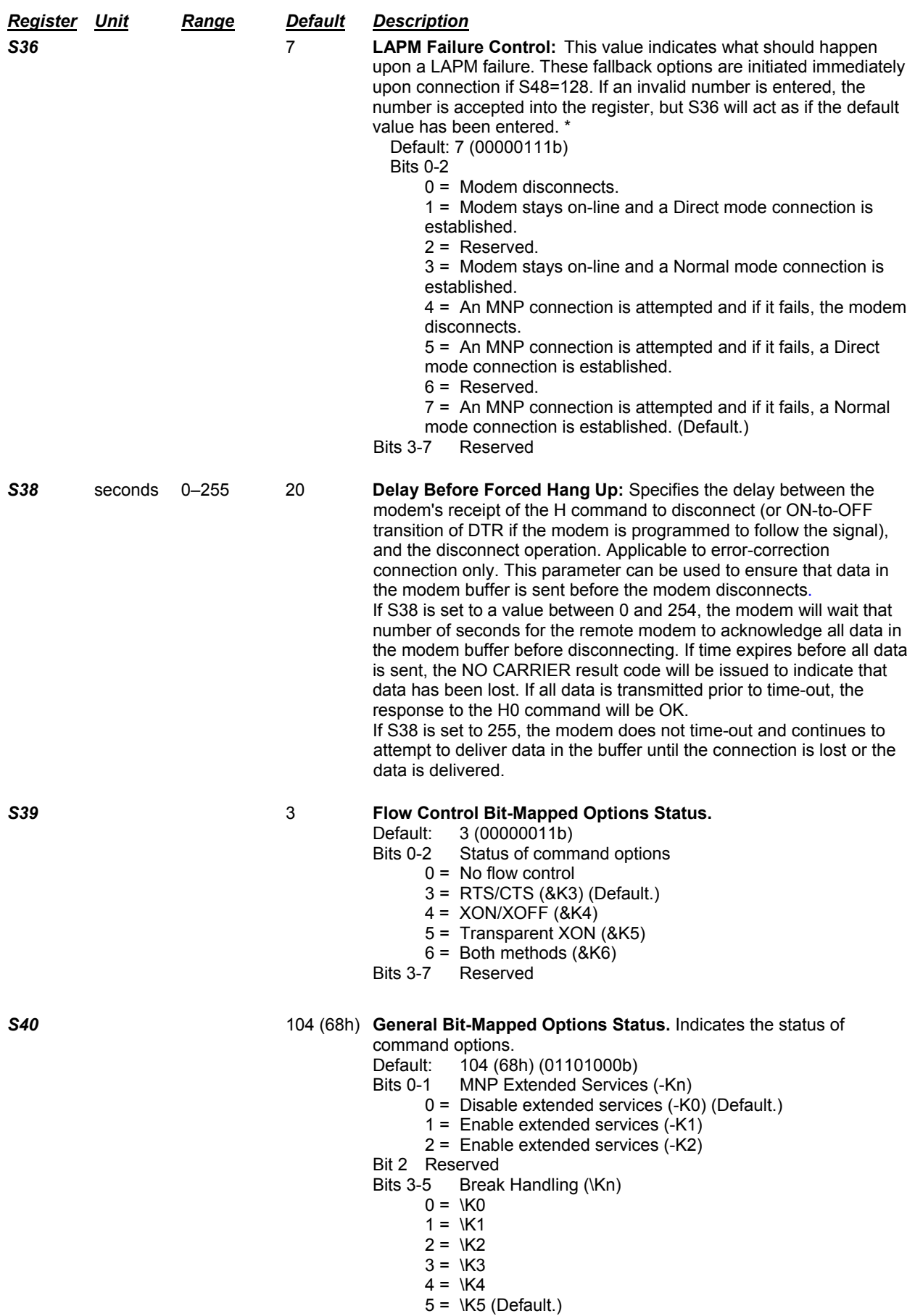

Bits 6-7 Reserved\*

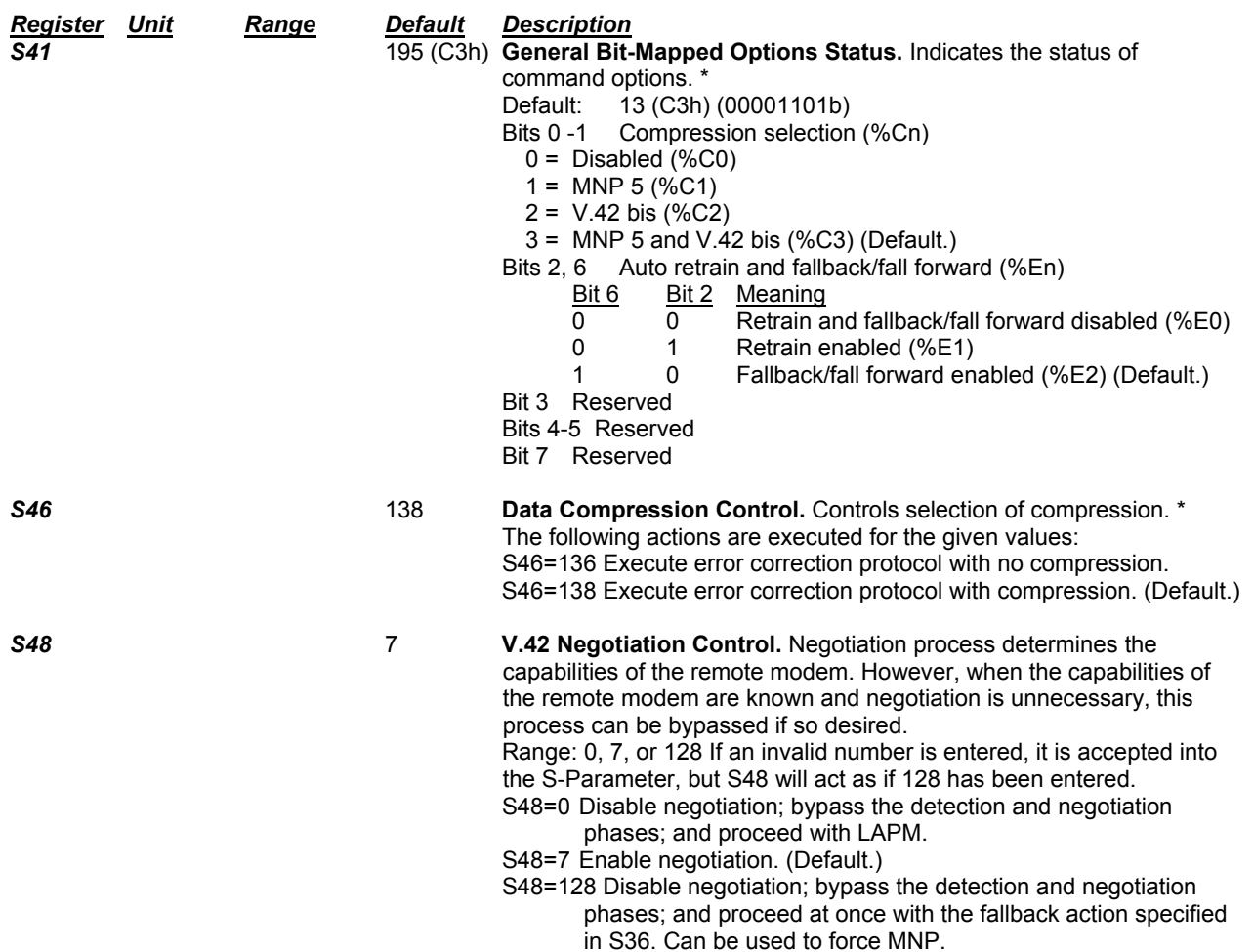

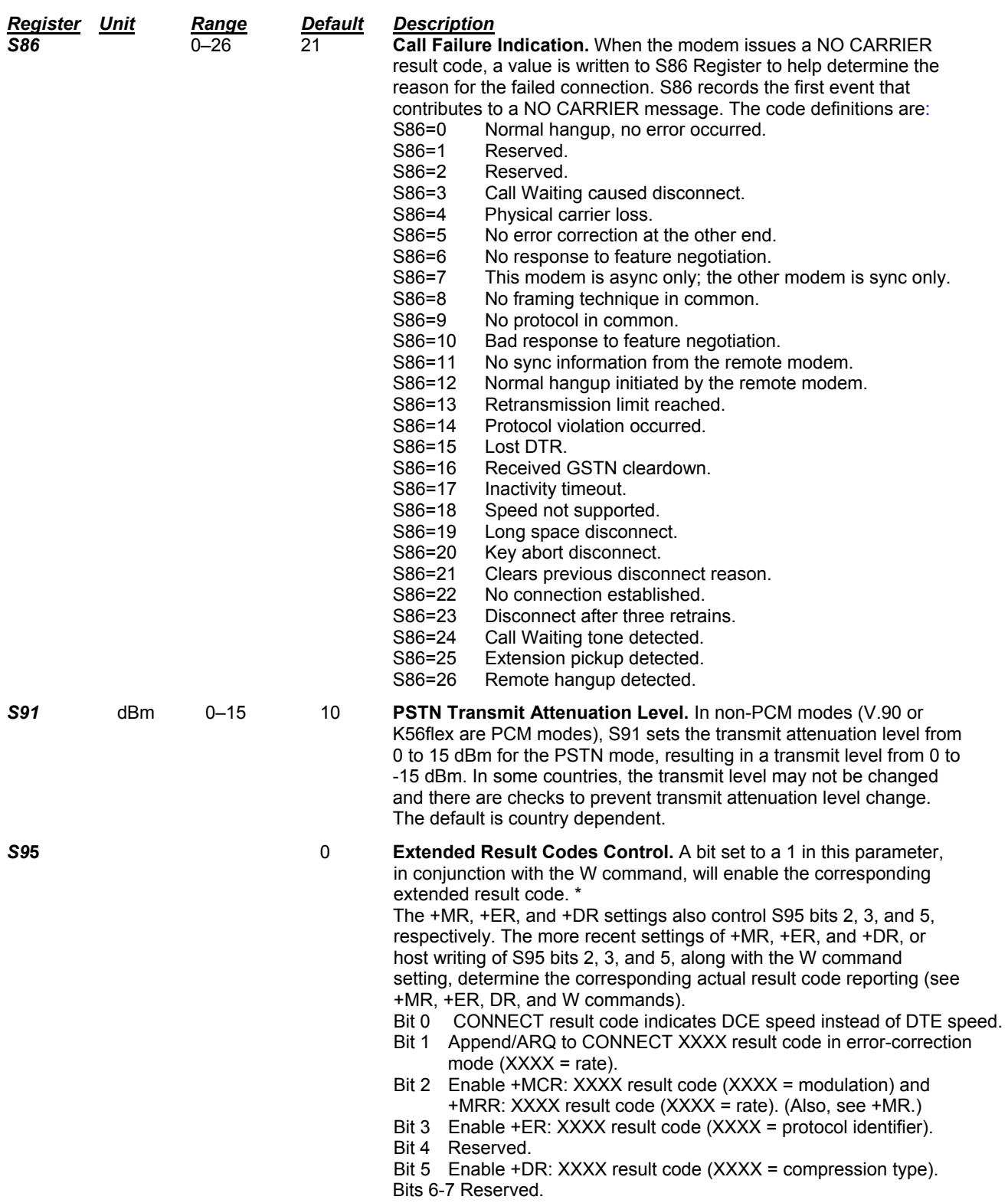

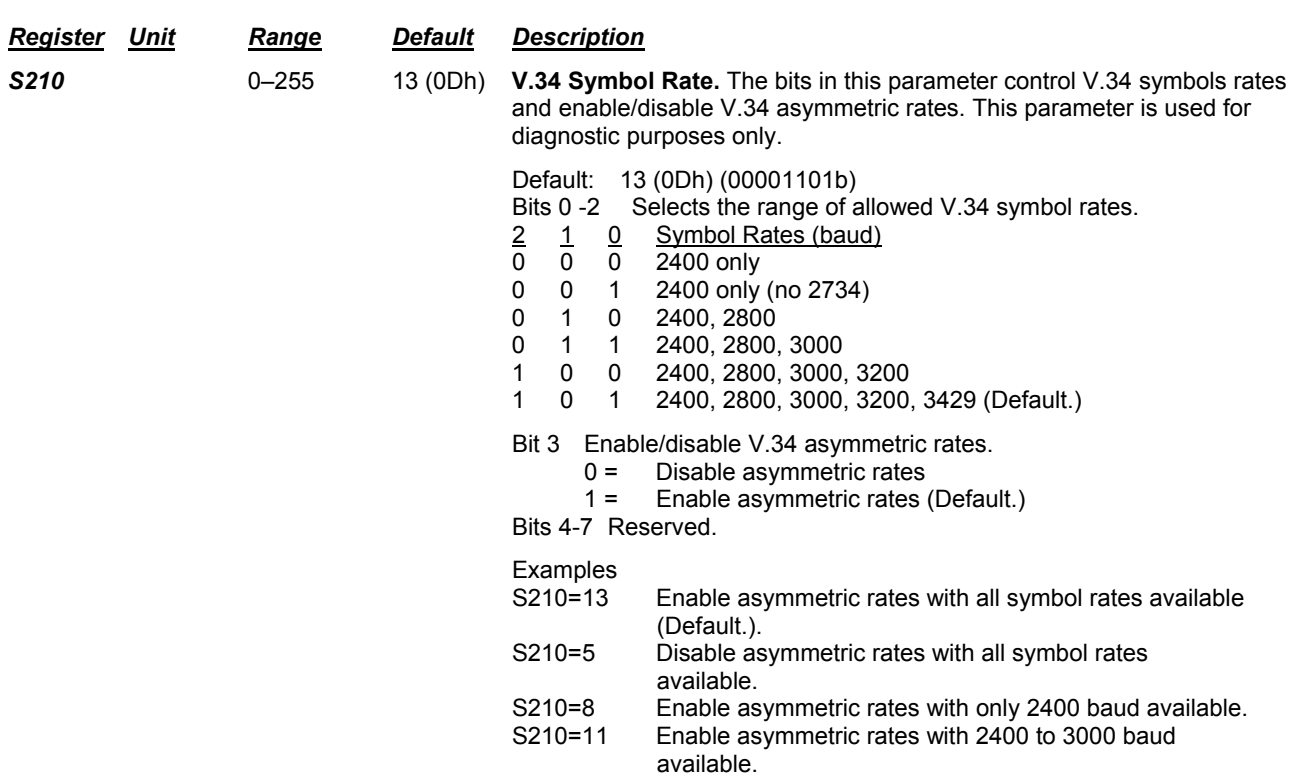

**\*** Register value may be stored on one of two user profiles with the **&W** command.

# **Result Codes**

In command mode your modem can send responses called *result codes* to your computer. Result codes are used by communications programs and can also appear on your monitor.

### *Result Codes*

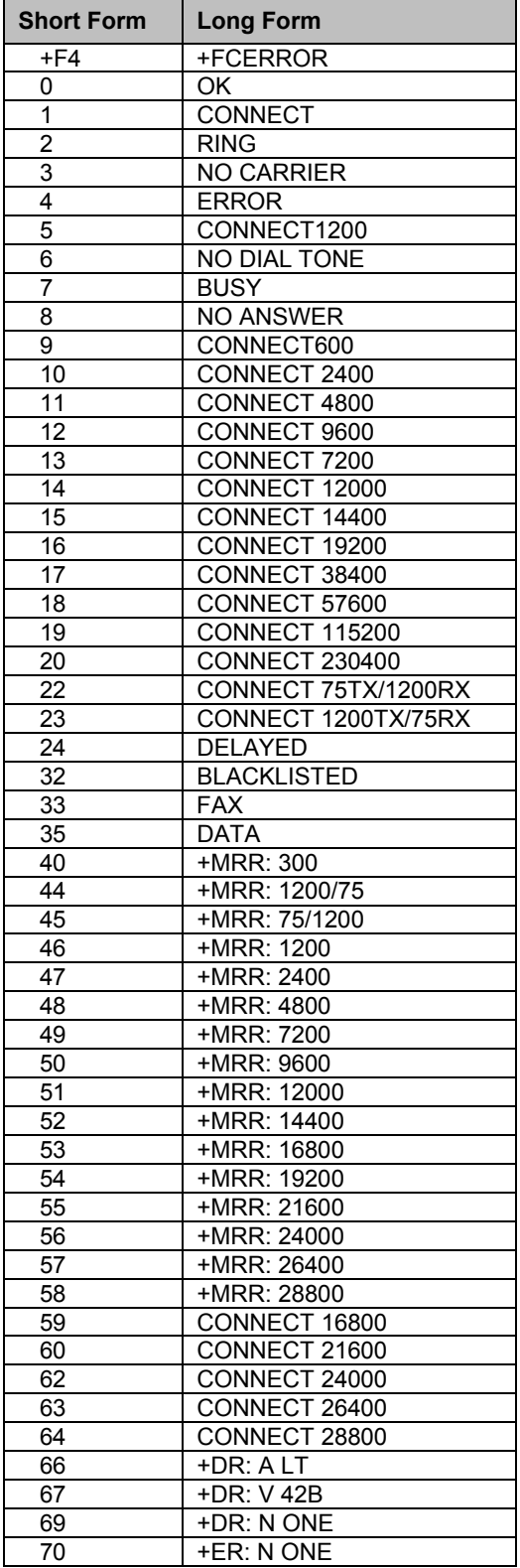

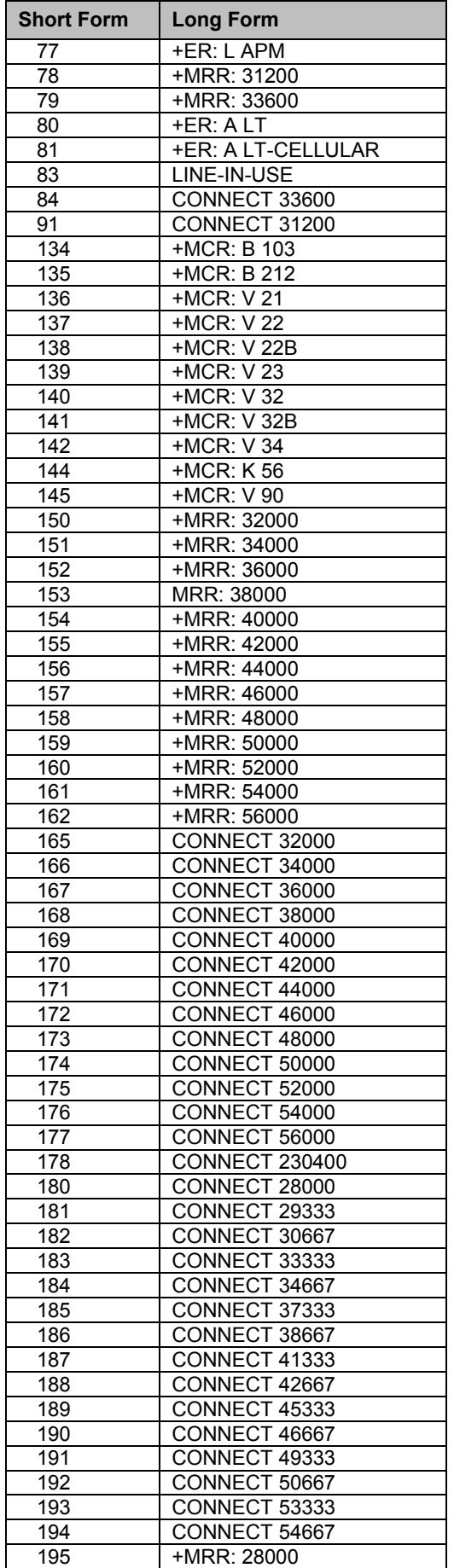

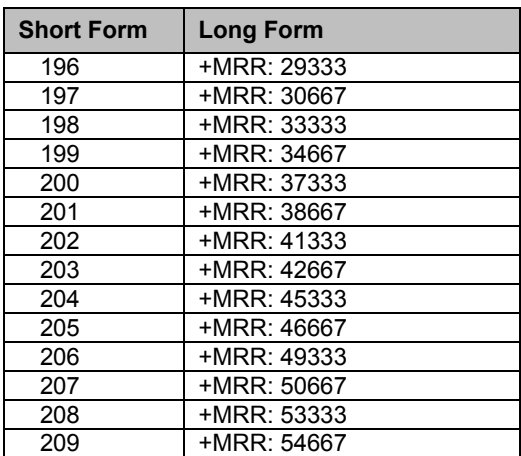

# **Chapter 2 – Fax Class 1 Commands**

## **Fax I/O Processing**

The fax I/O interface supports asynchronous serial and parallel interfaces. The character format is 8 bit data, no parity, and 1 stop bit. Start and stop elements are removed from the transmit data and added to the receive data. Both transmit and receive data are buffered. Flow control using XON/XOFF or RTS/CTS is provided.

Unique control character strings are identified, filtered, or reinserted into the I/O data stream. These control characters and their resultant action are described below.

### **DTE-to-Modem Transmit Data Stream**

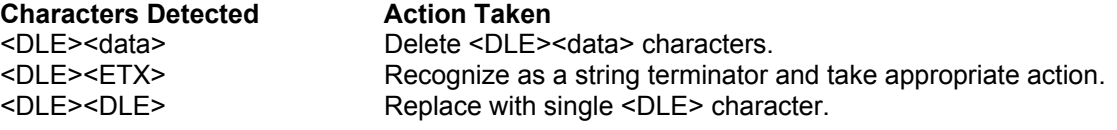

### **Modem-to-DTE Receive Data Stream**

**Characters Detected Action Taken** 

<DLE> Insert extra <DLE> ahead of <DLE>.

The modem also identifies the end of a frame by inserting <DLE><ETX> into the data stream after the FCS bytes.

## **Fax Mode Selection**

Fax Class 1 and Fax Class 1.0 commands are identified in Table 2-1.

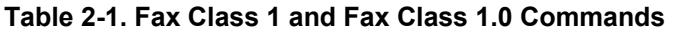

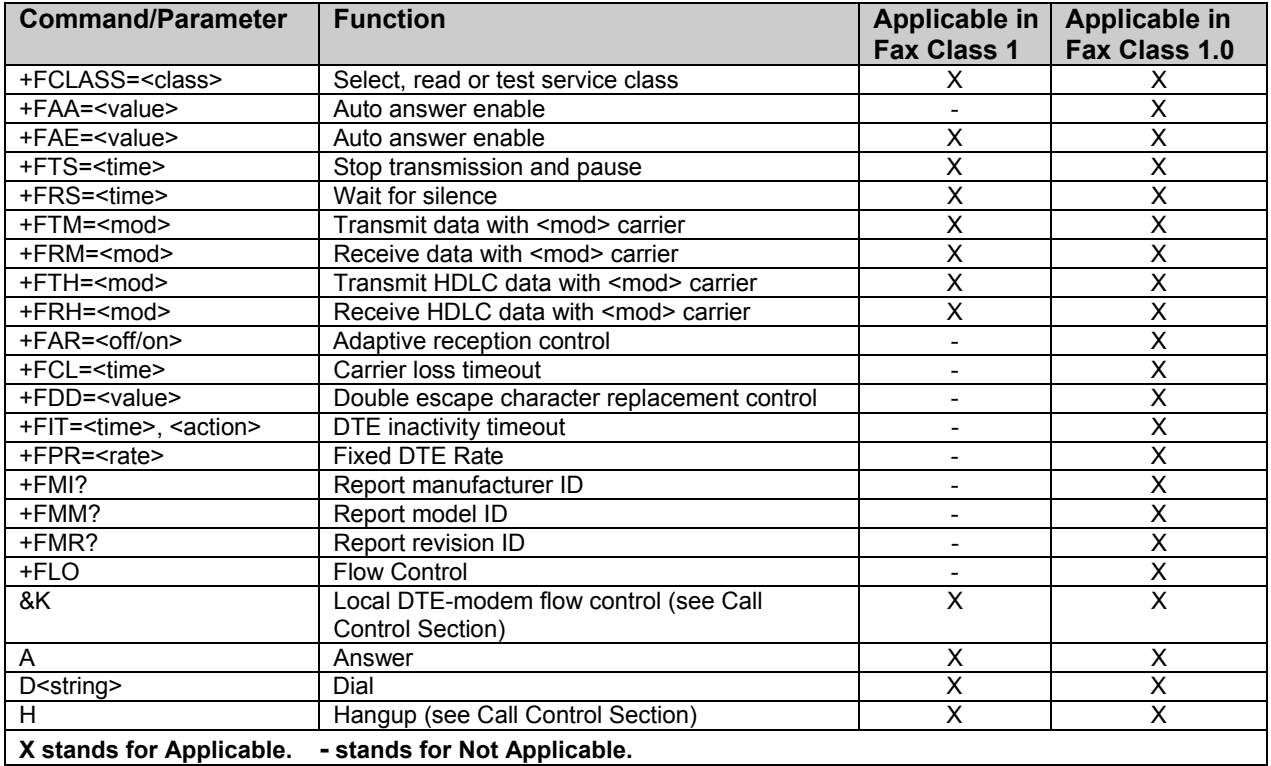

### **Fax Origination**

Origination of fax calls is made using the ATD command. Upon completion of the dial function, a calling tone at 1100 Hz is transmitted, with a cadence of 0.5 seconds on and 3 seconds off. The modem automatically enters mode +FRH=3 and sends the CONNECT message to the DTE when FSK flags are detected from the remote.

## **Fax Answering**

Answering of fax calls is identical to answering of data calls with the exception that the modem enters the fax handshaking mode instead of the data handshaking mode after going off-hook. If +FAE=0, the modem, after sending answer tone, automatically enters fax mode (+FTH=3), sends the CONNECT message to the DTE, and starts sending FSK flags. If +FAE=1, the modem determines whether the caller is a data modem or fax modem and sends the DATA or FAX result code, respectively, to the DTE.

## **Fax Control Transmission**

Fax control transmission is initiated by the +FTH=<mod> command. After this command is issued, the modem generates the CONNECT message and transmits carrier in the modulation scheme specified by the parameter n. The modem then transmits HDLC flags for a minimum of 1 second. The modem continues to transmit the HDLC flags until it receives a character from the DTE.

When characters are received from the DTE, the modem adds start and end flags, performs zero-bit insertion, generates FCS, and deletes <DLE><chr> character pairs before transmitting the characters to the remote fax machine. Each <DLE><DLE> sequence is transmitted as a single <DLE>. <DLE><ETX> is considered as the end of frame marker and is not transmitted. All data received from the DTE after <DLE><ETX> is ignored by the modem until the modem generates either the CONNECT, OK, or ERROR result code.

If no more data is in the transmit buffer and the final bit was a 1 (bit 4 of the second byte received from the DTE), the modem generates the OK result code and returns to the command mode. If the final bit was a 0, the modem generates the CONNECT message and waits for further data from the DTE while transmitting HDLC flags. If no more data is received before 5 seconds elapse, the modem drops carrier, goes on-hook, and generates the ERROR result code.

### **Fax Control Reception**

Fax control reception is initiated using the AT+FRH=<mod> command. After this command is issued, the modem looks for carrier in the modulation scheme specified by the parameter n. If no carrier is detected before the period of time specified by register S7 expires, the modem generates the NO CARRIER message and returns to command mode.

If a carrier is detected that is not the one specified by the parameter n, the modem generates the +FCERROR message and returns to the command mode. If the specified carrier is detected, the modem generates the CONNECT message and enters the HDLC receive mode.

In HDLC receive mode, the modem receives HDLC frames from the remote fax machine, strips the flags, performs zero-bit deletion, performs error checking, and handles <DLE><chr> character pairs before passing the data to the DTE. The modem prefixes each <DLE> character with another <DLE> character before sending it to the DTE. After the last byte in the frame, the modem sends <DLE><ETX> to the DTE marking the end of the frame. The modem then generates the OK message if no errors were detected or the ERROR message if errors were detected (FCS is incorrect) and returns to command mode.

While in command mode, the modem continues to receive data in the selected modulation scheme, and sends the data after sending the CONNECT message to the DTE when the DTE reissues the +FRH command with the same parameter. If the DTE issues the +FRH command with a different parameter, the modem clears all buffers and proceeds as described previously.

If carrier is lost while in command mode and the DTE reissues the +FRH command with the same parameter, and there is no data in the buffer, the modem sends the ERROR result code to the DTE and returns to the command mode. If there is data in the buffer, the modem sends the next frame of buffered data to the DTE, followed by <DLE><ETX>, and either the ERROR result code if errors were detected or the OK result code if no errors were detected. The modem then returns to command mode.

The modem concludes an error is detected if carrier is lost for any period of time during or before the reception of a frame. If carrier is lost for a time period longer than the time specified by the register S10, the modem finishes delivering the data in the receive buffer (if any) to the DTE, sends <DLE><ETX>, generates the ERROR message, and returns to command mode. All subsequent data received from the remote is discarded.

If the modem detects a frame abort sequence (seven consecutive ones with no zero insertion) while it is waiting for a frame beginning flag (it was receiving HDLC flags), it will wait for the HDLC flags again until either carrier is lost or the DTE aborts the process by sending an abort character or by dropping DTR with &D2 in effect. If the frame abort sequence is detected while the modem is receiving a frame it finishes delivering the data in the receive buffer (if any) to the DTE, sends <DLE><ETX>, generates the ERROR message, and returns to command mode. The modem keeps looking for HDLC flags followed by more data from the remote, with the selected modulation scheme.

If the modem detects a receive buffer overflow condition, it concludes that there was an FCS error in that frame. The modem will receive more frames only if a starting flag is detected and there is room in the receive buffer. If a starting flag is detected and there is no room in the buffer, the modem discards all data in that frame.

If the modem receives any character from the DTE after the +FRH command (except flow control characters if software flow control is in effect), or if the modem detects a high-to-low transition of the DTR signal while &D1 is in effect, it sends <DLE><ETX> to the DTE, generates OK result code, and returns to command mode. The receive buffer is cleared and all data received from the remote is discarded. If the modem detects a DTR drop while &D2 is in effect, it goes on-hook, sends <DLE><ETX> to the DTE, generates OK result code, and returns to command mode. If the modem detects a DTR drop while &D3 is in effect, the modem performs a warm reset.

### **Fax Data Transmission**

Fax data transmission is initiated by the AT+FTM=<mod> command. After this command is issued, the modem generates the CONNECT message and transmits carrier in the modulation scheme specified by the parameter n. The modem then transmits constant 1 bits for a minimum of one second and continues to transmit constant 1 bits until it receives a character from the DTE.

When data is received from the DTE, the modem deletes start and stop bits and deletes all <DLE><chr> character pairs before transmitting the data to the remote. Each <DLE><DLE> sequence is transmitted as a single <DLE>. <DLE><ETX> is considered as the end of stream marker, and is not transmitted. All data received from the DTE after the <DLE><ETX> is ignored by the modem until the modem generates either the CONNECT, OK, or ERROR result code.

If no more data is in the transmit buffer, and the last transmitted character was not an ASCII NULL, the modem generates the OK result code and returns to the command mode. If the last character transmitted was an ASCII NULL, the modem generates the CONNECT message to the DTE and waits for further data from the DTE while transmitting NULLs to the remote. If more data is received before five seconds elapse, the modem continues to transmit the data as described in the previous paragraph. If five seconds elapse and no data is received from the DTE, the modem drops carrier, goes on-hook, and generates the ERROR result code.

### **Fax Data Reception**

Fax data reception is initiated using the AT+FRM=<mod> command. After this command is issued, the modem looks for carrier in the modulation scheme specified by the parameter n. If no carrier is detected before the period of time specified by register S7 expires, the modem generates the NO CARRIER message and returns to command mode. If a V.21 carrier is detected when a high-speed carrier is expected, the modem generates the +FCERROR message and returns to the command mode. If the specified carrier is detected, the modem generates the CONNECT message and enters the data receive mode.

While in data receive mode, the modem receives data from the remote, adds start and stop bits, and handles <DLE><chr> character pairs before passing the data to the DTE. The modem prefixes each <DLE> character with another <DLE> character before sending it to the DTE.

If the modem detects a receive buffer overflow condition, it stops receiving from the remote until there is room in the receive buffer. The modem informs the DTE of the buffer overflow after it sends to the DTE the last character that was stored in the buffer before the overflow occurred.

If the modem receives any character from the DTE after the +FRM command (except flow control characters if software flow control is in effect), or if the modem detects a high-to-low transition of the DTR signal while &D1 is in effect, it sends <DLE><ETX> to the DTE, generates the OK result code, and returns to command mode. The receive buffer is cleared and all data received from the remote is discarded. If loss of DTR is detected while &D2 is in effect, the modem goes on-hook, sends <DLE><ETX> followed by OK result code to the DTE, and returns to command mode. If the modem detects a DTR drop while &D3 is in effect, the modem performs a warm reset.

## **Commands and Parameters**

### **Mode Entry Commands**

### **+FCLASS=1 Select Facsimile Class 1 Mode**

+FCLASS=1 selects the Fax Class 1 Mode. The Fax Class 1 Mode commands and responses described in this section are applicable when command +FCLASS=1 as shown in Table 2-1.

### **+FCLASS=1.0 - Select Facsimile Class 1.0 Mode**

+FCLASS=1.0 selects the Fax Class 1.0. The Fax Class 1.0 Mode commands and responses described in this section are applicable when command +FCLASS=1.0 as shown in Table 2-1.

### **Mode Commands**

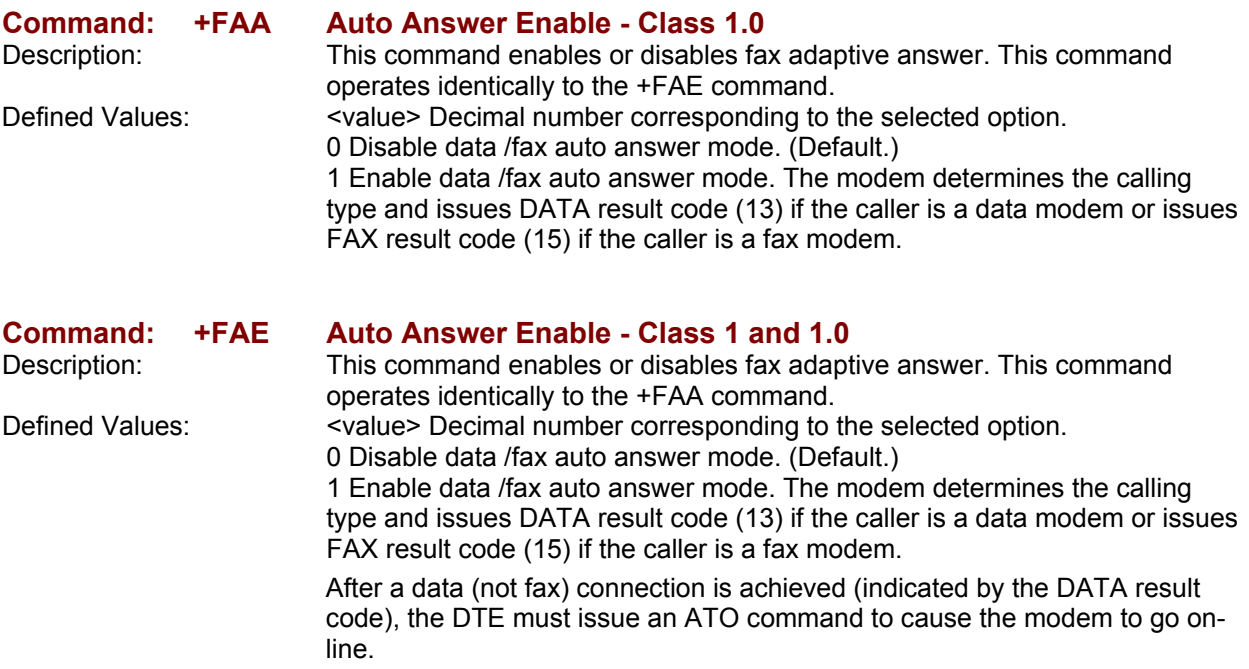

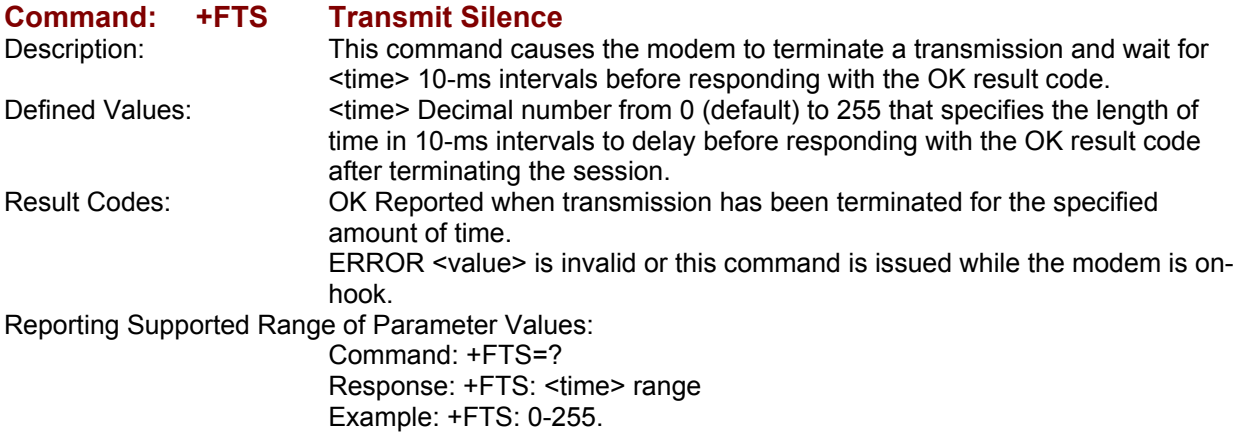

### **Command: +FRS Receive Silence**

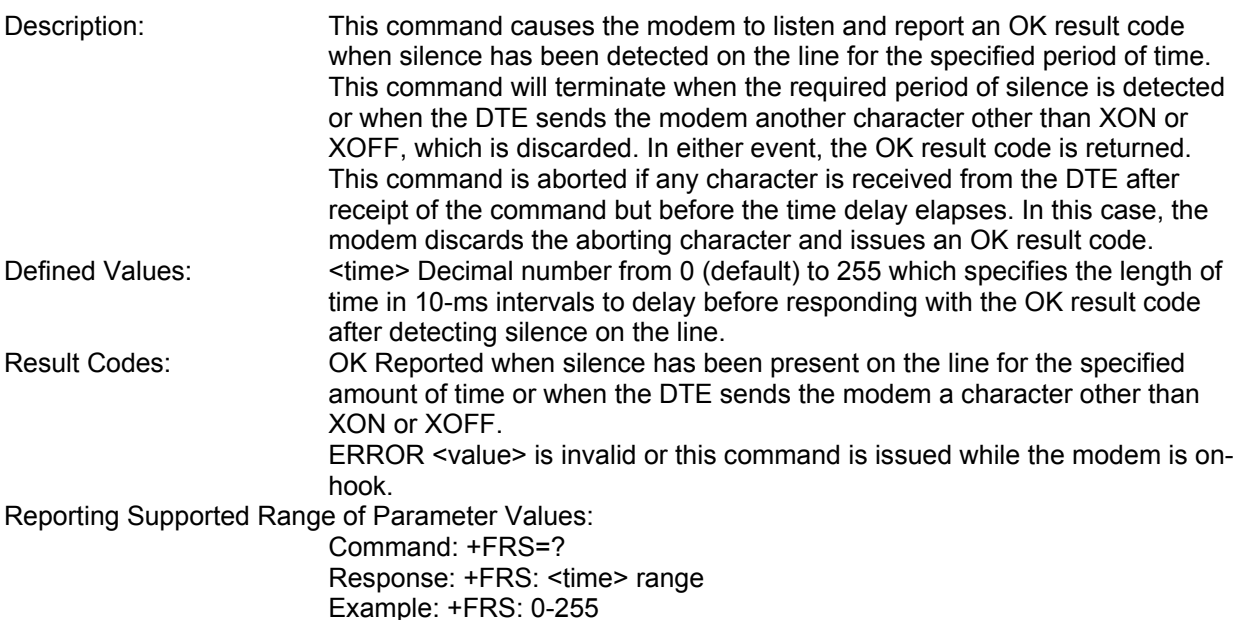

### **Command: +FTM Transmit Facsimile**

Description: This command causes the modem to transmit data using the modulation defined below. When a valid <mod> value is entered, the modem transmits the proper training sequence in the selected mode, followed by constant 1 bits until data is received from the DTE. The modem also returns the CONNECT result code at the beginning of the training sequence.

Defined Values: <mod> Decimal number corresponding to the selected modulation mode and data rates shown in Table 2-2.

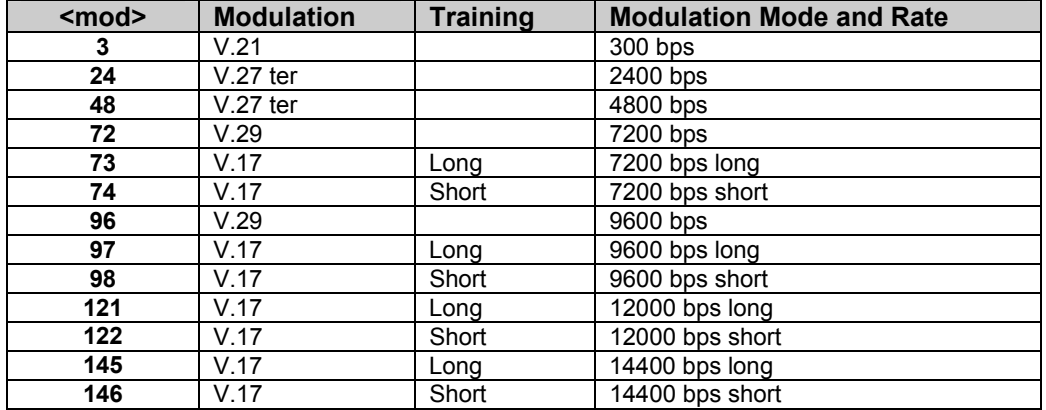

### **Table 2-2. Fax Class 1 and Fax Class 1.0 Modulation Modes and Rates**

Result Codes: CONNECT Reported when the modems begins the training sequence after receipt of a valid <mod> value.

> ERROR If the modem's transmit buffer becomes empty and the last transmitted character is NUL (00), the modem continues to transmit NULs until the DTE sends more data or five seconds elapses. After five seconds elapse with an empty transmit buffer, the modem will turn off the transmit carrier, return to the command state, and report the ERROR result code. OK If the modem's transmit buffer becomes empty and the last transmitted character is not NUL, the modem will turn off the transmit carrier, return to the command state, and report the OK result code.

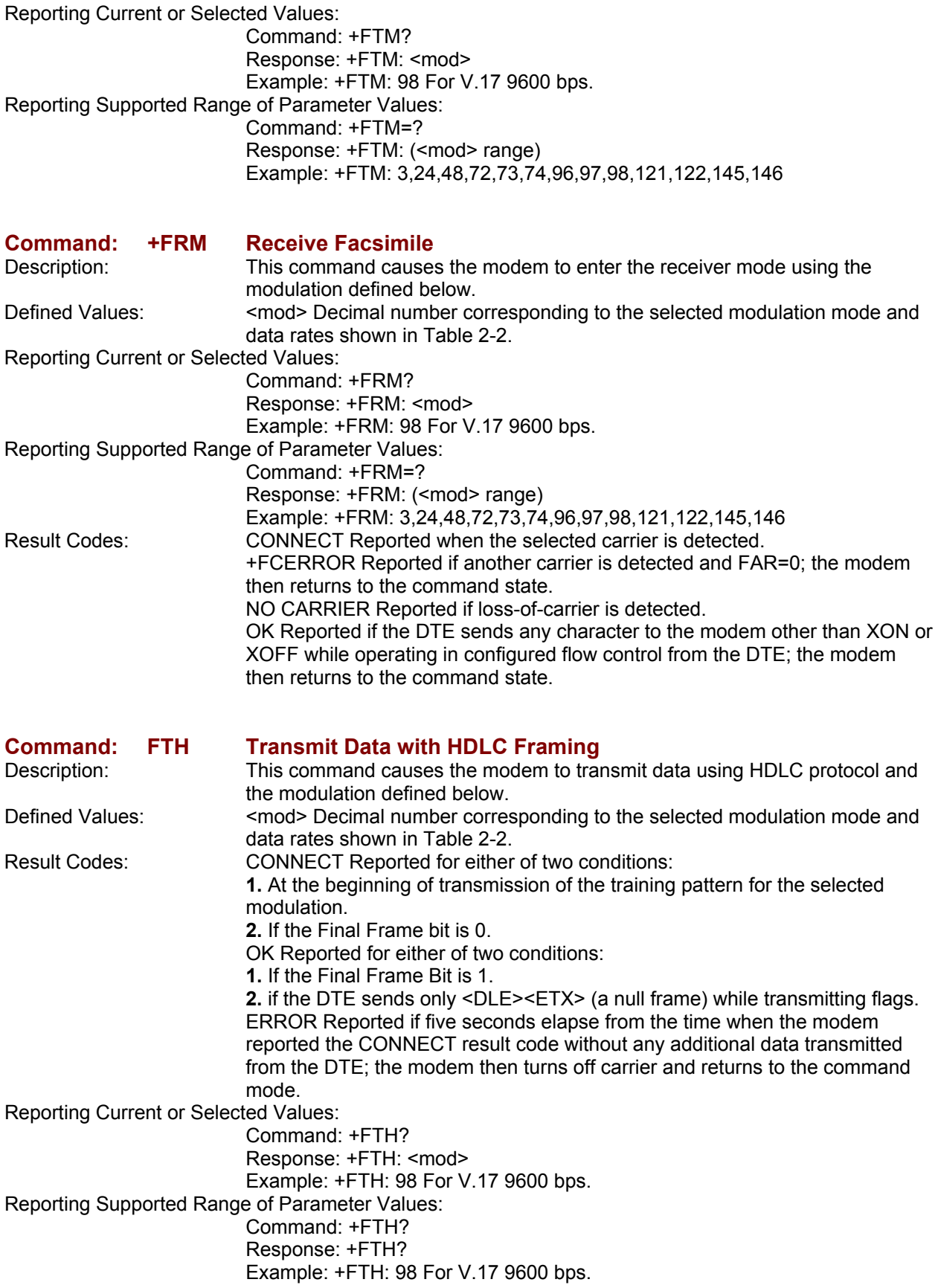

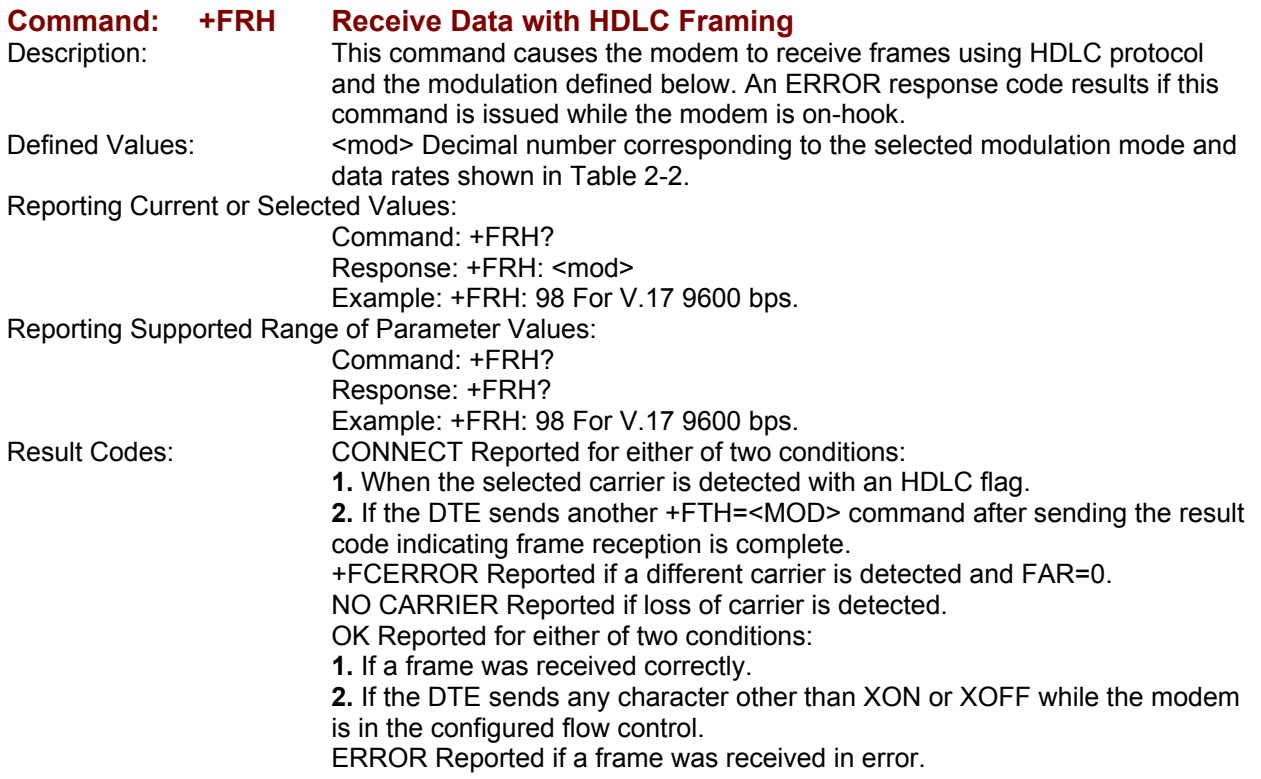

## **Service Class 1 Commands**

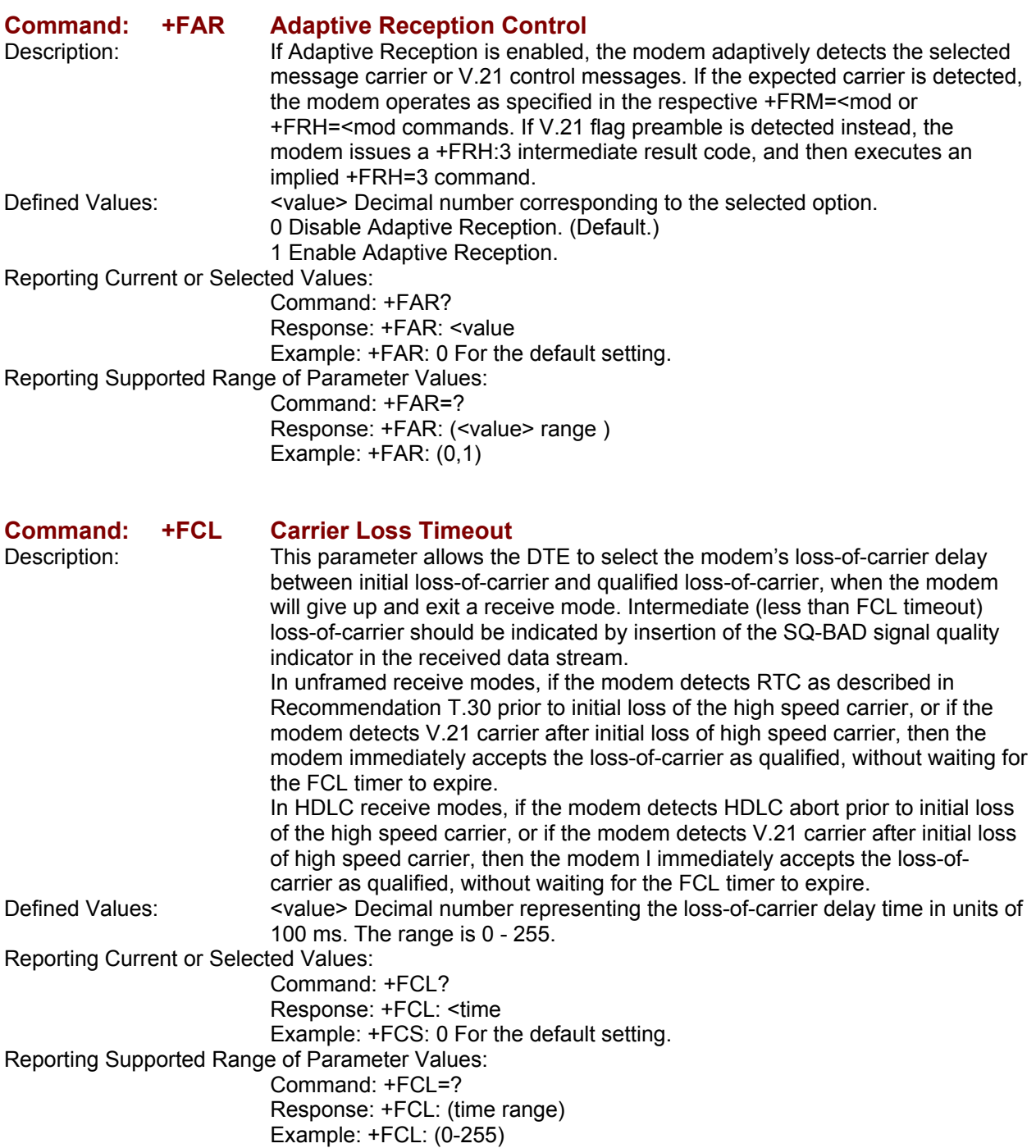

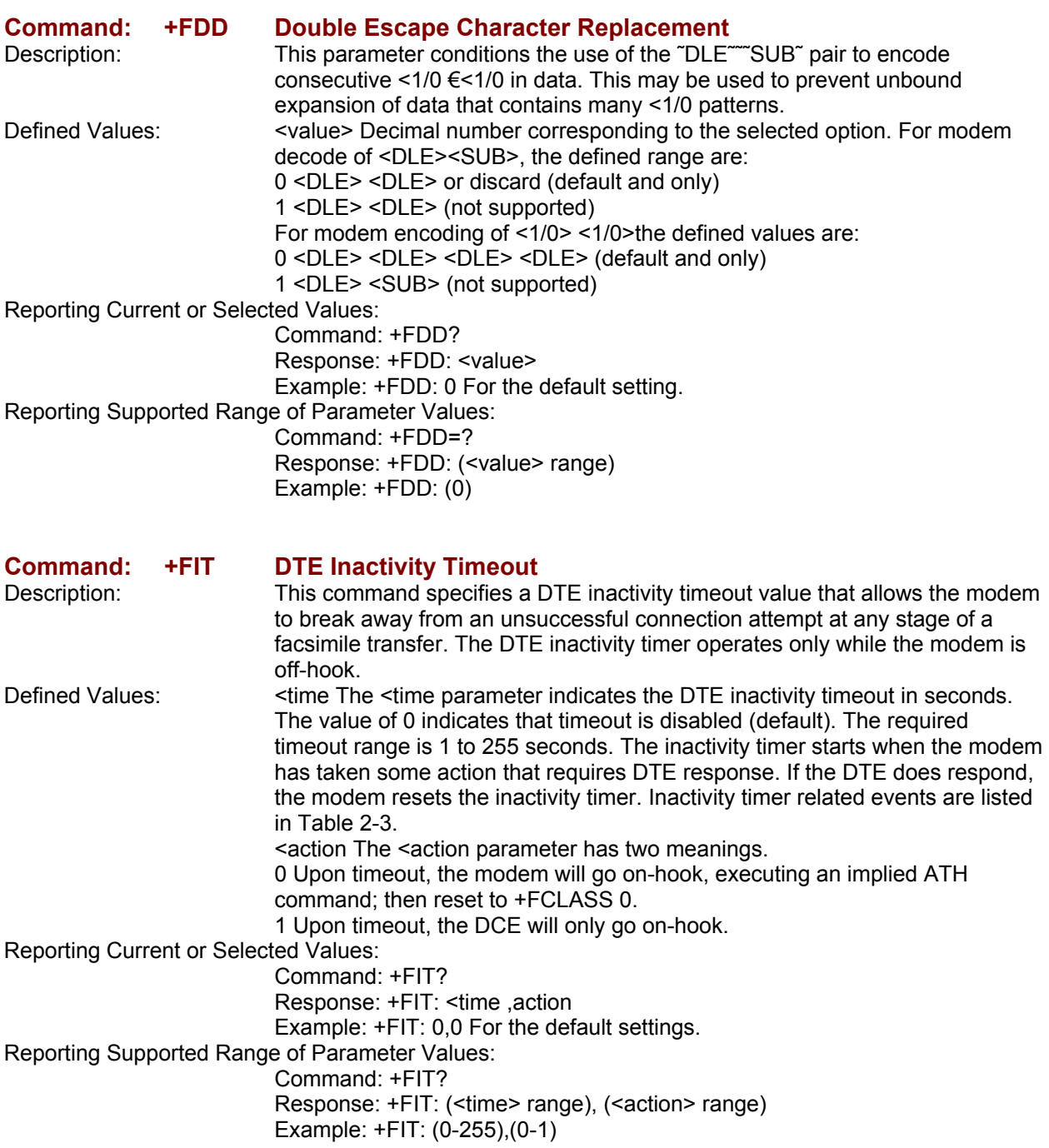

### **Table 2-3. Inactivity Timer Start and Stop Events**

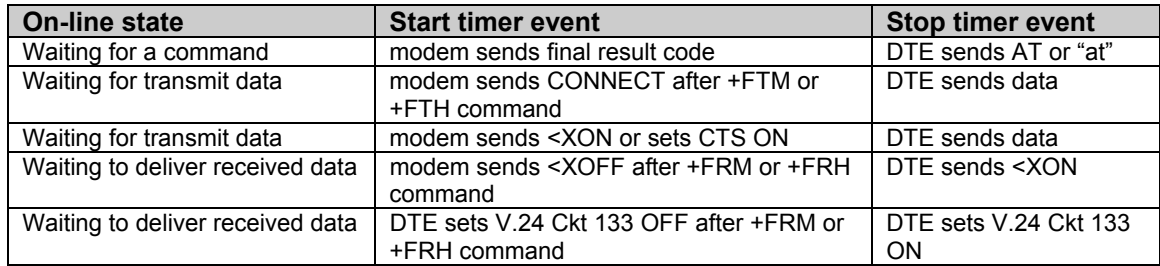

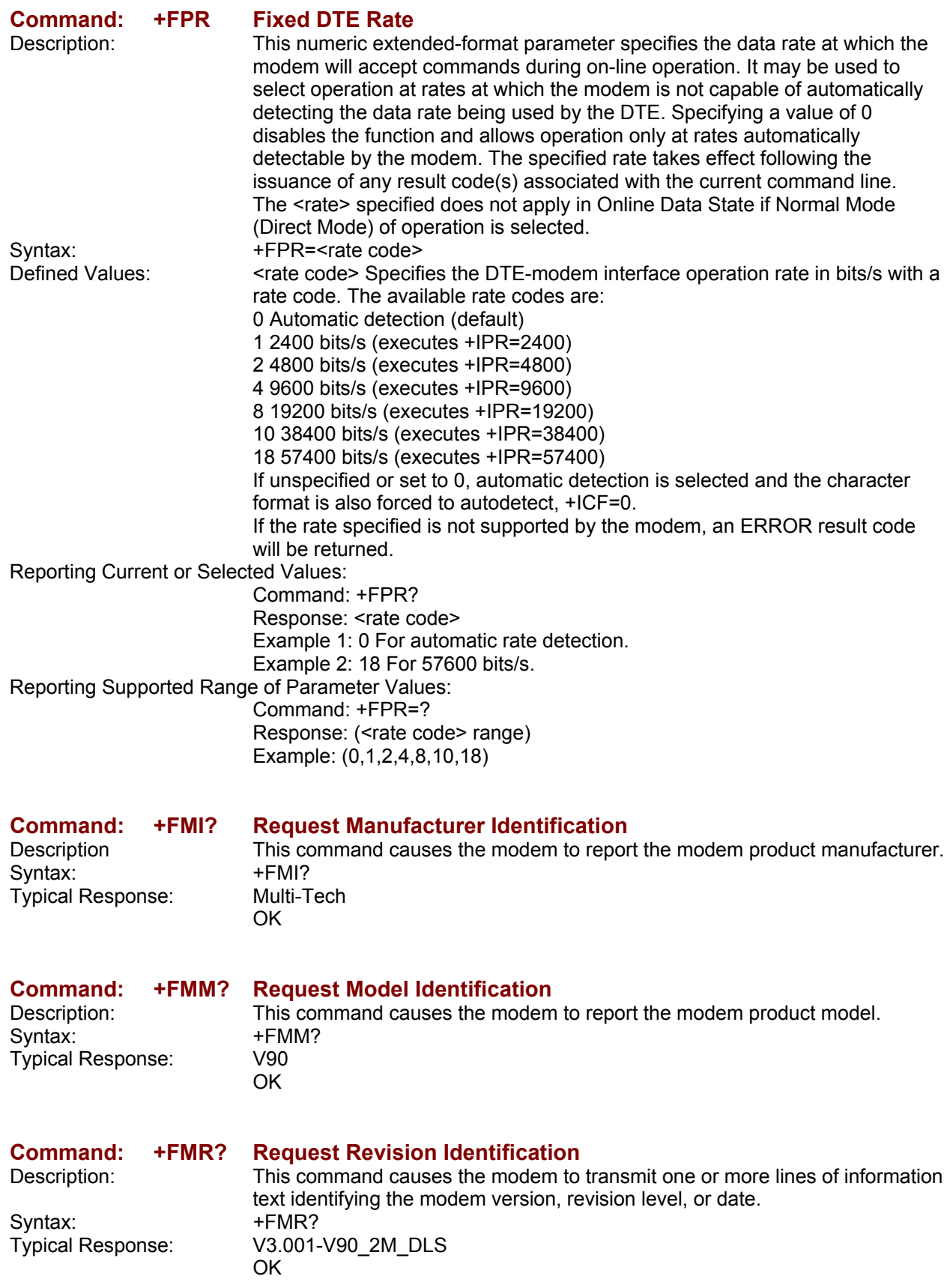
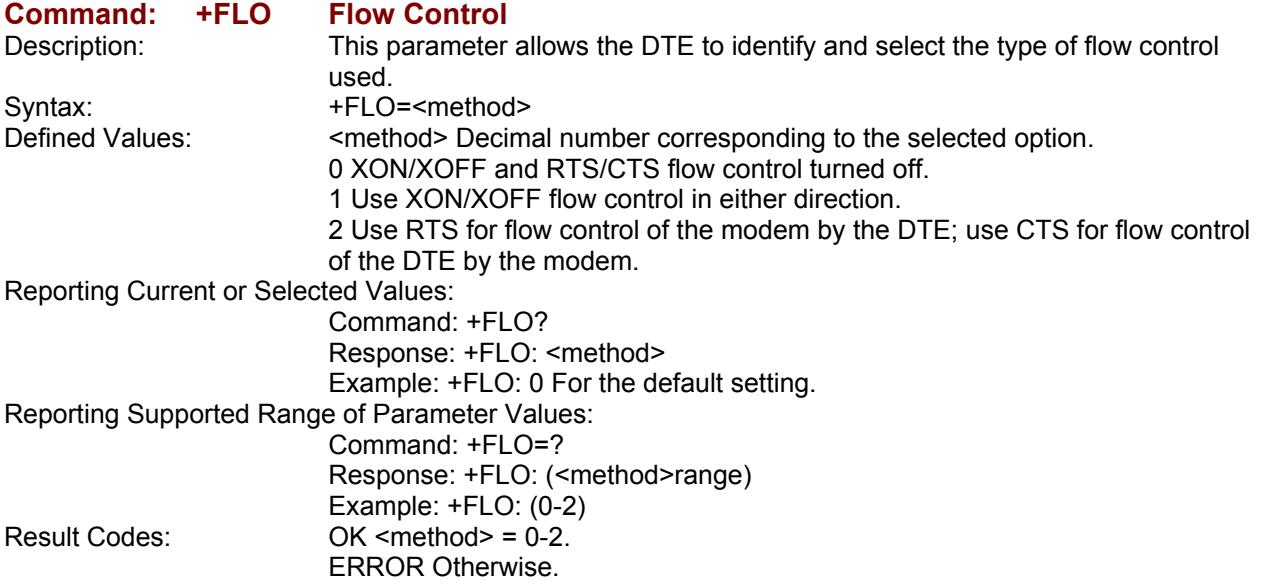

# **Examples**

Examples of calling (transmitting) and answering (receiving) one page using Fax Class 1 commands are shown in Table 2-4 and Table 2-5, respectively. The examples show the interchange between the DTE and the modem for various cases. Comments are included to explain how to handle various situations. Commands and responses are in upper case and comments are in lower case. All streams of data denoted by <..frame> are terminated by the <DLE><ETX> characters.

| <b>DTE Commands</b>                                                                                  | <b>Modem Responses</b>                                                           | <b>Local Modem Action</b>                                                                                        | <b>Remote Station Action</b>                                     | <b>Notes</b>                                                                                                    |
|----------------------------------------------------------------------------------------------------|----------------------------------------------------------------------------------|----------------------------------------------------------------------------------------------------|------------------------------------------------------------------|----------------------------------------------------------------------------------------------------|
| AT+FCLASS=1                                                                                          | <b>OK</b>                                                                        | Set Class 1                                                                                                    |                                                                  |                                                                                                    |
| ATDT <string></string>                                                                               | <b>CONNECT</b><br><nsf frame=""><br/><dle><etx><br/>OK.</etx></dle></nsf>        | Dial and send CNG<br>Look for V.21<br>Detect flags                                                               | Answer<br>send CED, V.21<br>Send HDLC flags<br>Send NSF frame    | AT+FRH=3<br>implied by dialing with<br>+FCLASS=1.0                                                                                            |
| AT+FRH=3                                                                                             | <b>CONNECT</b><br><cfi data="" frame=""><br/><dle><etx><br/>OK</etx></dle></cfi> | Detect flags<br>get CSI<br>get FCS<br>accept FCS                                                                 | send CSI frame<br>check FCS                                      | Frame status OK                                                                                                    |
| AT+FRH=3                                                                                             | CONNECT<br><dis data="" frame=""><br/><dle><etx><br/>OK</etx></dle></dis>        | Detect flags<br>get DIS<br>get FCS<br>accept FCS                                                                 | send DIS frame<br>check FCS                                      | DTE must detect final<br>frame bit to anticipate<br>loss of carrier                                                                           |
| AT+FRH=3                                                                                             | NO CARRIER                                                                       | detect loss-of-carrier                                                                                           | drop carrier                                                     |                                                                                                    |
| AT+FRH=3<br><tsi data="" frame=""><br/><dle><etx><br/><dcs data="" frame=""></dcs></etx></dle></tsi> | CONNECT<br><b>CONNECT</b>                                                        | send V.21 carrier<br>send flags<br>send TSI frame<br>send FCS<br>send flags<br>send DCS frame<br>send FCS, flags | detect carrier<br>detect flags<br>get TSI frame<br>get DCS frame | Final frame bit clear tells<br>the modem to expect<br>another frame.<br>Final frame bit set tells<br>the modem not to<br>expect another frame |
| <dle><etx></etx></dle>                                                                               | OK                                                                               | drop carrier                                                                                                    |                                                                  |                                                                                                    |
| AT+FTS=8:<br>$+FTM=96$                                                                               | <b>CONNECT</b>                                                                   | wait 80 ms<br>send V.29 carrier                                                                                  | detect carrier                                                   |                                                                                                    |
| <tcf data="" pattern=""><br/><dle><etx></etx></dle></tcf>                                            | OK                                                                               | send TCF data<br>drop carrier                                                                                    | get TCF data                                                     |                                                                                                    |
| AT+FRH=3                                                                                             | <b>CONNECT</b><br><cfr data="" frame=""><br/><dle><etx><br/>0K</etx></dle></cfr> | detect carrier<br>detect flags<br>get CFR frame<br>check FCS<br>accept FCS                                       | send V.21 carrier<br>send flags<br>get CRF frame<br>send FCS     | Final frame bit set.<br>frame OK                                                                                                    |
| AT+FRH=3                                                                                             | <b>NO CARRIER</b>                                                                | detect loss-of-carrier                                                                                           | drop carrier                                                     |                                                                                                    |
| AT+FTM=96<br><page data="" image=""><br/><dle><etx></etx></dle></page>                               | CONNECT<br>OK                                                                    | send V.29 carrier<br>send page data<br>drop carrier                                                              | detect carrier<br>receive page                                   |                                                                                                    |
| AT+FTS=8;<br>$+$ FRH=3<br><eop data="" frame=""><br/><dle><etx></etx></dle></eop>                    | <b>CONNECT</b><br>OK                                                             | wait 80 ms<br>send V.21 carrier<br>send flags<br>send EOP frame<br>send FCS<br>drop carrier                      | detect carrier<br>detect flags<br>receives EOP                   | final frame                                                                                                    |
| AT+FRH=3                                                                                             | <b>CONNECT</b><br><mcf data="" frame=""><br/><dle><etx><br/>OK</etx></dle></mcf> | detect carrier<br>detect flags<br>get MCF frame<br>check FCS<br>accept FCS                                       | send V.21 carrier<br>send flags<br>aet MCF frame<br>send FCS     | Final frame bit set.<br>frame OK                                                                                                    |
| AT+FRH=3                                                                                             | <b>NO CARRIER</b>                                                                | detect loss-of-carrier                                                                                           | drop carrier                                                     |                                                                                                    |
| AT+FRH=3<br><dnc frame=""><br/><dle><etx></etx></dle></dnc>                                          | <b>CONNECT</b><br>OK                                                             | send V.21 carrier<br>send flags<br>send DNC frame<br>send FCS<br>drop carrier                                    | detect carrier<br>detect flags<br>receive DC NC                  | final frame                                                                                                    |
| ATH0                                                                                                 | OK                                                                               | hang up                                                                                                    | hang up                                                          |                                                                                                    |

**Table 2-4. Fax Class 1 Calling Sequence (Transmitting a Single Page)** 

| <b>DTE Commands</b>                                                                                                    | <b>Modem Responses</b>                                                                            | apic 2-0. Lax Oldss T Allswormy Ocyachico (Recorving a Olligio Fago)<br><b>Local Modem Action</b>                                                            | <b>Remote Station Action</b>                                                                              | <b>Notes</b>                                                                            |
|----------------------------------------------------------------------------------------------------|---------------------------------------------------------------------------------------------------|----------------------------------------------------------------------------------------------------|----------------------------------------------------------------------------------------------------|-----------------------------------------------------------------------------------------|
| AT+FCLASS=1                                                                                                    | <b>OK</b>                                                                                         | Set Class 1                                                                                                    |                                                                                                    |                                                                                         |
|                                                                                                    |                                                                                                   |                                                                                                    |                                                                                                    |                                                                                         |
|                                                                                                    | $RING < -$                                                                                        | detect ringing                                                                                                    | dials [,send CNG]                                                                                         |                                                                                         |
| <b>ATA</b><br><csi data="" frame=""><br/><dle><etx><br/><dis data="" frame=""><br/><dle><etx></etx></dle></dis></etx></dle></csi> | <b>CONNECT</b><br><b>CONNECT</b><br>OK                                                            | off-hook,<br>send CED,<br>send V.21 carrier<br>send flags<br>send CSI frame<br>send FCS<br>send flags<br>send DIS data<br>send FCS and flags<br>drop carrier | get CED,<br>detect carrier<br>detect flags<br>receive CSI<br>get FCS<br>get flags<br>get DIS<br>get flags | AT+FRH=3<br>implied by answering<br>with +FCLASS=1.0.<br>not final frame<br>final frame |
| AT+FRH=3                                                                                                    | <b>CONNECT</b><br><tsi data="" frame=""><br/><dle><etx><br/>OK</etx></dle></tsi>                  | detect carrier<br>detect flags<br>receive TSI<br>receive FCS<br>accept FCS                                                                                   | send V.21 carrier<br>send flags<br>send TSI frame<br>send FCS                                             | frame OK                                                                                |
| AT+FRH=3                                                                                                    | <b>CONNECT</b><br><dcs data="" frame=""><br/><dle><etx><br/>OK.</etx></dle></dcs>                 | receive DCS<br>receive FCS<br>accept FCS                                                                                                    | send DCS frame<br>send FCS                                                                                | final frame bit set<br>frame OK                                                         |
| AT+FRH=3                                                                                                    | NO CARRIER                                                                                        | detect loss-of-carrier                                                                                                    | drop carrier                                                                                              | DTE did not check final<br>frame bit and issued<br>$+FRH=3$                             |
| AT+FTM=96                                                                                                    | CONNECT<br><tcf data=""><br/><dle><etx><br/>OK.</etx></dle></tcf>                                 | detect carrier<br>receive TCF<br>detect loss-of-carrier                                                                                                    | wait 75 ms<br>send V.29 carrier<br>send TCF data<br>drop carrier                                          |                                                                                         |
| AT+FRH=3<br><cfr data="" frame=""><br/><dle><etx></etx></dle></cfr>                                                               | CONNECT<br>OK                                                                                     | send V.21 carrier<br>send flags<br>get CRF frame<br>send FCS<br>drop carrier                                                                                 | detect carrier<br>detect flags<br>receive CFR                                                             | final frame                                                                             |
| AT+FTM=96                                                                                                    | <b>CONNECT</b><br><page data="" image=""><br/><dle><etx><br/><b>NO CARRIER</b></etx></dle></page> | detect carrier<br>receive page<br>detect loss-of-carrier                                                                                                    | send V.29 carrier<br>send page data<br>drop carrier                                                       |                                                                                         |
|                                                                                                    | CONNECT<br><eop data="" frame=""><br/><dle><etx><br/><b>NO CARRIER</b></etx></dle></eop>          | detect carrier<br>detect flags<br>receive EOP<br>receive FCS<br>accept FCS                                                                                   | wait 75 ms<br>send V.21 carrier<br>send flags<br>send EOP frame<br>send FCS                               | frame OK                                                                                |
| AT+FRH=3                                                                                                    | <b>NO CARRIER</b>                                                                                 | detect loss-of-carrier                                                                                                    | drop carrier                                                                                              |                                                                                         |
| $AT+FRH=3$<br><mcfame data=""><br/><dle><etx></etx></dle></mcfame>                                                                | <b>CONNECT</b><br><b>OK</b>                                                                       | send V.21 carrier<br>send flags<br>get MCF frame<br>send FCS<br>accept FCS                                                                                   | detect carrier<br>detect flags<br>receive MCF frame                                                       | final frame                                                                             |
| AT+FRH=3                                                                                                    | <b>CONNECT</b><br><dcn data="" frame=""><br/><dle><etx><br/>OK</etx></dle></dcn>                  | detect carrier<br>detect flags<br>receive DCN<br>receive FCS<br>accept FCS                                                                                   | send V.21 carrier<br>send flags<br>send DCN frame<br>send FCS                                             | frame OK                                                                                |
| AT+FRH=3                                                                                                    | <b>NO CARRIER</b>                                                                                 | detect loss-of-carrier                                                                                                    | drop carrier                                                                                              | end of session                                                                          |
| ATH0                                                                                                    | OK                                                                                                | hang up                                                                                                    |                                                                                                    |                                                                                         |

**Table 2-5. Fax Class 1 Answering Sequence (Receiving a Single Page)** 

# **Chapter 3 – Fax Class 2 Commands**

Fax Class 2 commands apply to the MT5656SMI only and are summarized in Table 3-1.

### **Table 3-1. Fax Class 2 Commands**

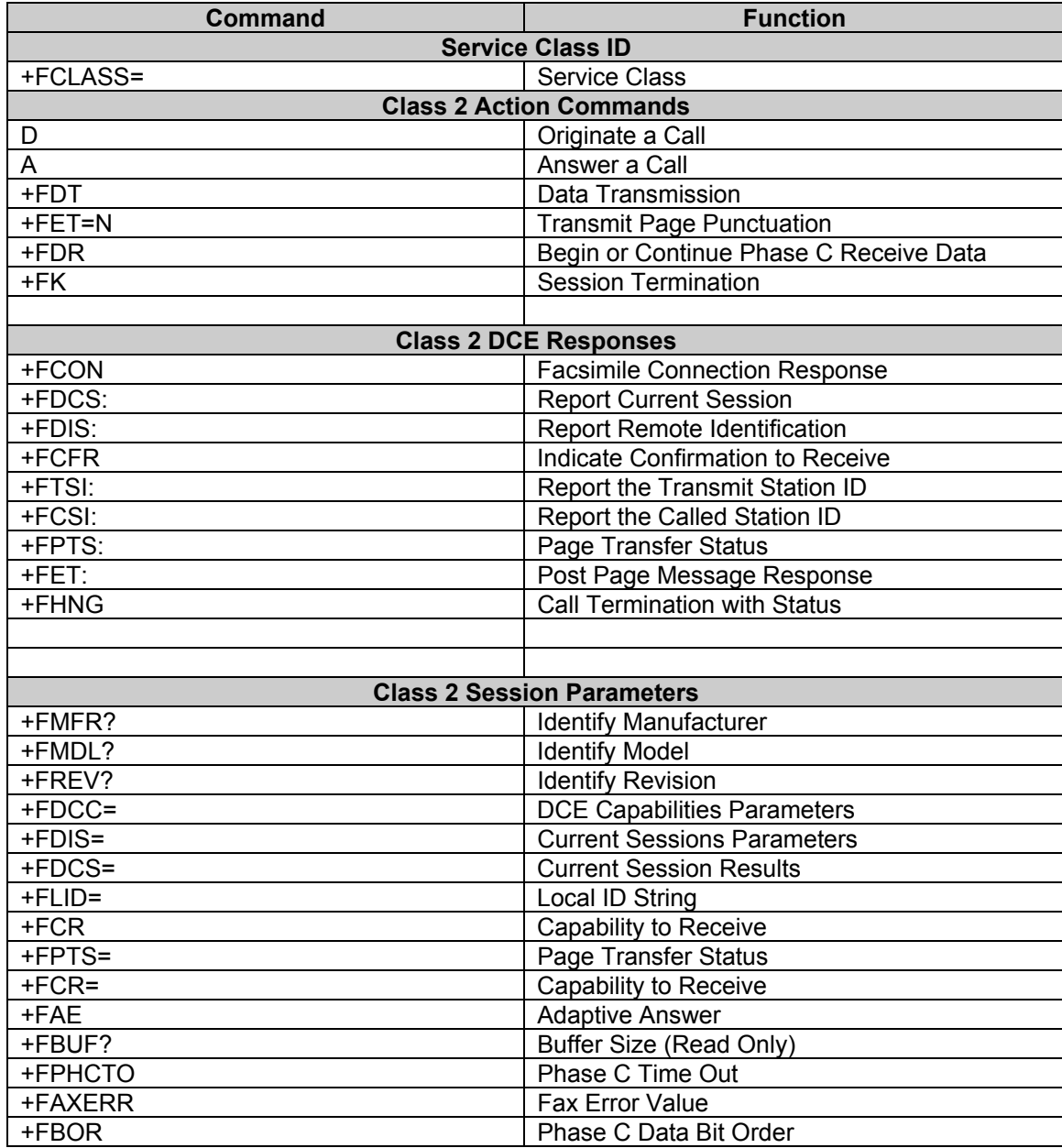

# **Command and Syntax Guidelines**

## **Mode Entry Commands**

**+FCLASS=2 - Select Facsimile Class 2 Mode** 

+FCLASS=2 selects the Fax Class 2 Mode (see Generic Modem Control).

## **DTE Commands**

The ISO 646 character set (CCITT T.50 International Alphabet 5, American Standard Code for Information Interchange) is used for the issuance of commands and responses. Only the low-order 7 bits of each character are used for commands or parameters; the high order bit is ignored. Upper case characters are equivalent to lower case characters. For Phase C data transmission or reception, all 8 bits are needed.

### **DTE Command Lines**

A command line is a string of characters sent from a DTE to the modem (DCE) while the modem is in a command state. A command line has a prefix, a body, and a terminator. Each command line (with the exception of the A/ command) must begin with the character sequence AT and must be terminated by a carriage return. Commands entered in upper case or lower case are accepted, but both the A and T must be of the same case, i.e., "AT" = ASCII 065, 084 or "at" = ASCII 097, 116. The body is a string of commands restricted to printable ASCII characters (032 - 126). Space characters (ASCII 032) and control characters other than CR (ASCII 013) and BS (ASCII 010) in the command string are ignored. The default terminator is the ASCII <CR> character. Characters that precede the AT prefix are ignored. The command line interpretation begins upon receipt of the carriage return character.

### **Facsimile Command Syntax**

After the "AT" or "at" prefix, facsimile commands use extended syntax. Each command is preceded by the "+F" character and consists of single characters and a decimal parameter (if applicable) terminated by the semicolon ":" character (ASCII 059) or by the <CR> that terminated the command line. A missing decimal parameter is evaluated as 0.

For example, the command to instruct the modem to automatically answer a data or fax call and also enable reception is:

 $AT+FAE=0$ :  $+FCR 1 < CP$ 

Basic data mode and fax service class mode select commands are:

 AT+FCLASS=0 <CR> for Data Mode AT+FCLASS=1 <CR> for Service Class 1 Fax AT+FCLASS=1.0 <CR> for Service Class 1.0 Fax AT+FCLASS=2 <CR> for Service Class 2 Fax

In Class 2, the DCE makes and terminates calls, manages the communication session and negotiates (T.30 protocol) and transports the image date to DTE. The T.4 protocol management of image data, etc., is done by DTE.

The response to

 AT+FCLASS= 0<CR> in Data Mode **or or**  AT+FCLASS=2<CR> in Service Class 2 Fax is a structure of the structure of the structure of the structure of the structure of the structure of the str<br>In the structure of the structure of the structure of the structure of the structure of the structure of the s OK

The service class may be set by the DTE from the choices available using the "+FCLASS=<VALUE>" command.

### General Rules

- **1.** +Fnnn commands must be entered completely, otherwise an ERROR response is sent.
- **2.** All response messages are preceded and followed by <CR><LF>. Multiple response commands (e.g., +FDIS: +FCSI: and +FDCS:) will, therefore, appear to a have a blank line between them.
- **3.** Fax Class 2 commands can be separated by the ":" character. The ";" character can be omitted if desired. Non-data commands cannot be separated by the ";" which is allowed as a dial modifier.
- **4.** All Class 2 commands are assumed to be the final command on a command line. Additional characters will be ignored.
- **5.** An ERROR message will be generated if any of the following conditions occur:
	- **a.** A Class 1 command is received while in Class 2.
	- **b.** A Class 2 command is received while in Class 1.
	- **c.** A Class 1 or Class 2 action command is received while in data modem mode.
	- **d.** A Class 2 read-only parameter is given the "=" form of a +F command (e.g., AT+FAXERR=5).
	- **e.** A Class

## **Serial Port Speed and Flow Control**

During fax mode, the DTE-DCE port speed is 19200 bps.

The DCE provides a speed buffer of 1024 bytes and provides the DC1/DC3 (XON/XOFF) or RTS/CTS method of controlling the data into the buffer. This flow control is controlled by the &K3 or &K4 command.

This method of data flow control is available only for DTE to DCE direction of data.

There is no provision for data flow control from DCE to DTE.

### Data Stream Termination

The DCE exchanges streams of data with the DTE while executing data transfer commands. These data streams use the termination described in Section 3.2/ISO 2111.

The ASCII <DLE> character (016) is used as a special character to shield special characters. The <DLE><ETX> character pair (<106><003>) is used to mark the end of a stream. The following patterns are used:

> any data...<DLE><ETX> end of stream any data...<DLE><DLE> single <DLE> in data any data...<DLE><any byte> delete <DLE><any byte>

### DTE to DCE Streams

The DCE filters the data stream from the DTE, and removes all character pairs beginning with <DLE>. The DCE recognizes <DLE><ETX> as the stream terminator. The DCE recognizes <DLE><DLE> and reinserts a single <DLE> in its place.

The DTE must filter stream data to the DCE, and insert extra <DLE> characters ahead of data.

### DCE to DTE Streams

The DTE must filter the data stream from the DCE, and remove all character pairs beginning with <DLE>. The DTE must recognize <DLE><ETX> as the stream terminator. The DTE must recognize <DLE><DLE> and reinsert a single <DLE> in its place.

The DCE filters stream data to the DTE, and inserts extra <DLE> characters ahead of data.

## **Auto Answer**

The DCE can answer as a data DCE or as a fax DCE. It can answer the call adaptively, i.e., it can determine whether the call is 'data' or 'fax'. The +FAA parameter controls this feature. Fax adaptive answer operates only when +FCLASS=0.

> AT+FAA=1 ; Auto answer as a facsimile or a data modem depending on the call CONNECT XXXX ; DCE status response if data call +FCON ; DCE status response if fax call

## **Identification of T.30 Options**

Group 3 devices negotiate session parameters in DIS, DCS, and DTC frames.

## **Session Status Reporting**

The DCE provides reports to the DTE on the status of a session. The DCE provides the following status reports:

- **1.** Connection and hang up status:
- +FCON

+FHNG:<0-255>

- **2.** Requested DIS session parameters +FDIS: <string> reports remote facsimile capabilities.
	- Syntax: +FDIS: VR, BR, WD, LN, DF, EC, BF, ST
- **3.** +FDCS: <string> reports the negotiated parameters
- **4.** Phase C prompts:
	- XON, XOFF, DC2
- **5.** Phase C base status reports: depending upon copy quality and related end-of page status:

+FPTS: <1-5>

## **Procedure Interrupt Negotiation**

CCITT allows a station to request a procedure interruption at the end of a page. This request is passed between stations by the PIP, PIN, and PRI-Q messages.

## **Service Class 2 Identification and Selection**

Three commands report identification and selection information. Each of these three commands cause the DCE to send a message to the DTE.

### **+FMFR? - Request Manufacturer Identification**

The +FMFR? command causes the DCE to send a message identifying the DCE product manufacturer. The default message is:

 CONEXANT OK

### **+FMDL? - Identify Product Model**

The +FMDL? command causes the DCE to send a message identifying the DCE product model.

### **+FREV? - Identify Product Revision**

The +FREV? command causes the DCE to send a message identifying the DCE product model revision number. The message format is the same as the ATI3 message, e.g.:

 VX.X-F\_A OK

# **Service Class 2 Action Commands**

These commands transfer data, and punctuate sessions. They also release specific T.30 messages. All action commands must be the last command on a command line as indicated by the terminating <CR>.

All action commands initiate processes. The modem will not accept other commands from the DTE until the modem issues a final result code (e.g., OK, CONNECT). The modem will abort the process if it receives any character before the final result code is issued.

### **Command: ATD Originate a Call**

Syntax: ATD....<CR> The DCE can support a DTE command to originate a call using the ATD command (see Data Commands).

If this command is unsuccessful, the DCE reports an appropriate failure or error type result code such as NO CARRIER, NO DIAL TONE, or BUSY (see S-Parameters).

If this call is successful, the typical DCE response is:

 ATDnn..nn (go off-hook, dial, get CED) +FCON (DCE detects flags) [+FCSI:<remote ID string>] +FDCS:<T.30 subparameter string> OK

The DCE dials, detects call progress, and generates the CNG tone. It then waits for a DIS frame. On detection of the first Phase B preamble (V.21 ch. 2 modulated by 300 bps HDLC flags), it reports the "+FCON" message to the DTE. The DCE then switches to 19200 bps.

The DCE generates a DCS frame based on the received DIS frame and on the previously set +FDIS parameter. A +FDT command from the DTE releases the DCE to transmit that DCS frame.

The DCE reports the initial received T.30 negotiation messages, including the DIS frame and the optional CSI ID string. The +FDIS: report is followed by the OK final result code.

### **Command: ATA - Answer a Call**

The DCE can support a DTE command to answer an incoming call using the ATA command (see Data Commands).

The DTE may issue an Answer command in response to an incoming ring.

If the Answer command is unsuccessful, the DCE will report an appropriate failure or error type result code, such as NO CARRIER (see S-Parameters).

### **Manual Call Answer**

If this call is successful, the typical DCE response (answer and receive) is:

+FCON

 [+FTSI:<remote ID string>] +FDCS:<T.30 subparameter string> OK (DTE should issue +FDR command here)

Upon receipt of an Answer command from the DTE, the DCE answers and generates the CED tone. The DCE then generates a DIS frame (derived from the +FDIS parameter) and hunts for the first T.30 negotiation frames. Upon detection of the first Phase B preamble (V.21 ch 2 modulated by 300 bps HDLC flags), it reports the "+FCON" message to the DTE.

The DTE should report the initial received T.30 negotiation messages, including the DCS frame. The +FDCS: report will be followed by the OK final result code.

### **Automatic Answer**

The modem provides for automatic answering of incoming calls. If configured for automatic answer, the modem answers an incoming call in compliance with T.30, and reports the same messages as described for manual answer.

### **Connection as a Data Modem**

If configured to do so by the +FAA parameter, the DCE will adaptively answer as a facsimile DCE or as a data DCE. If the DCE answers as a data DCE, it resets the +FCLASS parameter to 0 and issues the appropriate final result code (e.g., CONNECT, or NO CARRIER) to the DTE.

### **Command: +FDT Data Transmission**

Syntax: +FDT <CR>

The +FDT command prefixes Phase C data transmission. When the DCE is ready to accept Phase C data, it issues the negotiation responses and the CONNECT result code to the DTE.

In Phase B, the +FDT command releases the DCE to proceed with negotiation, and releases the DCS message to the remote station. In Phase C, the +FDT command resumes transmission after the end of a prior transmit data stream.

### **Initiate Page Transmission**

Phase B DCE polled response:

 [+FCSI:<remote ID string>] - if new CSI received [+FDIS:<subparameters from remote station>] - if new DIS received +FDCS:<T.30 subparameter string> **CONNECT** <XON> - when ready for data

After placing a call, or after finishing a document exchange, the DTE may command the DCE to re-enter T.30 Phase B to attempt to negotiate a document transmission.

### **Continue a Page**

 CONNECT <XON>

The DTE may issue more than one +FDT command for a given page, so that different files may be concatenated together. These files must have the same format.

### **Phase C Data Framing**

Phase C data must be presented to the DCE in stream mode. The DCE expects Phase C data to follow until it detects <DLE><ETX> termination characters. The DCE will filter the stream.

The DCE will acknowledge the end of the data by returning the OK result code to the DTE.

If there is data underrun before the next +FDT or +FET= command, the DCE will zero-fill the pad as per T.4 until the Phase C timeout (+FPHCTO) is reached, or until more data is received. The DCE appends an RTC pattern to the transmit data after an +FET= command is received from the DTE.

### **Phase C Data Format**

The Phase C data will be of the format specified by the negotiated T.30 DCS frame.

The DCE will use the negotiated minimum Scan Time parameter from the DCS frame, and insert sufficient fill bits to pad each line to the minimum scan time. This is reported in the +FDCS:ST subparameter.

If the DCE finds more than one consecutive EOL in Phase C data (e.g., RTC), it will send only one EOL.

- **1.** Phase C data must conform to T.4 specifications.
- **2.** The DTE need not include a final RTC, since the DCE will append an RTC in response to an FET= command.
- **3.** Some facsimile machines may treat two EOLs as an RTC.

**<CAN> - Escape from Transmission** 

The DCE may request the DTE to halt Phase C transmission, by sending a cancel <CAN> character (024) to the DTE. In this case, the DTE should terminate Phase C transmission, issue <CAN>, and wait for the OK response code from the DCE.

**Table 3-2. T.30 Session Subparameter Codes** 

| Label                  | <b>Function</b>                                                                                                    | <b>Value</b>     | <b>Description</b>          |                            |
|------------------------|----------------------------------------------------------------------------------------------------|------------------|-----------------------------|----------------------------|
| <b>VR</b>              | <b>Vertical Resolution</b>                                                                                                    | $\mathbf 0$      | Normal, 98 lpi              |                            |
|                        |                                                                                                    | 1                | Fine, 196 lpi               |                            |
| <b>BR</b>              | Bit Rate (See Note 1)                                                                                                    |                  | +FDCS (originate)           | +FDIS (answer)             |
|                        |                                                                                                    | $\mathbf 0$      | 2400 bps/V.27 ter           | V.27 ter (2400 only)       |
|                        |                                                                                                    | $\mathbf 1$      | 4800 bps/V.27 ter           | $V.27$ ter                 |
|                        |                                                                                                    | $\overline{2}$   | 7200 bps/V.29               | V.29, V.27 ter             |
|                        |                                                                                                    | 3                | 9600 bps /V.29 or V.17      | V.29, V.27 ter             |
|                        |                                                                                                    | $\overline{4}$   | 12000 bps/V.33 or V.17      | V.17, V.33, V.29, V.27 ter |
|                        |                                                                                                    | 5                | 14400 bps/V.33 or V.17      | V.17, V.33, V.29, V.27 ter |
| <b>WD</b>              | Page Width                                                                                                    | $\mathbf 0$      | 1728 pixels in 215 mm       |                            |
|                        |                                                                                                    | $\mathbf{1}$     | 2048 pixels in 255 mm       |                            |
|                        |                                                                                                    | $\overline{2}$   | 2432 pixels in 303 mm       |                            |
|                        |                                                                                                    | $3*$             | 1216 pixels in 151 mm       |                            |
|                        |                                                                                                    | $4*$             | 4864 pixels in 107 mm       |                            |
| LN                     | Page Length                                                                                                    | $\mathbf 0$      | A4, 297 mm                  |                            |
|                        |                                                                                                    | 1                | B4, 364 mm                  |                            |
|                        |                                                                                                    | $\overline{2}$   | unlimited length            |                            |
| <b>DF</b>              | Data Compression Format                                                                                                    | $\overline{0}$   | 1-D modified Huffman        |                            |
|                        |                                                                                                    | $\overline{1^*}$ | 2-D modified Read           |                            |
|                        |                                                                                                    | $\overline{2^*}$ | 2-D uncompressed mode       |                            |
|                        |                                                                                                    | $3*$             | 2-D modified modified Read  |                            |
| EC                     | <b>Error Correction</b>                                                                                                    | $\overline{0}$   | <b>Disable ECM</b>          |                            |
|                        | (Annex A/T.30)                                                                                                    | $1*$             | Enable ECM, 64 bytes/frame  |                            |
|                        |                                                                                                    | $\overline{2^*}$ | Enable ECM, 256 bytes/frame |                            |
| <b>BF</b>              | <b>Binary File Transfer</b>                                                                                                    | $\mathbf 0$      | Disable BFT                 |                            |
|                        |                                                                                                    | $1*$             | Enable BFT                  |                            |
| $\overline{\text{ST}}$ | Scan Time/Line                                                                                                    |                  | $VR = normal$               | $VR = fine$                |
|                        |                                                                                                    | $\mathbf 0$      | 0 <sub>ms</sub>             | 0 <sub>ms</sub>            |
|                        |                                                                                                    | $\mathbf{1}$     | 5 <sub>ms</sub>             | 5 <sub>ms</sub>            |
|                        |                                                                                                    | $\overline{2}$   | $\overline{10}$ ms          | 5 <sub>ms</sub>            |
|                        |                                                                                                    | $\overline{3}$   | $\overline{10}$ ms          | 10 <sub>ms</sub>           |
|                        |                                                                                                    | $\overline{4}$   | $20$ ms                     | $\overline{10}$ ms         |
|                        |                                                                                                    | $\overline{5}$   | 20 ms                       | $\overline{2}0$ ms         |
|                        |                                                                                                    | $\overline{6}$   | 40 ms                       | $\overline{20}$ ms         |
|                        |                                                                                                    | $\overline{7}$   | 40 ms                       | 40 ms                      |
|                        | Notes: 1. CCITT T.30 does not provide for the answering station to specify all speeds exactly using the DIS frame.<br>Implementation of some BR codes (e.g., code 2) by an answering DCE is manufacturer specific. |                  |                             |                            |

\* Not supported.

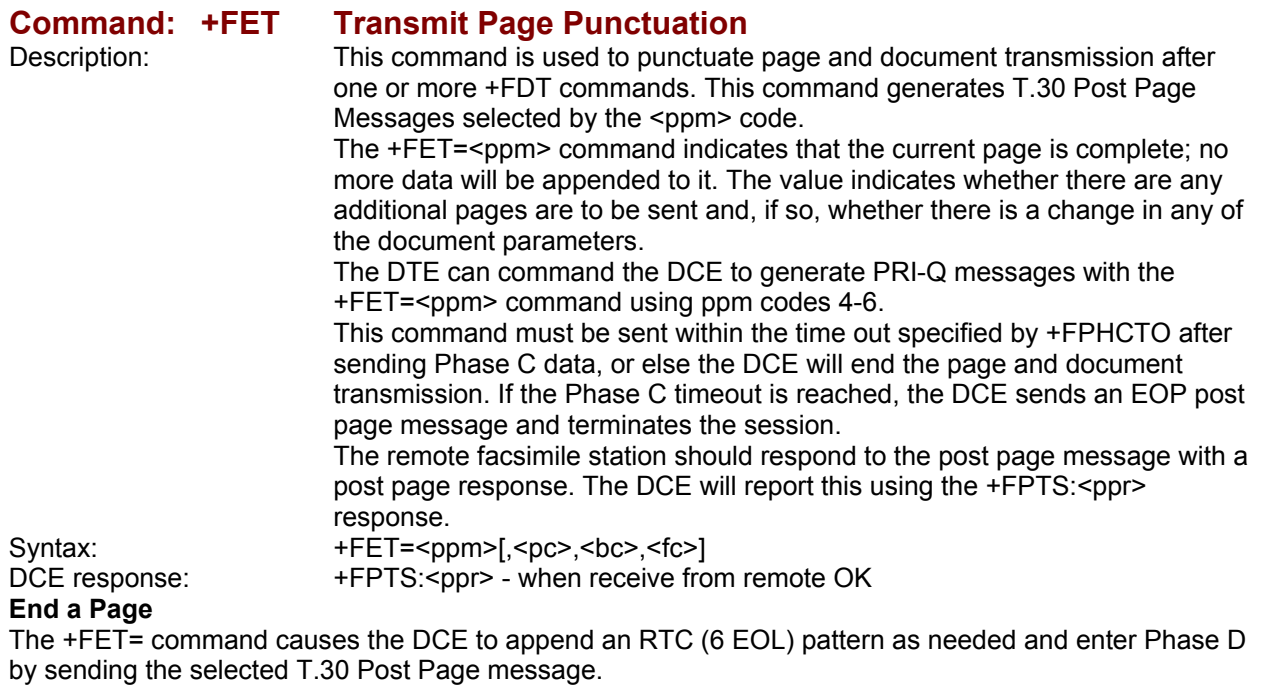

The +FET=1 (EOM) command signals the remote station that the next document will have a new DCS negotiated; this causes the session to re-enter Phase B.

### **Table 3-3. T.30 Post Page Message Codes**

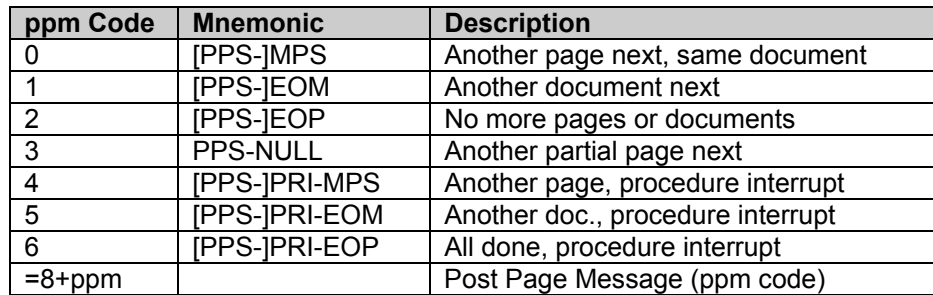

### **Table 3-4. T.30 Post Page Response Messages**

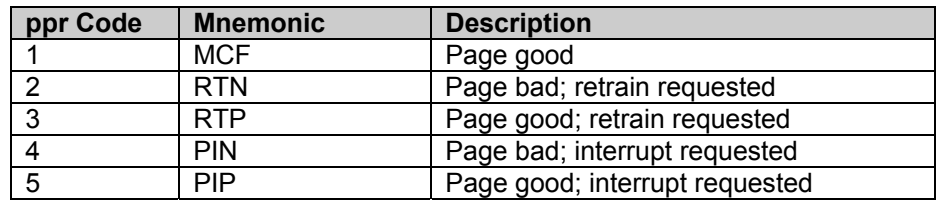

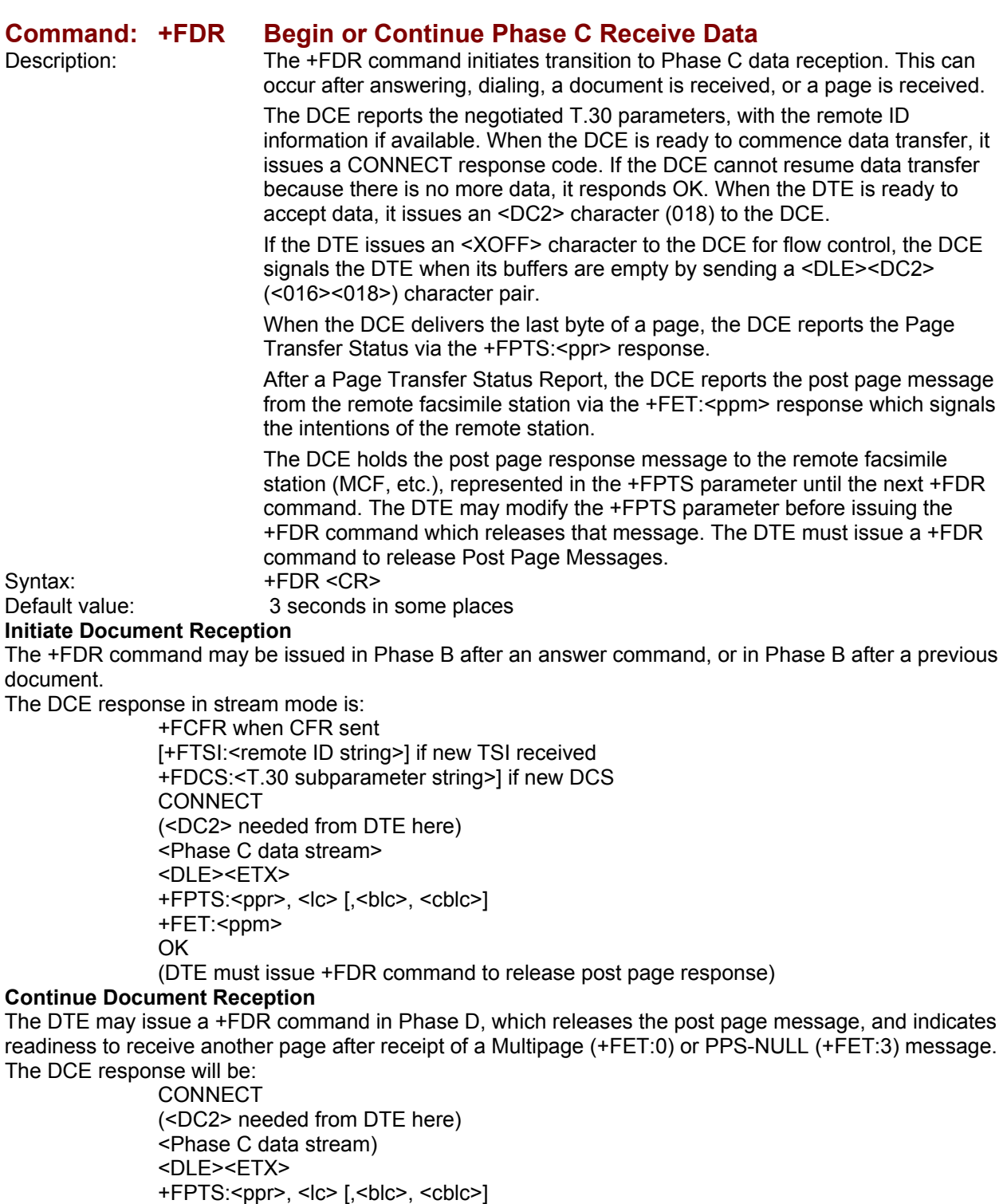

+FET:<ppm>

OK

(DTE must issue +FDR command to release post page response)

If done receiving:

 +FHNG: <hangup cause code> OK Continue page reception

### **Phase C Data Framing**

Phase C data may be presented to the DTE in stream mode. The DCE will transfer a stream of data to the DTE, followed by the <DLE><ETX> stream termination characters.

The DCE will filter the stream as described in Voice Commands -- <DLE> Shielded Codes Sent to the Modem (DCE).

### **Phase C Data Format**

The received data format is negotiated under T.30 reported by the +FDCS:VR,BR,WD,LN,DF,EC,BF,ST response.

The DCE will delete the terminating RTC (6 EOLs) patterns.

### **<CAN> - Escape from Reception**

From the +FDR command until the end of Phase D Date, the DCE is in a data transfer state, and will not respond to DTE command characters. The DCE will respond to three ASCII control characters: <DC1> (017) and <DC3> (019) flow control characters, and cancel <CAN> (024).

Upon receipt of the <CAN> character, the DCE will terminate the reporting of received data by sending trailing <DLE><ETX> characters to the DTE, and will then execute an implied +FK command in order to conduct an orderly disconnection.

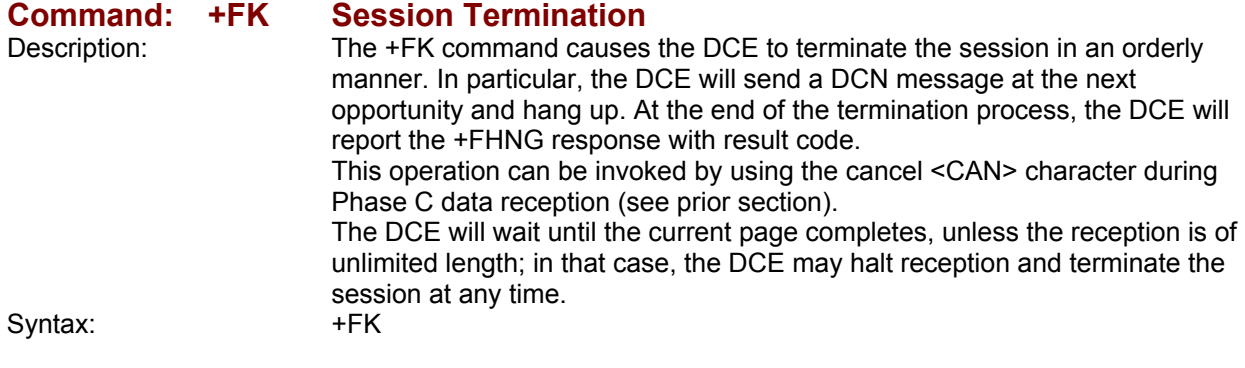

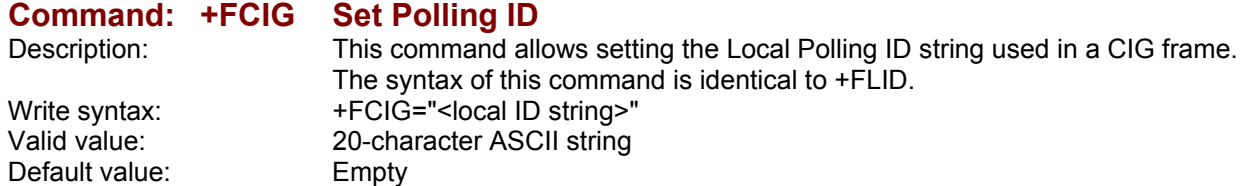

### **Command: +FLPL Indicate a Document for Polling**

Description: This command allows setting up an answering modem to know that it has a document available for polling. This allows a calling modem to receive this fax from the answerer. Syntax: AT+FLPL=?

0,1<br>OK **OK OK**  AT+FLPL=1 **OK OK**  AT+FLPL?  $1$ 

# **Command: +FSPL Enable Polling**<br>Description: This command allow

Description: This command allows setting up an originating modem to be able to request

Syntax:

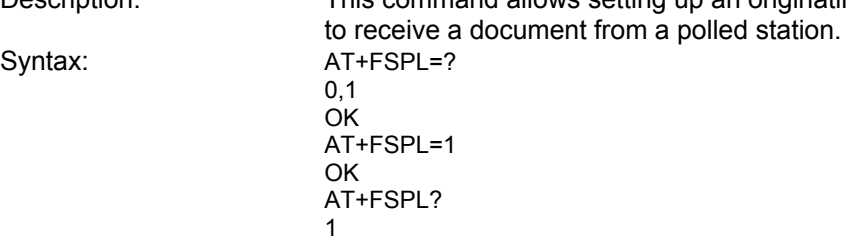

### **Table 3-5. Hang Up Status Codes**

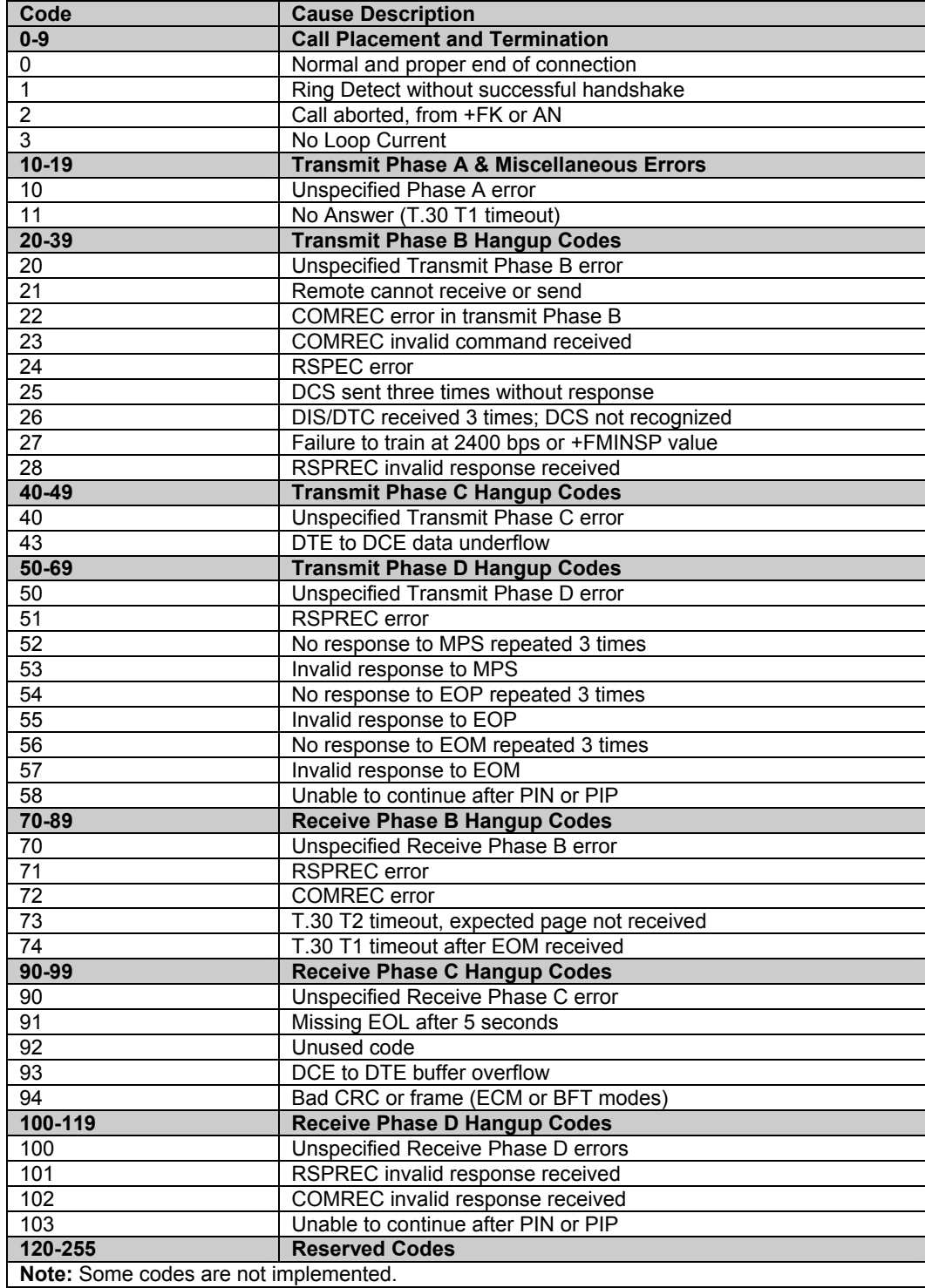

## **Service Class 2 DCE Responses**

The DCE sends information responses to the DTE as a facsimile session proceeds. They indicate the state of the facsimile session and convey needed information. These messages are solicited messages generated in execution of DTE action commands.

The DCE precedes and follows the information responses with <CR><LF>.

The DCE provides the on-line status of several session parameters when they are available during T.30 handshaking. These include the remote ID string and the DIS/DCS parameters. These responses report the T.30 session parameter frames.

### **Command: +FCON Facsimile Connection Response**

+FCON indicates connection with a fax machine. It is released by detection of HDLC flags in the first received frame. +FCON is generated in response to an Originate or Answer command.

### **Command: +FDCS: Report Current Session Capabilities**

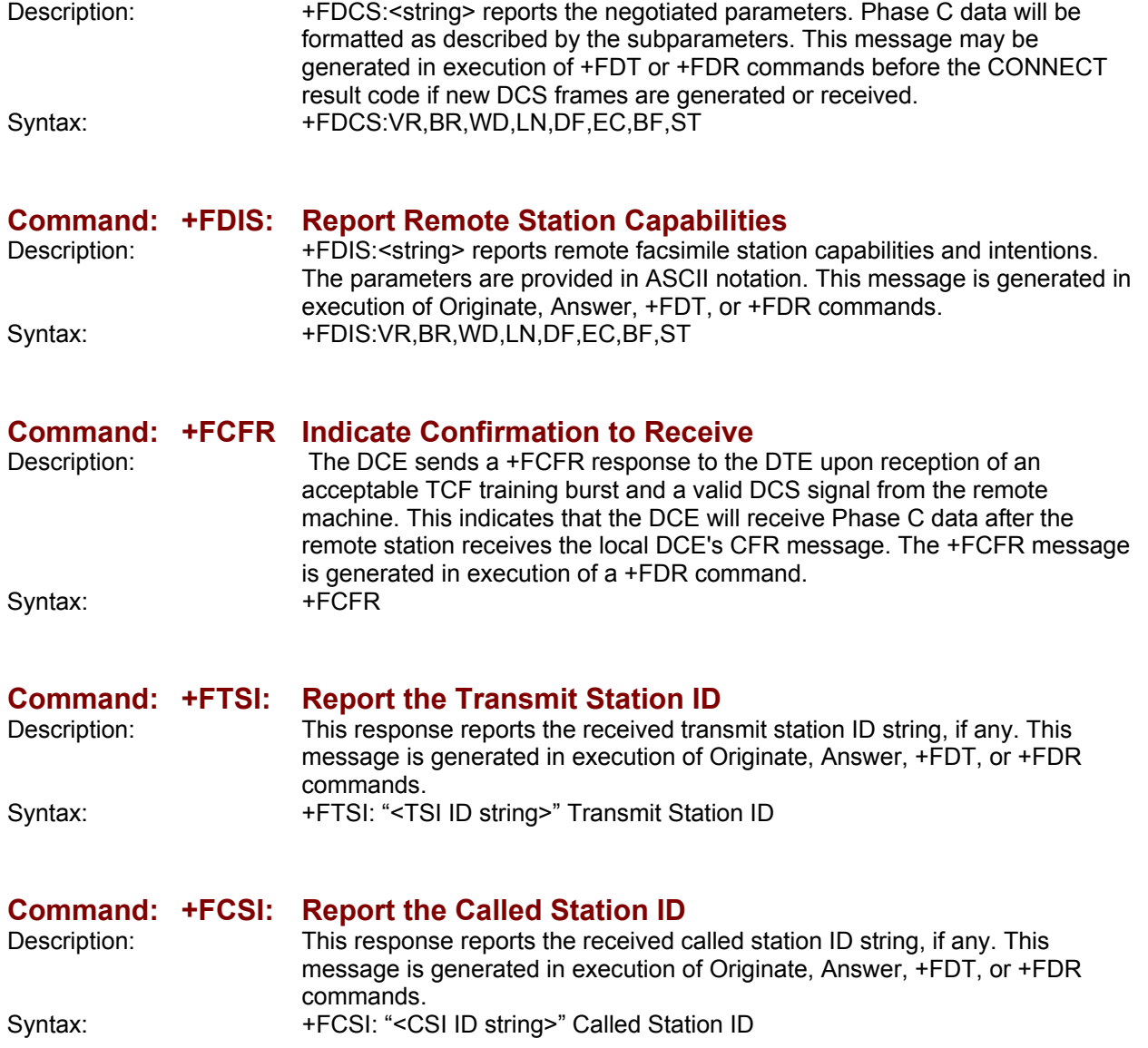

### **Command: +FPTS: Receive Page Transfer Status**  Description: The +FPTS:<ppr> is generated by the DCE at the end of Phase C data reception in execution of a +FDR command. The <ppr> is generated by the DCE; it depends on the DCE capabilities at T.4 error checking. The receiving DCE will count the lines. These values are;  $<$ lc $>$  = line count **-blc = bad line count**  <cblc> = <consecutive bad line count A receiving DTE may inspect <ppr> and write a modified value into the +FPTS parameter. The DCE will hold the corresponding Post Page Response message until released by a +FDR command from the DTE. Syntax: +FPTS:<ppr>, <lc> [, <br/>blc>, <cblc>]

**Command: +FET: Post Page Message Response**<br>Description: The +FET:<post page message> respoi

The +FET:<post page message> response is generated by a receiving DCE after the end of Phase C reception on receipt of the post-page message from the transmitting station. The +FET:<ppm> response is generated in execution of a +FDR command. The <ppm> codes respond to the T.30 post page messages. Syntax: +FET:<ppm>

### **Command: +FPTS: Transmit Page Transfer Status**

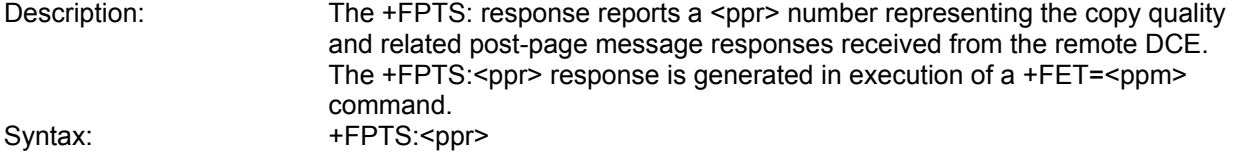

### **Command: +FHNG: Call Termination with Status**

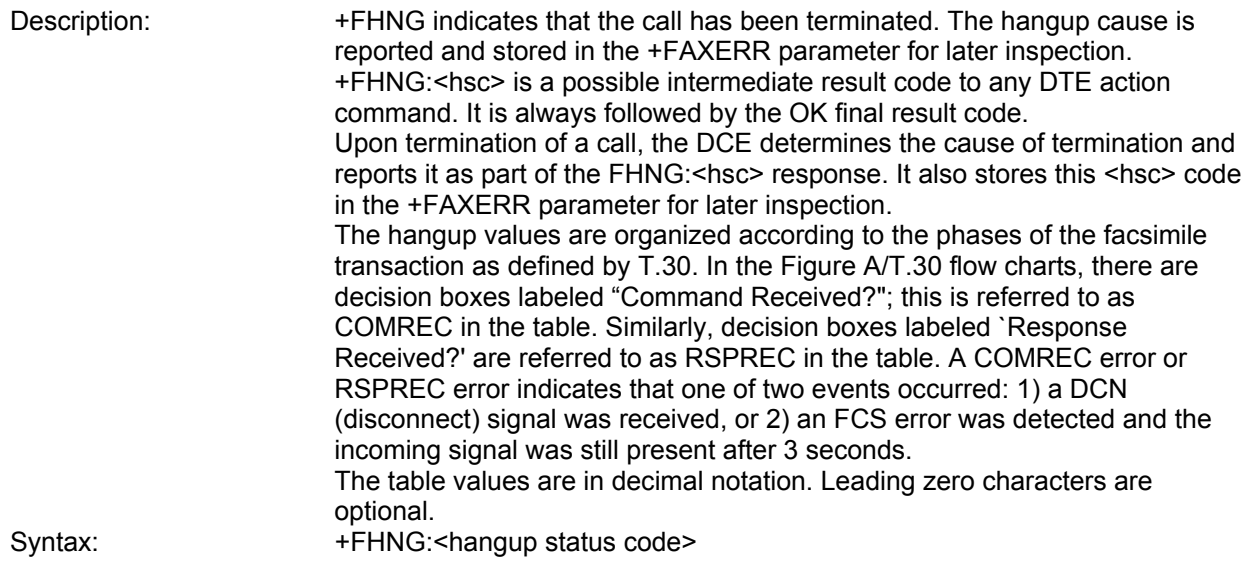

### **Command: +FCIG: Report the Polled Station ID**

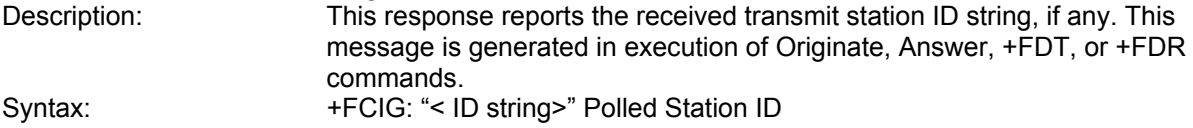

### **Command: +FDTC: Report the Polled Station Capabilities**

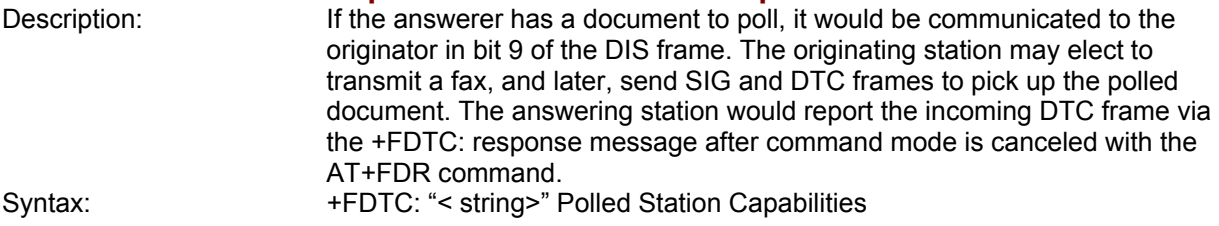

# **Command: +FPOLL Indicate Polling Request**<br>Description: This message is sent to the DTE

This message is sent to the DTE if the received DIS message indicates that the remote station has a document to poll (by bit 9 in the DIS) and polling has been enabled with the AT+FSPL command. The DTE may then decide to receive rather than transmit.

Syntax: +FPOLL:

# **Service Class 2 Parameters**

All Service Class 2 parameters can be read, written, and tested for range of legal values by the DCE. The general syntax is described in the Voice Commands Overview section.

Group 3 FAX devices negotiate session parameters in DIS, DCS, and DTC frames. The following parameters are provided to condition the facsimile DCE for the capabilities it will offer and to report the session settings negotiated.

The three primary T.30 session parameters are +FDCC, +FDIS and +FDCS. They are compound parameters.

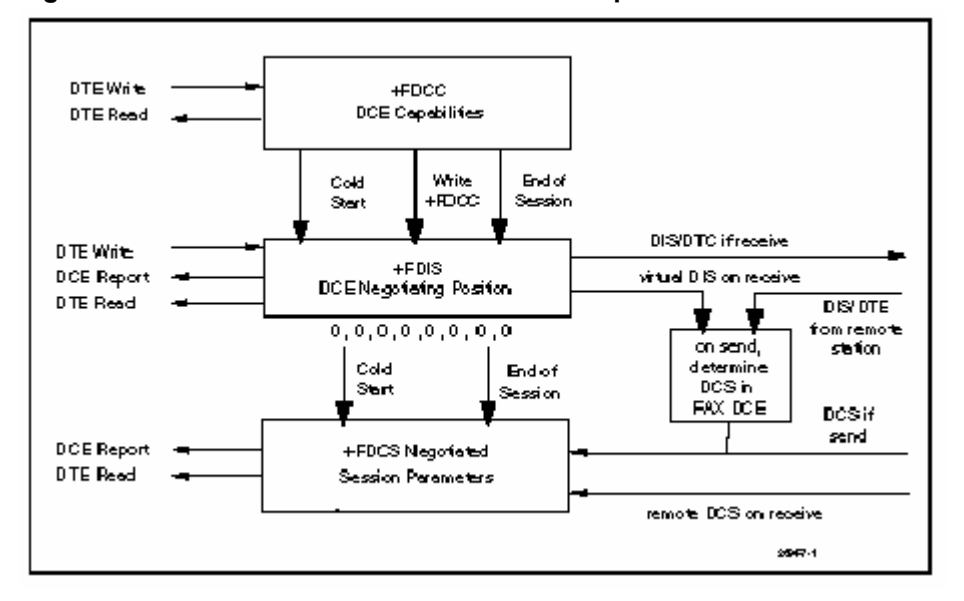

### **Figure 3-2. T.30 Session Parameter Relationships**

### **Command: +FDCC DCE Capabilities Parameters**

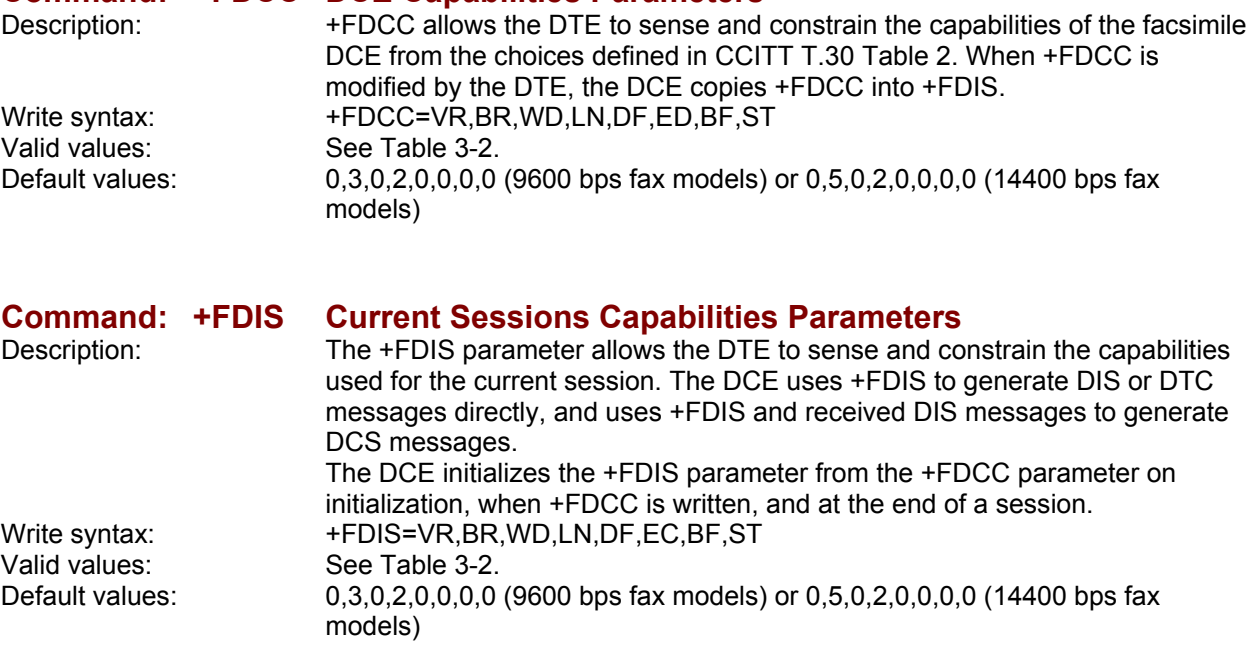

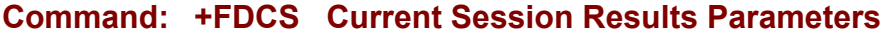

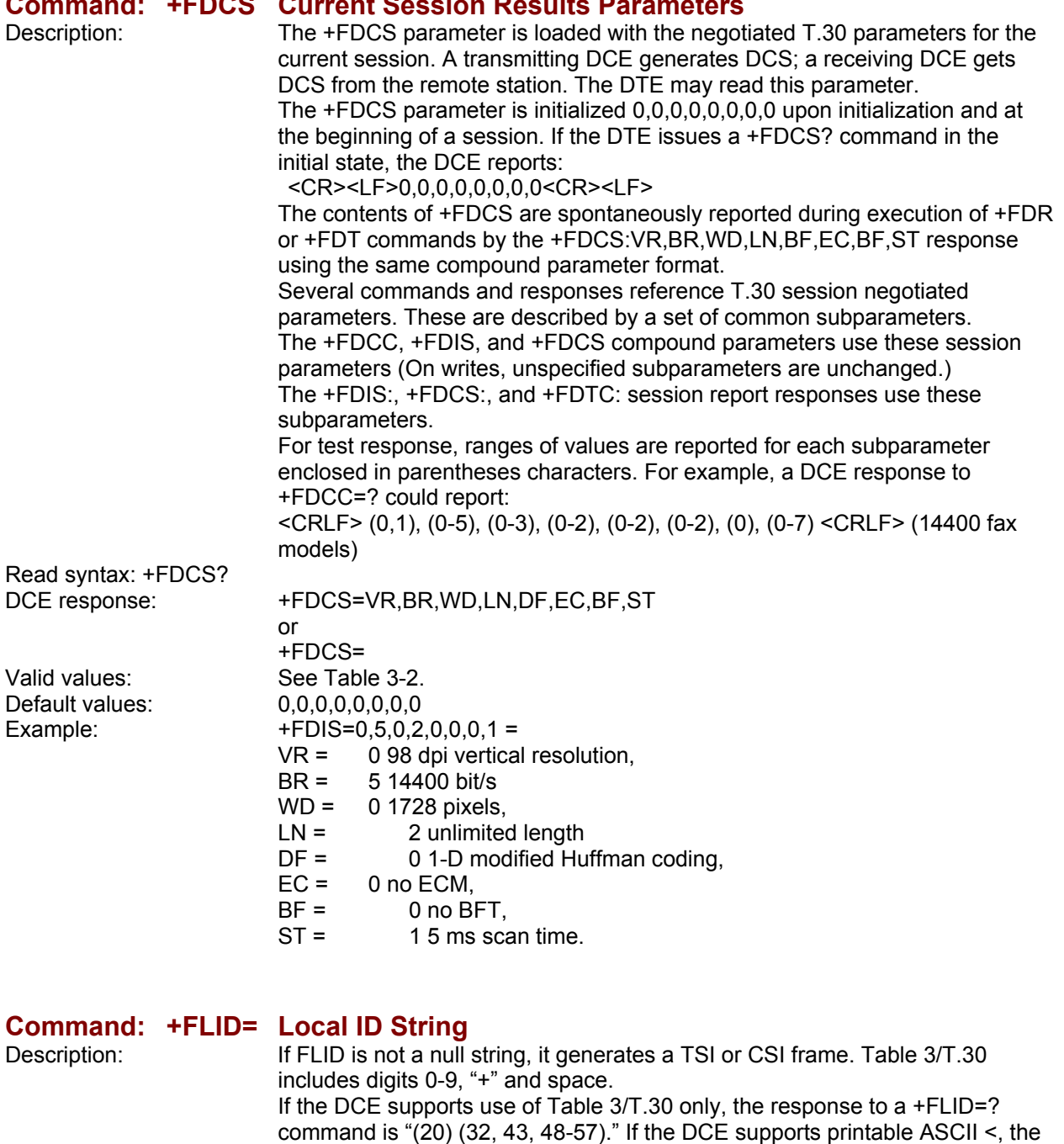

response is: "(20) (32-127)<CRLF>." The first "(20)" represents string length: the second (character values) field reports supported string values.

- **1.** The string is saved in RAM.
- **2.** Non-numeric characters are not filtered out.
- 
- **3.** The string is right justified.<br>Write syntax:  $+FLID = "*local* ID string > "$ Write syntax: +FLID="<local ID string>"<br>Valid value: 20-character ASCII string 20-character ASCII string<br>Empty

Default value:

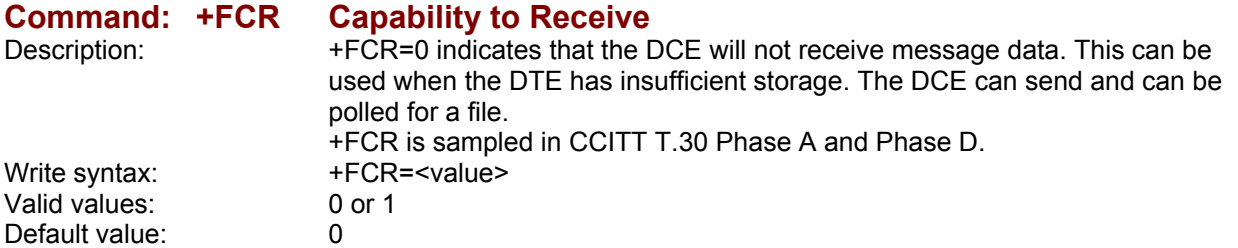

### **Command: +FPTS= Page Transfer Status**

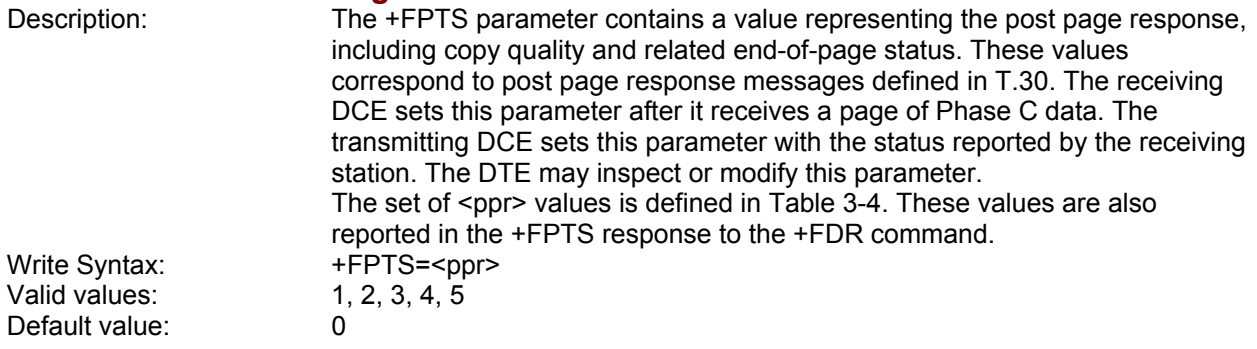

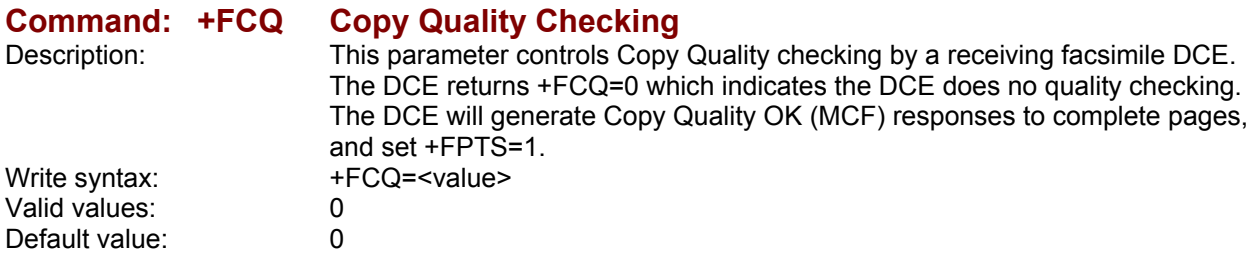

### **Command: +FPHCTO DTE Phase C Response Time-out**

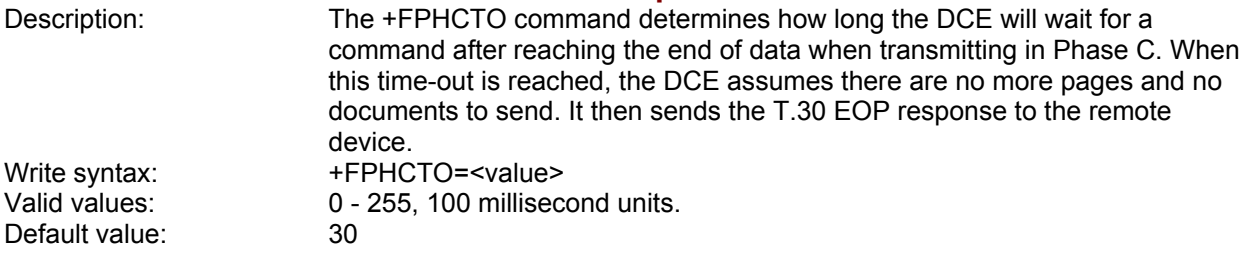

### **Command: +FAXERR T.30 Session Error Report**

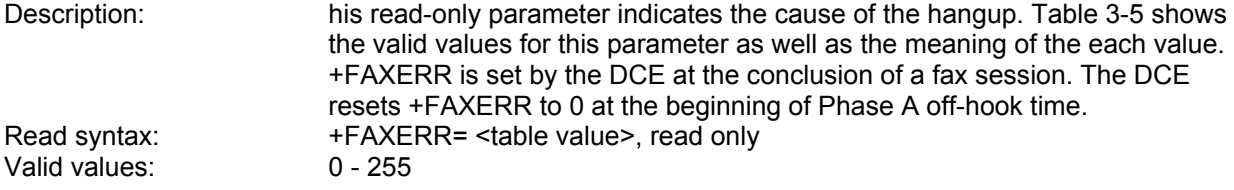

### **Command: +FBOR Data Bit Order**

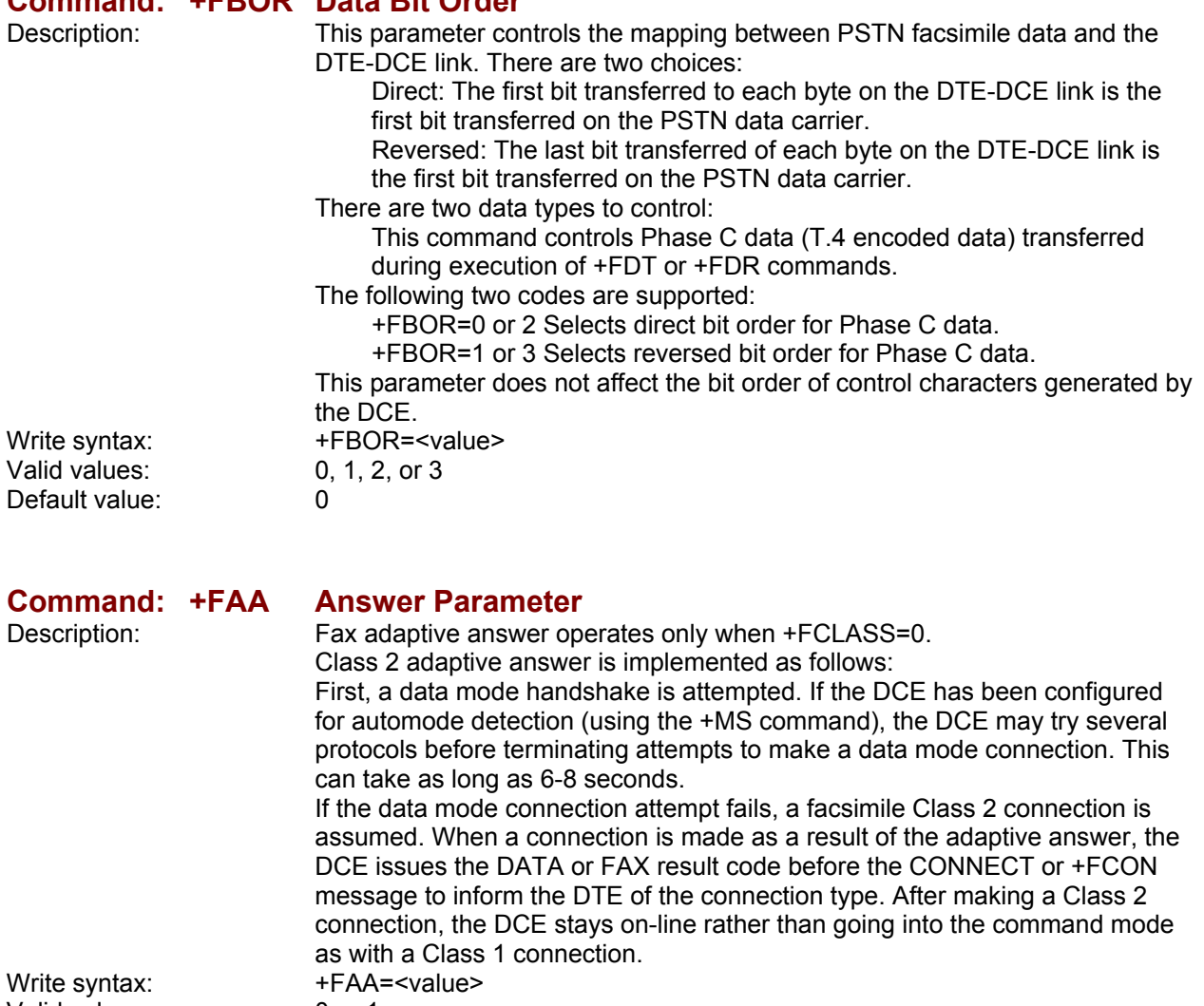

Valid values: 0 or 1 Default value: 0 +FAA=0 Constrains the DCE to answer as set by +FCLASS.<br>+FAA=1 lndicates that the DCE can answer and automat Indicates that the DCE can answer and automatically determine whether to answer as a Class 2 facsimile DCE or as a data modem. If the DCE automatically switches, it modifies FCLASS appropriately.

### **Command: +FBUF? Buffer Size**

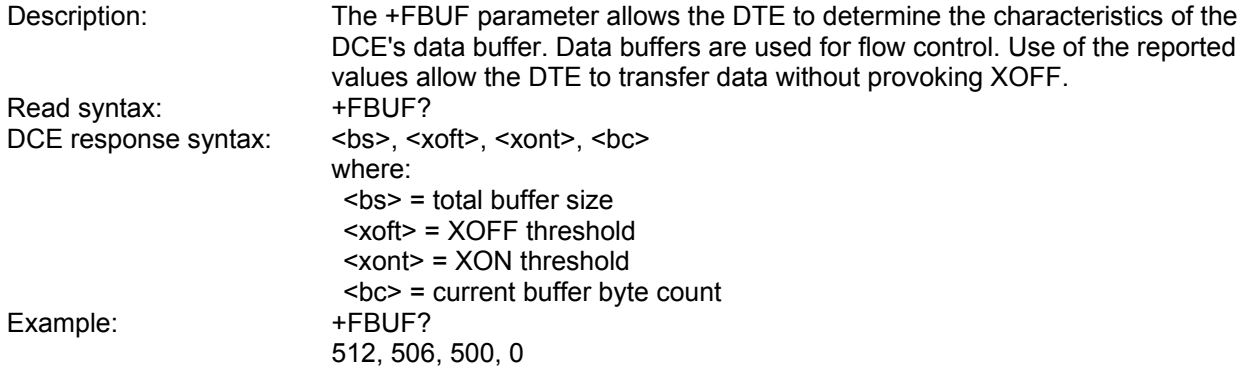

# **Example Sessions**

Table 3-6 and Table 3-7 show the typical command and responses for sending and receiving two pages, respectively.

**Table 3-6. Send Two Pages, 1-D, No Errors** 

| <b>DTE Command</b>               | <b>DCE Response</b>         | <b>Local DTE Action</b> | <b>Remote Station Action</b> |
|----------------------------------|-----------------------------|-------------------------|------------------------------|
| AT+CLASS=2                       | OK                          | Set Class 2             | X                            |
| AT+FLID=" <local id="">"</local> | <b>OK</b>                   | Set local ID            |                              |
| AT <dial string=""></dial>       |                             | Off-hook, dial          | Answer,                      |
|                                  |                             | Send CNG                | Send [CED]                   |
|                                  | +FCON                       | Detect flags            | V.21 flags                   |
|                                  | [+FCSI:" <csi>"]</csi>      | [Get CSI]               | CS                           |
|                                  | +FDIS: <dis codes=""></dis> | Get DIS                 | <b>DIS</b>                   |
|                                  | OK                          |                         |                              |
| AT+FDT                           |                             | [Send TSI]              | [Get TSI]                    |
|                                  |                             | Send DCS                | Get DCS                      |
|                                  | +FDCS: <dcs codes=""></dcs> | Send TCF                | <b>Get TCF</b>               |
|                                  | CONNECT                     | Get CFR                 | Send CFR                     |
|                                  | $<$ XON $>$                 | Send carrier            | Receive carrier              |
|                                  |                             |                         |                              |
| <1st page data>                  |                             | Send page data          | Receive page data            |
| <dle><etx></etx></dle>           | <b>OK</b>                   |                         |                              |
| $AT + FET = 0$                   |                             | Send RTC                | <b>Get RTC</b>               |
|                                  |                             | Get MPS                 | Get MPS                      |
|                                  | $+$ FPTS:1                  | Get MCF                 | Send MCF                     |
|                                  | OK                          |                         |                              |
| AT+FDT                           | CONNECT                     | Send carrier            | Receive carrier              |
|                                  | $<$ XON $>$                 |                         |                              |
| <2nd page data>                  |                             | Send page data          | Receive page data            |
| <dle><etx></etx></dle>           | OK                          |                         |                              |
| $AT + FET = 2$                   |                             | Send RTC                | Get RTC                      |
|                                  |                             | Send EOP                | Get EOP                      |
|                                  | $+$ FPTS:1                  | Get MCF                 | Send MCF                     |
|                                  | +FHNG:0                     | Send DCN                | Get DCN                      |
|                                  | OK                          | Hang up                 | Hang up                      |

| <b>DTE Command</b>               | <b>DCE Response</b>             | <b>Local DTE Action</b> | <b>Remote Station Action</b> |
|----------------------------------|---------------------------------|-------------------------|------------------------------|
| AT+FCR=1                         | OK                              | Enable reception        |                              |
| AT+FLID=" <local id="">"</local> | $\overline{\alpha}$             | Set local ID            |                              |
|                                  | <b>RING</b>                     | Detect ring             | Dials[, Send CNG]            |
| <b>ATA</b>                       |                                 | Off-hook                |                              |
|                                  |                                 | Send CED                | Get CED                      |
|                                  |                                 | Send CSI                | Get CSI                      |
|                                  |                                 | Send DIS                | Get DIS                      |
|                                  | +FCON                           | Detect flags            | Send V.21 flags              |
|                                  | $[+FTSI: ""]$                   | [Get TSI]               | [Send TSI]                   |
|                                  | +FDCS: <dcs codes=""></dcs>     | Get DCS                 | Send DCS                     |
|                                  | OK.                             | Begin TCF receive       | Start TCF                    |
| AT+FDR                           |                                 | <b>Accept TCF</b>       | Finish TCF                   |
|                                  | +FCFR                           | Send CFR                | Get CFR                      |
|                                  | [+FDCS:" <dcs codes="">]</dcs>  |                         |                              |
|                                  | <b>CONNECT</b>                  | Get page carrier        | Send pager carrier           |
| $<$ DC2>                         |                                 | Get page data           | Send page data               |
|                                  | <page data="" stream=""></page> |                         |                              |
|                                  | <dle><etx></etx></dle>          | Detect RTC              | Send RTC                     |
|                                  | +FPTS:1. <lc></lc>              |                         | Drop carrier                 |
|                                  | $+FET:0$                        | <b>Get MPS</b>          | Send MPS                     |
|                                  | <b>OK</b>                       |                         |                              |
| AT+FDR                           |                                 | Send MCF                | Get MCF                      |
|                                  | <b>CONNECT</b>                  | Get page carrier        | Send page carrier            |
| $<$ DC2>                         |                                 | Get page data           | Send page data               |
|                                  | <page data="" stream=""></page> |                         |                              |
|                                  | <dle><etx></etx></dle>          | Detect RTC              | Send RTC                     |
|                                  | +FPTS:1. <lc></lc>              |                         | Drop carrier                 |
|                                  | $+FET:2$                        | Get EOP                 | Send EOP                     |
|                                  | OK.                             |                         |                              |
| AT+FDR                           |                                 | Send MCF                | Get MCF                      |
|                                  | +FHNG:0                         | Get DCN                 | Send DCN                     |
|                                  | <b>OK</b>                       |                         |                              |

**Table 3-7. Receive Two Pages, 1-D Data, No Errors** 

# **Chapter 4 – Voice Commands**

## **Voice Commands Overview**

Voice commands are identified in Table 4-1.

### **Table 4-1. Voice Commands**

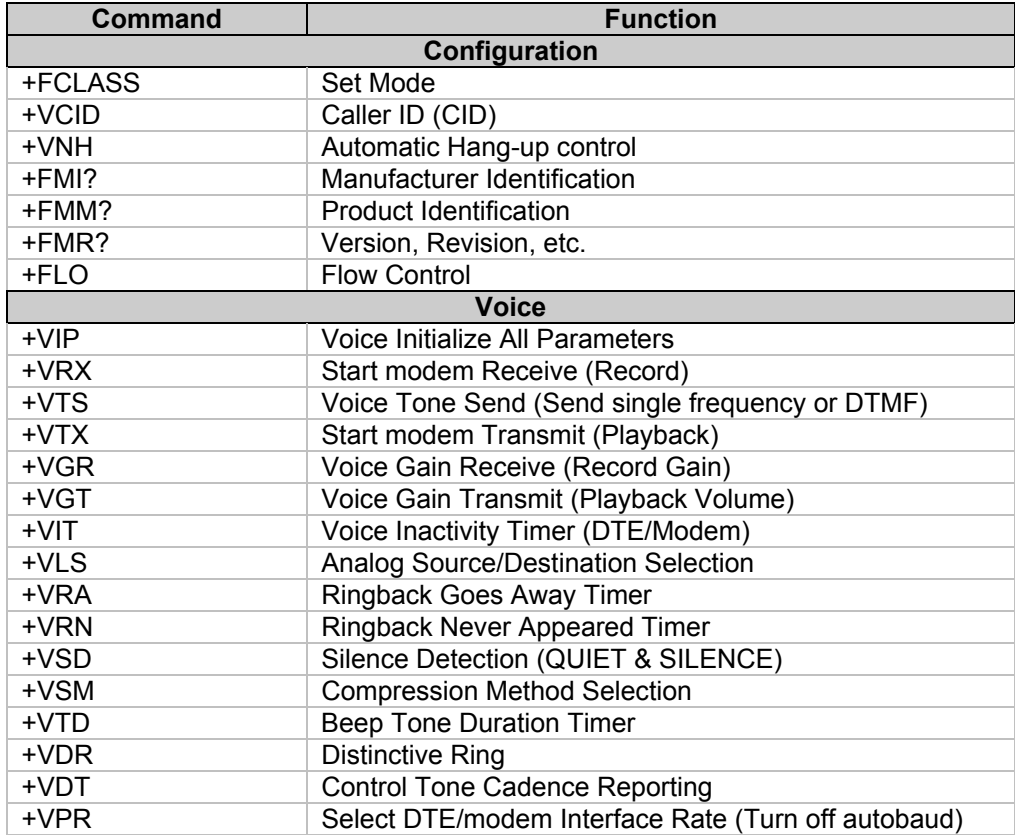

## **<DLE> Shielded Event Codes Sent to the DTE**

Table 4-2 lists the supported <DLE> shielded codes sent to the DTE in the expression <DLE><code>. The number in parenthesis in the second column corresponds to the T.50 equivalent.

| Code                    | <b>T.50 Equivalent</b> | <b>Event Report Description</b>                                                  |  |
|-------------------------|------------------------|----------------------------------------------------------------------------------|--|
| <dle></dle>             | (1/0)                  | Two contiguous <dle><dle> codes indicate a single <dle> in the</dle></dle></dle> |  |
|                         |                        | data stream                                                                      |  |
| <sub></sub>             | (1/10)                 | <dle><dle> in the data stream</dle></dle>                                        |  |
| $<$ ETX $>$             | (0/3)                  | End Data State                                                                   |  |
| $\pmb{\times}$          | (5/8)                  | Packet Header for the "Complex Event Detection Report"                           |  |
|                         | (2/14)                 | Packet Terminator for the "Complex Event Detection Report"                       |  |
| I                       | (2/15)                 | Start of DTMF tone shielding                                                     |  |
| $\tilde{}$              | (7/15)                 | DTMF transitions to off                                                          |  |
| R                       | (5/2)                  | Ring                                                                             |  |
| 1                       | (3/1)                  | DTMF <sub>1</sub>                                                                |  |
| $\overline{2}$          | (3/2)                  | DTMF <sub>2</sub>                                                                |  |
| $\overline{3}$          | (3/3)                  | DTMF <sub>3</sub>                                                                |  |
| $\overline{\mathbf{4}}$ | (3/4)                  | DTMF <sub>4</sub>                                                                |  |
| 5                       | (3/5)                  | DTMF <sub>5</sub>                                                                |  |
| 6                       | (3/6)                  | DTMF <sub>6</sub>                                                                |  |
| $\overline{7}$          | (3/7)                  | DTMF <sub>7</sub>                                                                |  |
| $\overline{8}$          | (3/8)                  | DTMF <sub>8</sub>                                                                |  |
| 9                       | (3/9)                  | DTMF9                                                                            |  |
| $\mathbf 0$             | (3/0)                  | DTMF <sub>0</sub>                                                                |  |
| A                       | (4/1)                  | Extended Keypad DTMF A                                                           |  |
| $\overline{B}$          | (4/2)                  | Extended Keypad DTMF B                                                           |  |
| $\mathsf{C}$            | (4/3)                  | Extended Keypad DTMF C                                                           |  |
| $\overline{D}$          | (4/4)                  | Extended Keypad DTMF D                                                           |  |
| $\overline{\ast}$       | (2/10)                 | Extended Keypad DTMF E                                                           |  |
| $\#$                    | (2/3)                  | <b>Extended Keypad DTMF F</b>                                                    |  |
| $\circ$                 | (6/15)                 | Receive Buffer Overrun                                                           |  |
| C                       | (6/3)                  | <b>Facsimile Calling</b>                                                         |  |
| e                       | (6/5)                  | Data Calling                                                                     |  |
| h                       | (6/8)                  | Line Current Break (local phone goes on-hook)                                    |  |
| н                       | (4/8)                  | Line Current Detected (local phone goes off-hook)                                |  |
| S                       | (7/3)                  | "Presumed Hangup"(SILENCE) Time-out                                              |  |
| q                       | (7/1)                  | "Presumed End of Message" (QUIET) Time-out                                       |  |
| J                       | (4/10)                 | SIT Signal                                                                       |  |
|                         | (6/12)                 | <b>Loop Current Interruption</b>                                                 |  |
| r                       | (7/2)                  | <b>Ringing Tone</b>                                                              |  |
| b                       | (6/2)                  | <b>BUSY</b>                                                                      |  |
| d                       | (6/4)                  | <b>DIAL TONE</b>                                                                 |  |
| u                       | (7/5)                  | <b>Transmit Buffer Underrun</b>                                                  |  |
| p                       | (7/0)                  | Line voltage increase                                                            |  |
| P                       | (5/0)                  | Line voltage decrease (extension pickup)                                         |  |
| a                       | (6/1)                  | <b>Facsimile or Data Answer</b>                                                  |  |
| $\overline{f}$          | (6/6)                  | Data Answer                                                                      |  |

**Table 4-2. Supported <DLE> Shielded Codes Sent to the DTE** 

## **<DLE> Shielded Codes Sent to the Modem (DCE)**

Table 4-3 lists the supported <DLE> shielded codes sent to the modem in the expression <DLE><code>. The number in parenthesis in the second column corresponds to the T.50 equivalent.

| Code        | Code  | <b>Simple Action Command Description</b>                                                                                                    |
|-------------|-------|----------------------------------------------------------------------------------------------------|
| $<$ DLE $>$ | (1/0) | Two contiguous <dle><dle> codes indicate a single <dle><br/>in the data stream ("Immediate Command" or "Stream<br/>Command")</dle></dle></dle> |
| u           | (7/5) | [Action Numbers 0 and 3] Increase the volume or gain by one<br>unit ("Immediate Command")                                                      |
| d           | (6/4) | [Action Numbers 1 and 4] Decrease the volume or gain by one<br>unit ("Immediate Command")                                                      |
| р           | (7/0) | [Action Number 9] Pause                                                                                                    |
|             | (7/2) | [Action Number 10] Resume                                                                                                    |
| $<$ ETX $>$ | (0/3) | [Action Number 11] End voice Transmit State ("Stream<br>Command")                                                                              |
| $<$ CAN $>$ | (1/8) | [Action Number 12] Clear transmit buffer of voice data<br>("Immediate Command")                                                                |
|             | (2/1) | [Action Number 15] Receive abort ("Immediate Command")                                                                                         |

**Table 4-3. Supported <DLE> Shielded Codes Sent to the Modem (DCE)** 

# **Voice Configuration Commands**

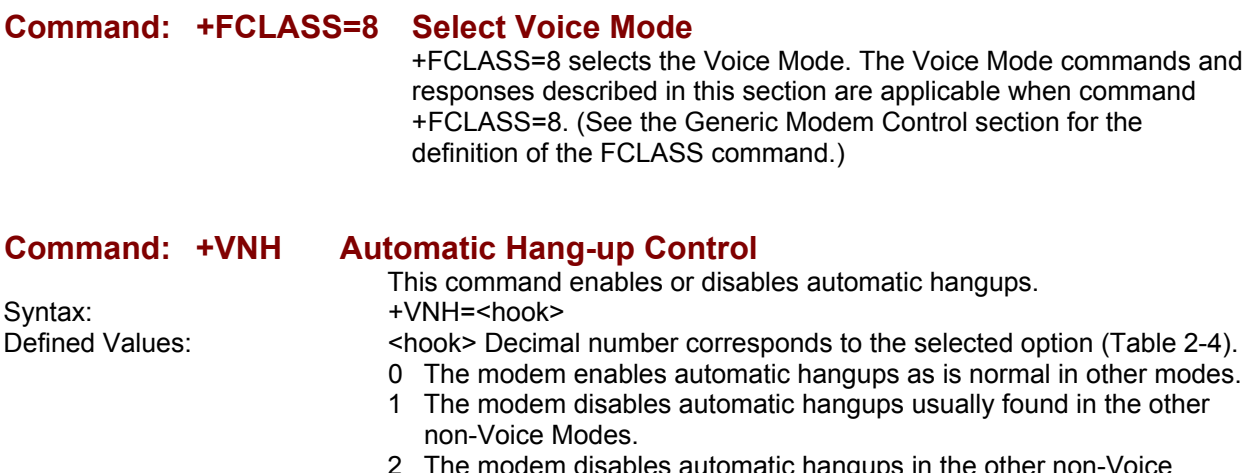

2 The modem disables automatic hangups in the other non-Voice Modes. The modem performs only a "logical" hangup (returns to OK result code).

### **Table 4-4. +VNH Command Behavior**

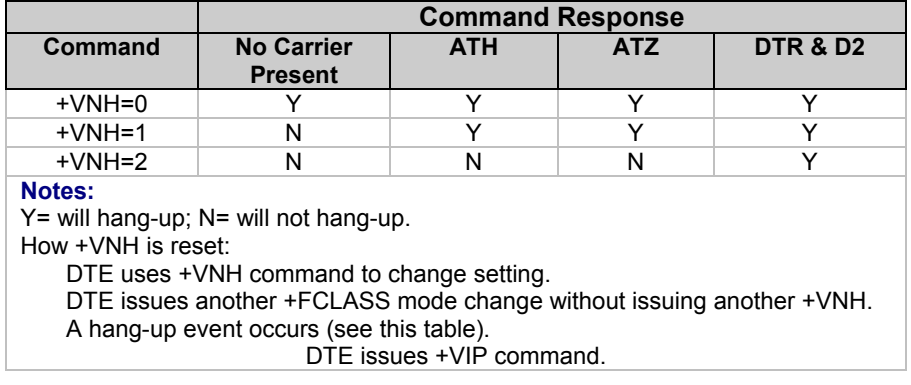

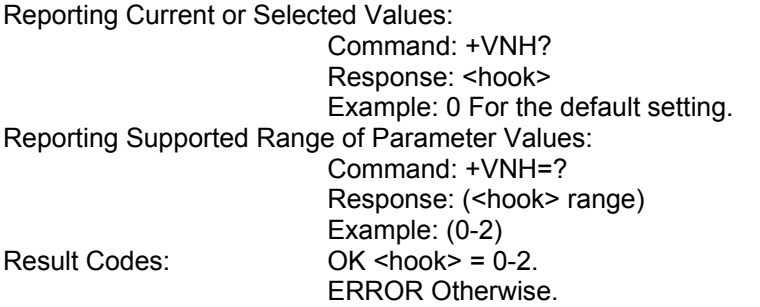

# **Basic Voice Commands**

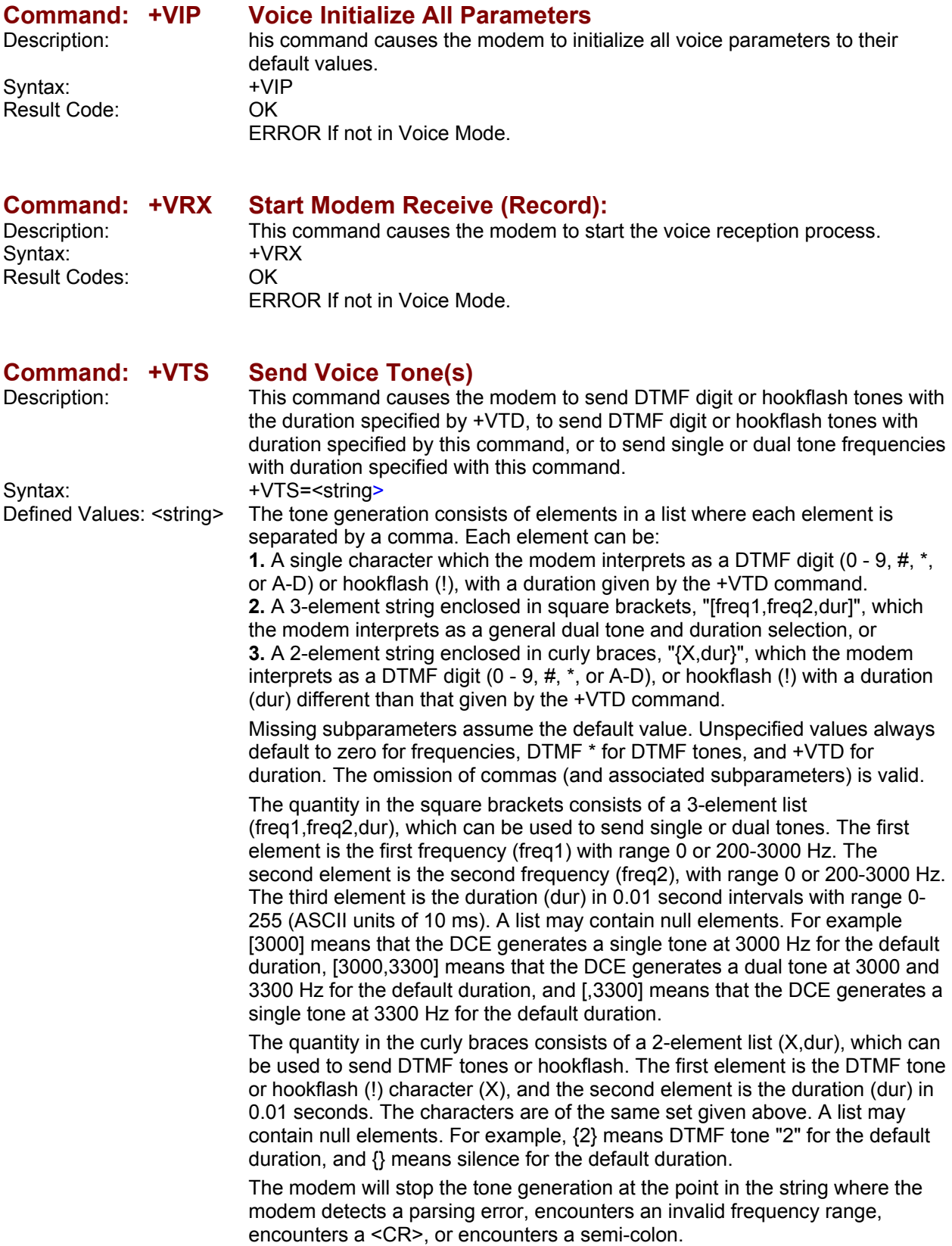

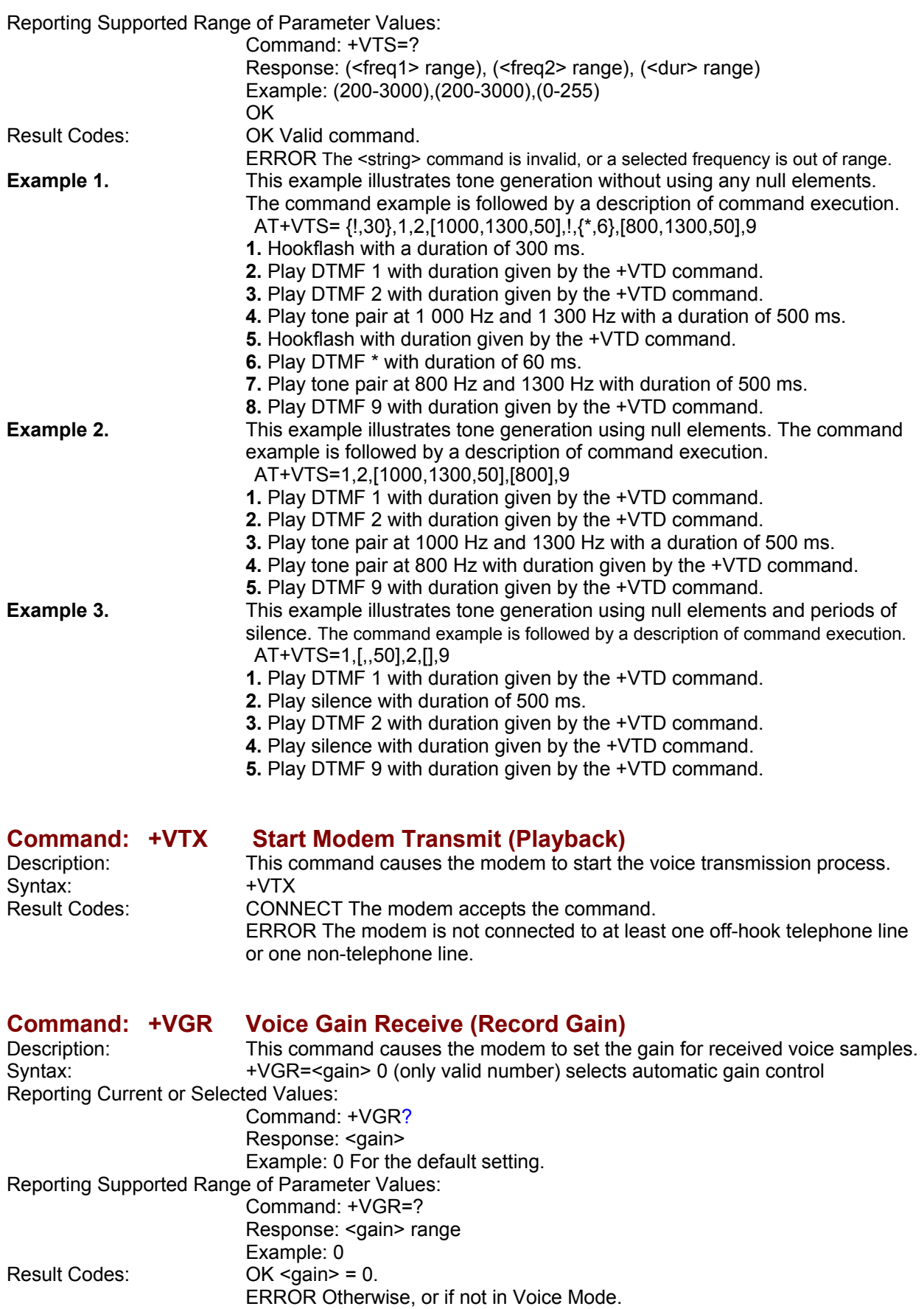

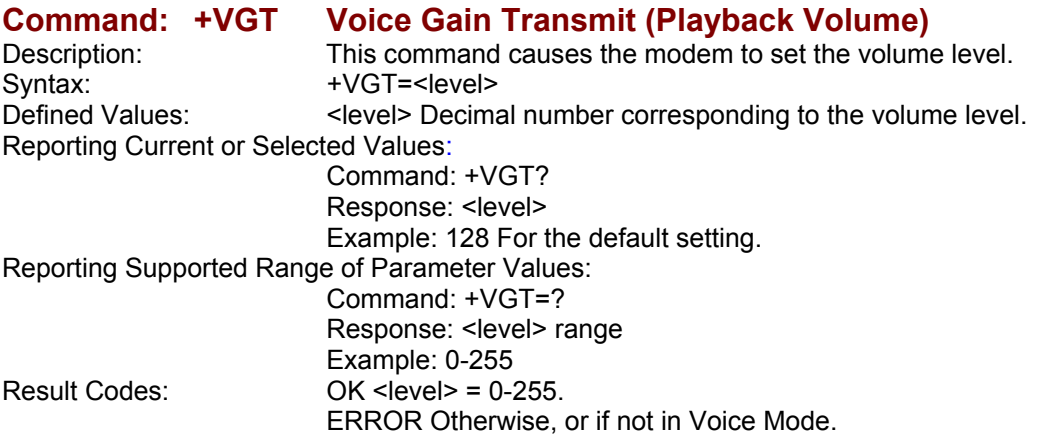

### **Command: +VIT Voice Inactivity Timer (DTE/Modem)**

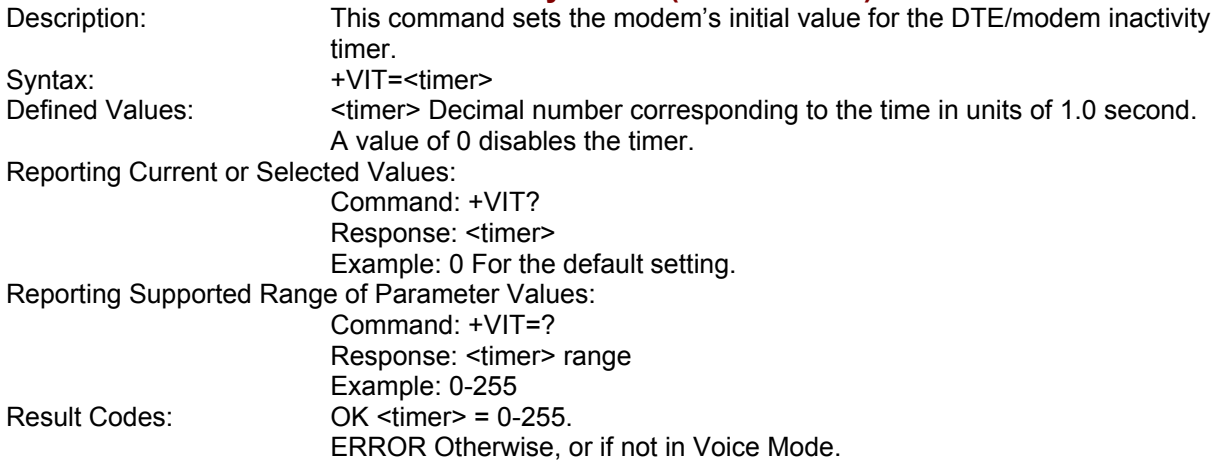

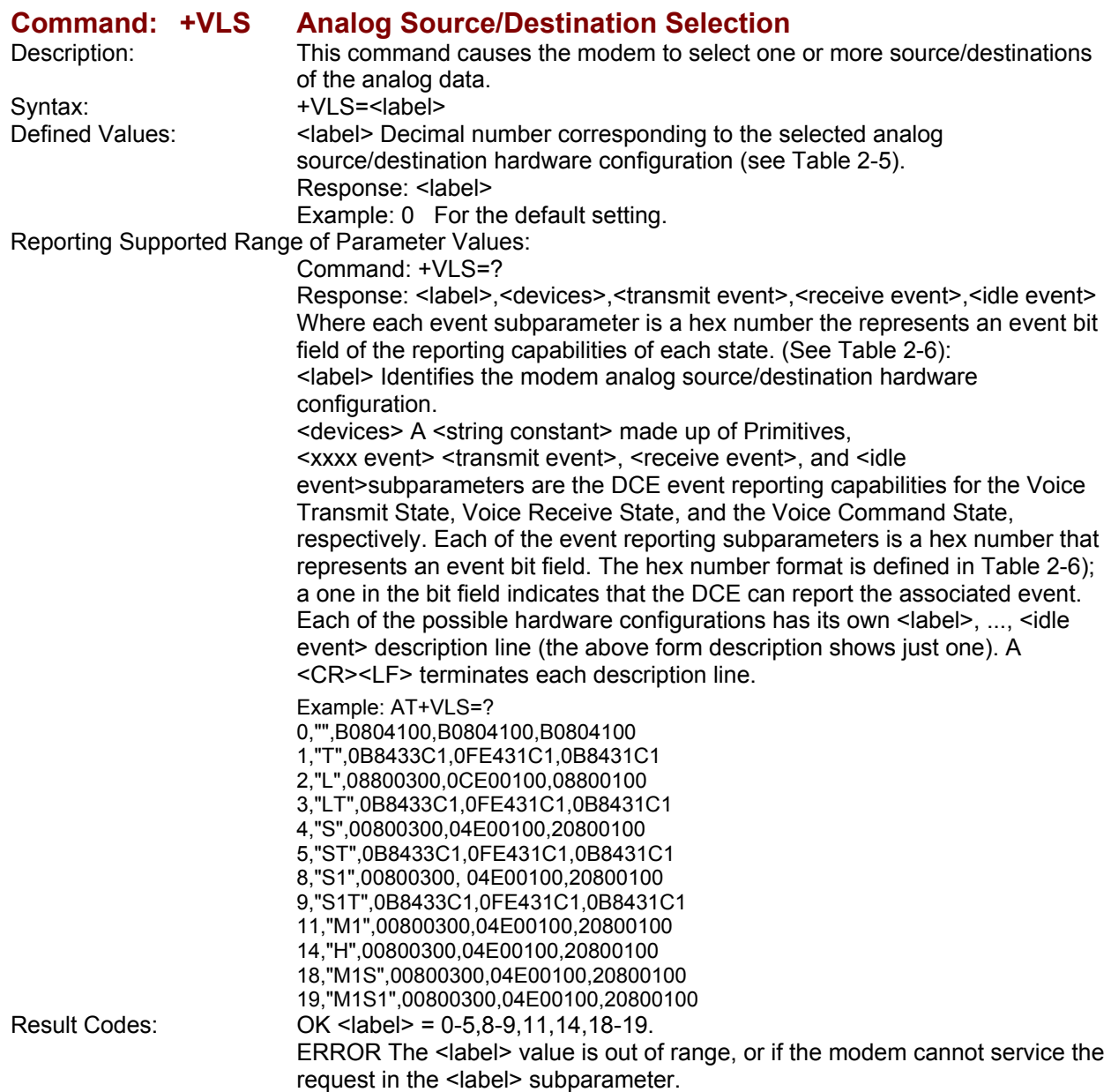

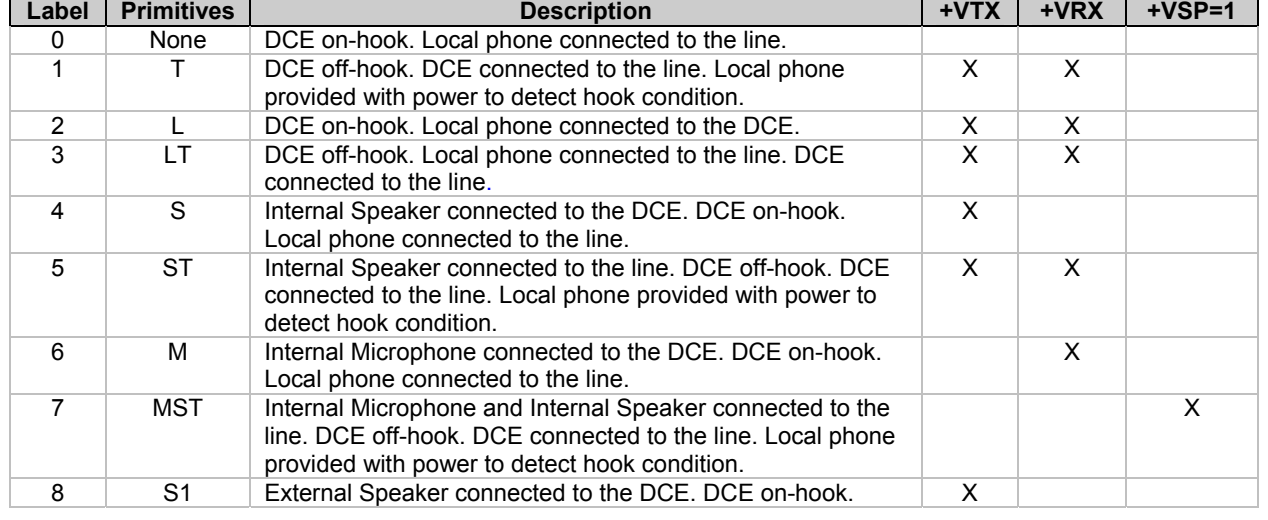

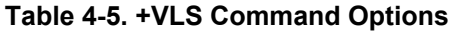

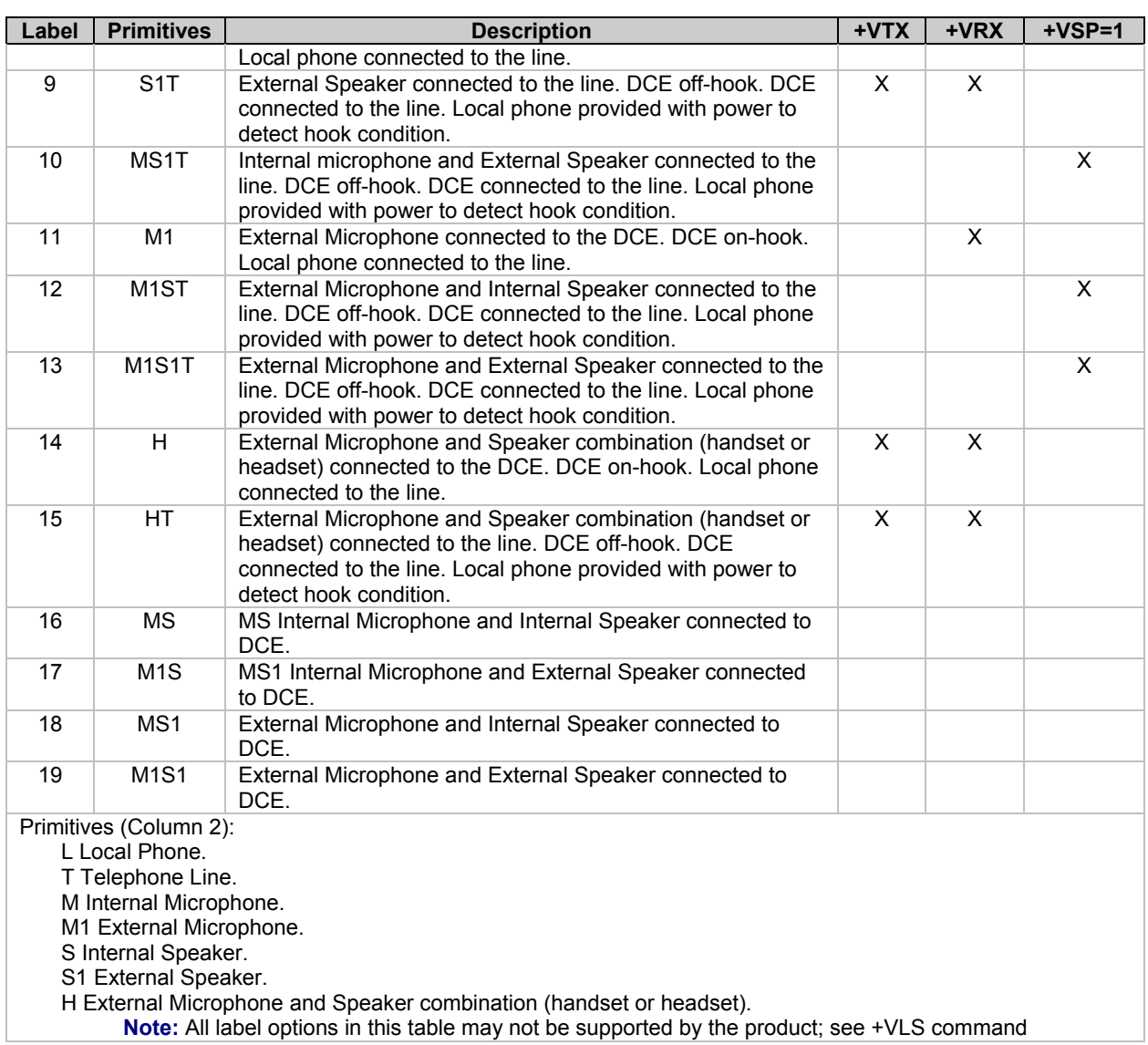

| <b>Event Number</b> | <b>Event Description</b>                 | <b>Event Reporting</b> |
|---------------------|------------------------------------------|------------------------|
| 0                   | Caller Id Report                         | Message                |
| 1                   | <b>DID Report</b>                        | Message                |
| $\overline{2}$      | <b>Distinctive Ringing</b>               | Pattern                |
| 3                   | <b>RING</b>                              | Simple                 |
| 4                   | <b>DTMF Received</b>                     | Simple                 |
| 5                   | Receive Buffer Overrun                   | Simple                 |
| 6                   | Facsimile Calling (e.g., 1100 Hz)        | Simple                 |
| $\overline{7}$      | Data Calling (e.g., 1300 Hz)             | Simple                 |
| 8                   | Local Phone On/Off-hook                  | Simple                 |
| 9                   | Presumed Hangup (SILENCE) Time-out       | Simple                 |
| 10                  | Presumed End of Message (QUIET) Time-out | Simple                 |
| 11                  | SIT Signal                               | Simple, Message        |
| 12                  | <b>Bong Tone</b>                         | Simple                 |
| 13                  | Loop Current Interruption                | Simple                 |
| 14                  | Loop Current Polarity Reversal           | Simple                 |
| 15                  | Call Waiting Beep/Interrupt              | Simple                 |
| 16                  | <b>Distinctive Call Waiting</b>          | Simple                 |
| 18                  | <b>Ringing Tone</b>                      | Simple                 |
| 19                  | <b>BUSY</b>                              | Simple                 |
| 20                  | <b>DIAL TONE</b>                         | Simple                 |
| 21                  | Reorder/Fast Busy                        | Simple                 |
| 22                  | V.21 Channel 2 7E flags                  | Simple                 |
| 23                  | <b>Transmit Buffer Underrun</b>          | Simple                 |
| 24                  | Extension Phone On/Off-hook              | Simple                 |
| 25                  | Facsimile or Data Answer (e.g., 2100 Hz) | Simple                 |
| 26                  | Data Answer (e.g., 2225 Hz)              | Simple                 |
| 27                  | <b>Voice Detect</b>                      | Simple                 |
| 29                  | Stuttered Dial tone                      | Simple (note 1)        |
| 30                  | Invalid Voice Data Format                | Simple                 |
| 31                  | Lost Data Detected Event                 | Simple                 |
| 32                  | <b>Facsimile Answer</b>                  | Simple                 |

**Table 4-6. Events Detectable in the Voice Mode per V.253** 

### **Legend:**

This table lists events without any regard as to whether the DCE reporting of the event is optional or mandatory, and without assigning a DCE reporting mechanism.

The first column lists the event number assignment for each event. The event number also serves another purpose; each number is a bit position in a bit field. Event number 0 is the most significant bit of the left most hex number in a hex representation (V.253 defines a total of eight hex digits). The final bit in the bit field occupies the least significant bit position of the right-most hex number. The bit representations of the event numbers are used in the +VLS= command.

The third column lists whether a single character is enough to report the event, or if the DCE must supply a more complicated report. The description Simple indicates a single character response (<DLE> shielded), Message indicates a full text message (<DLE><X> packet), and Pattern indicates a repeating Message.

### **Notes:**

1. The use of complex event reporting for Stuttered Dial tone is for further study.

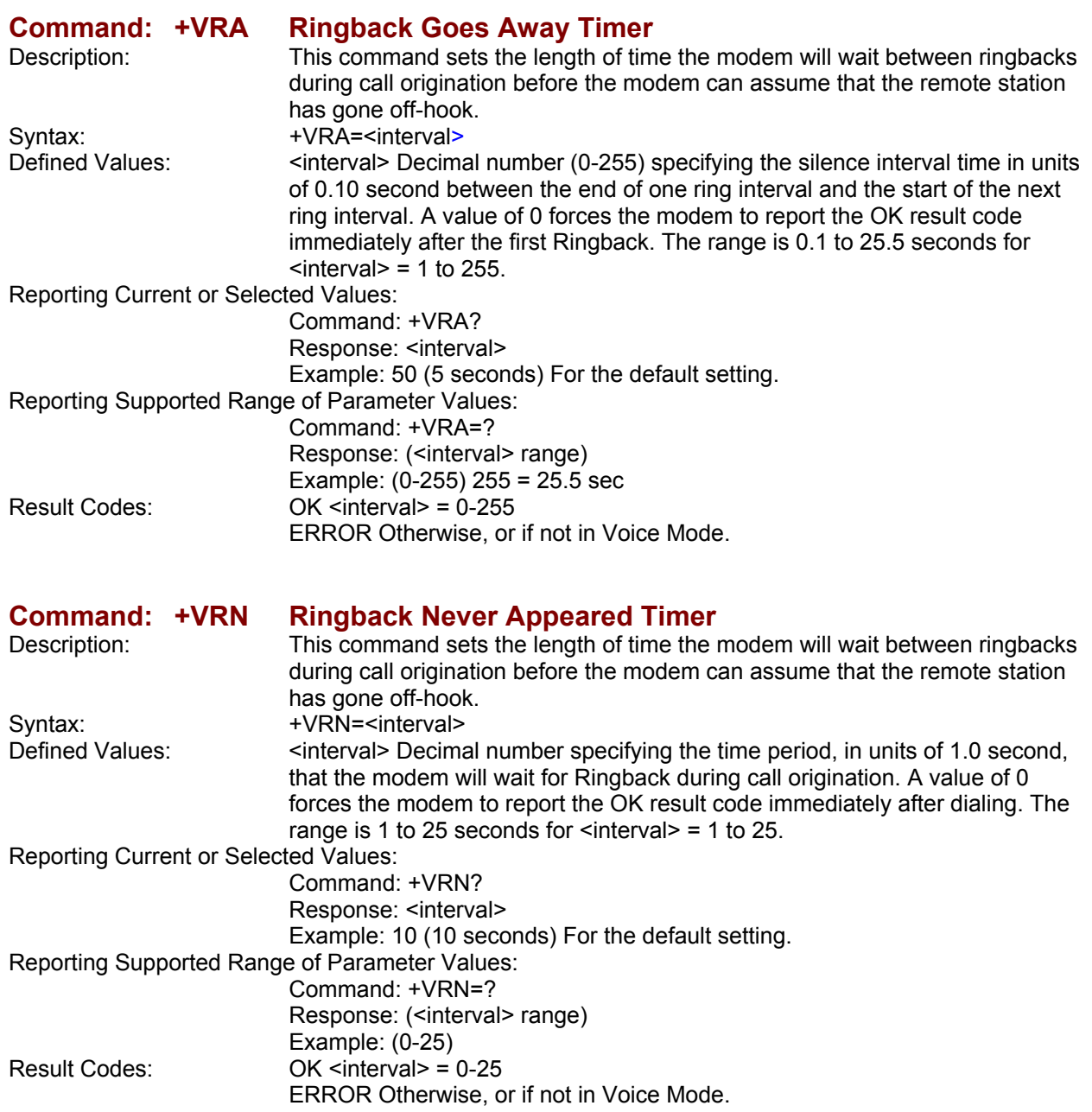

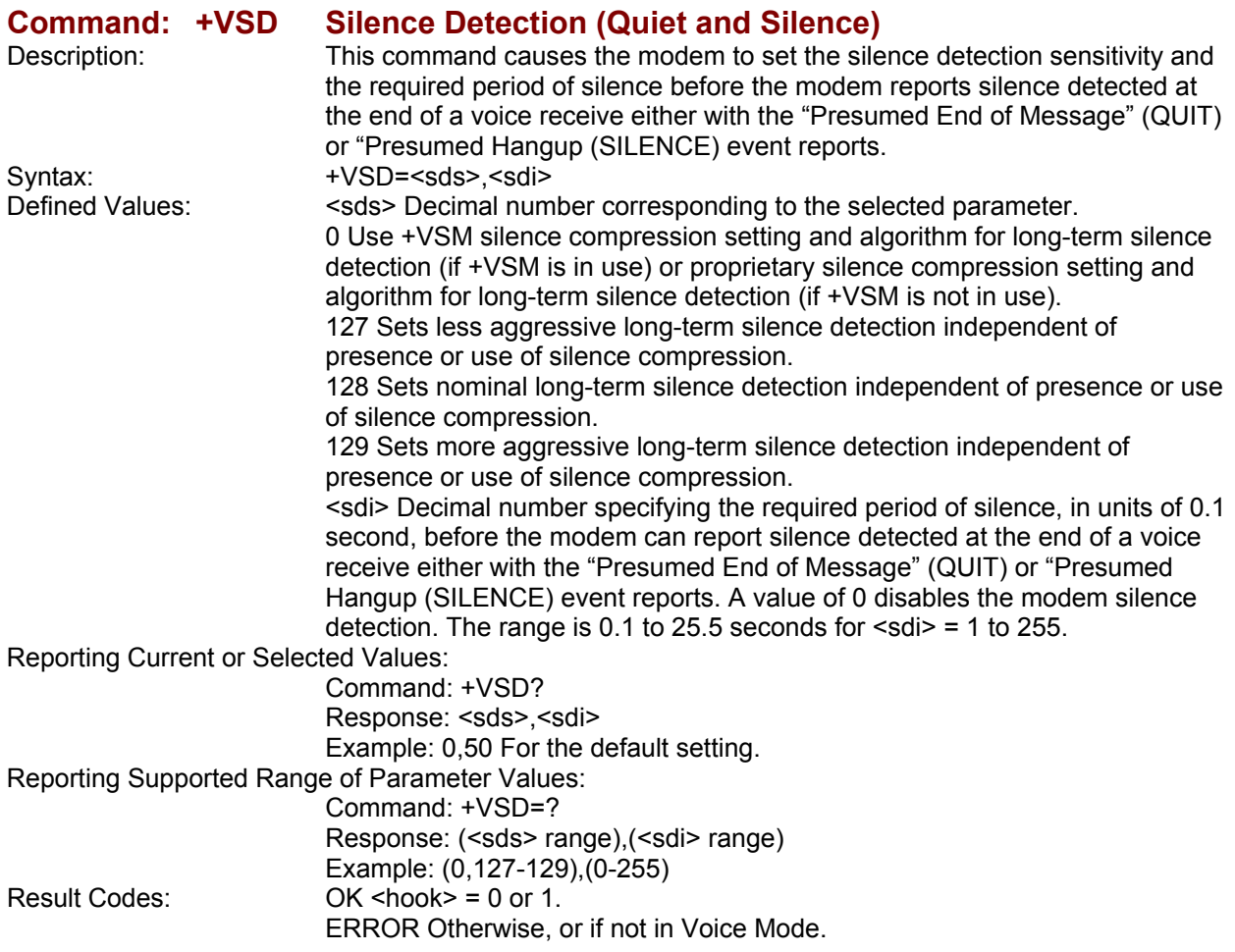
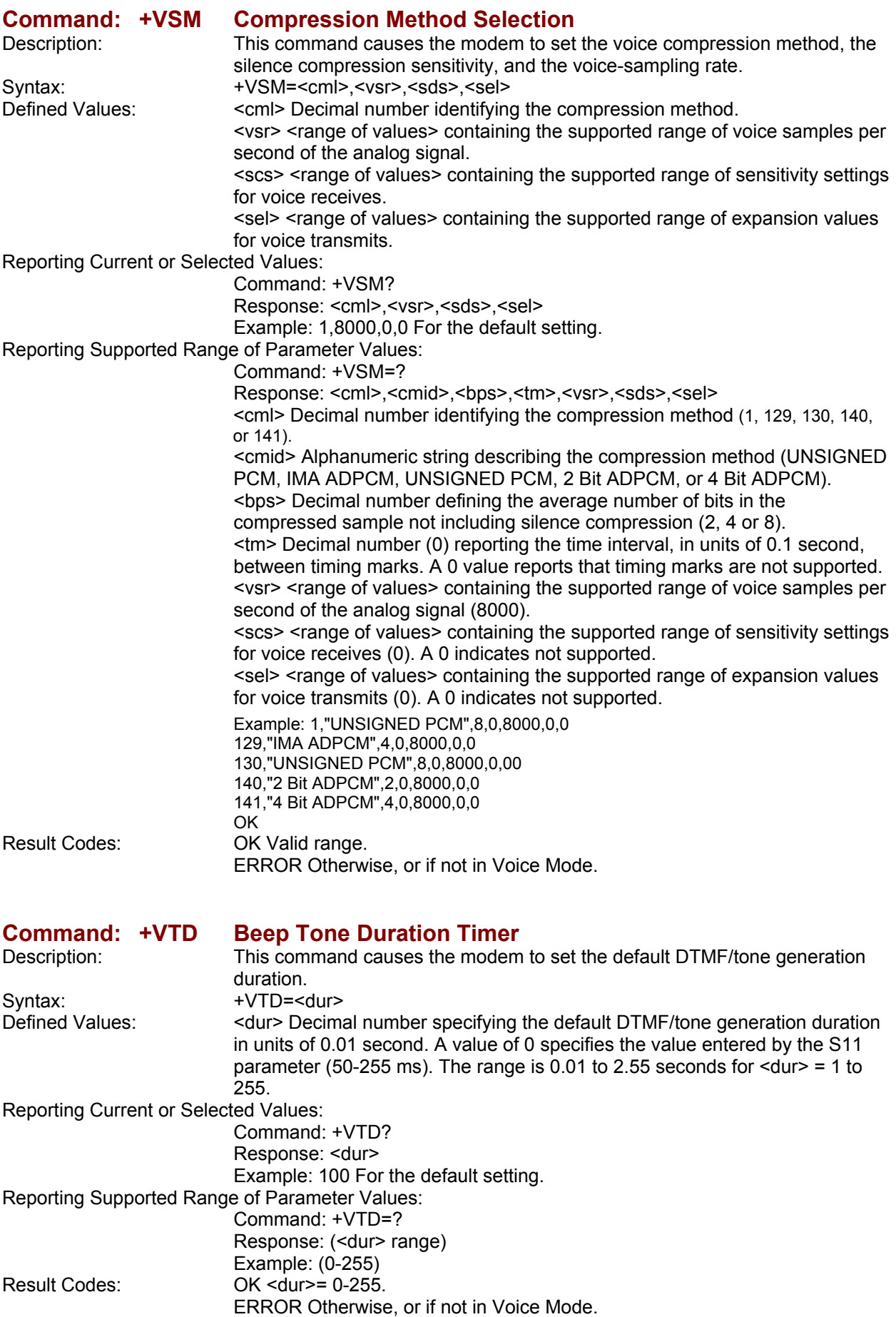

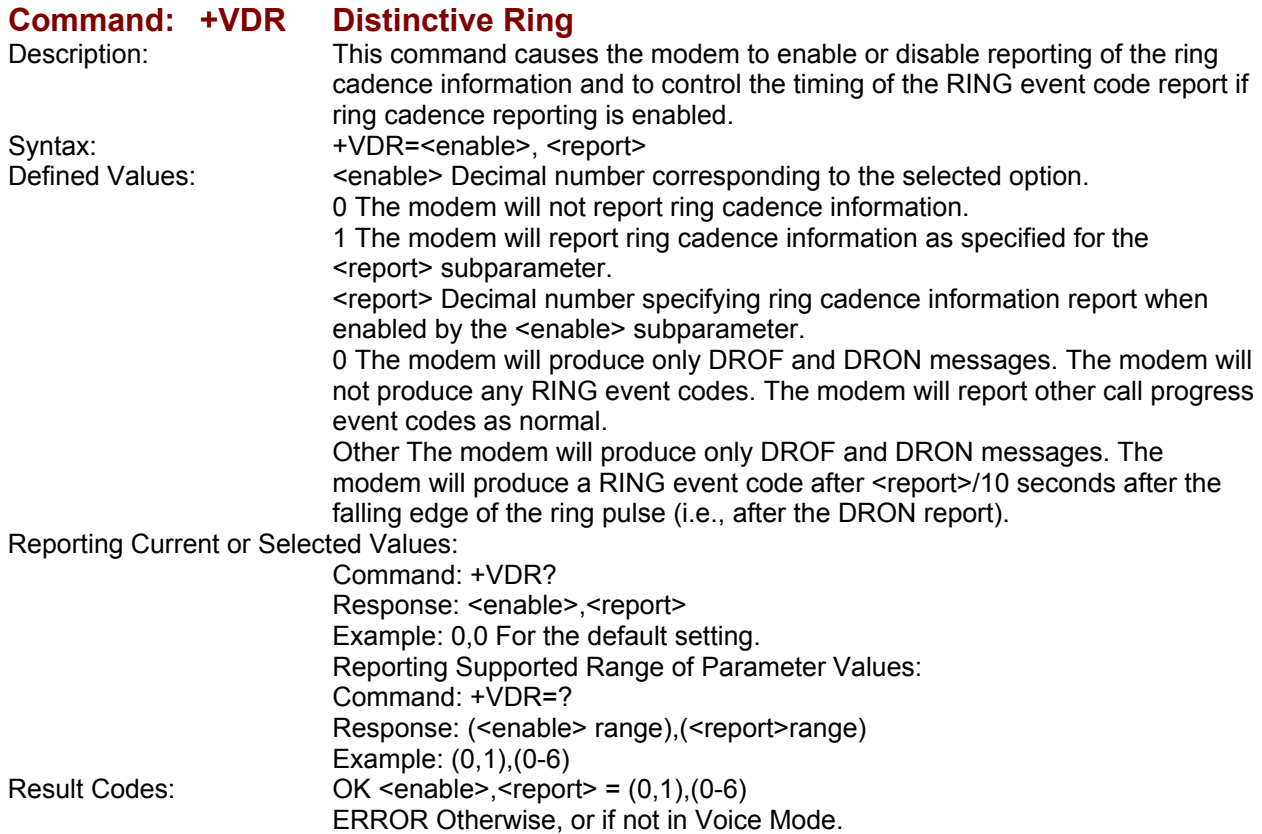

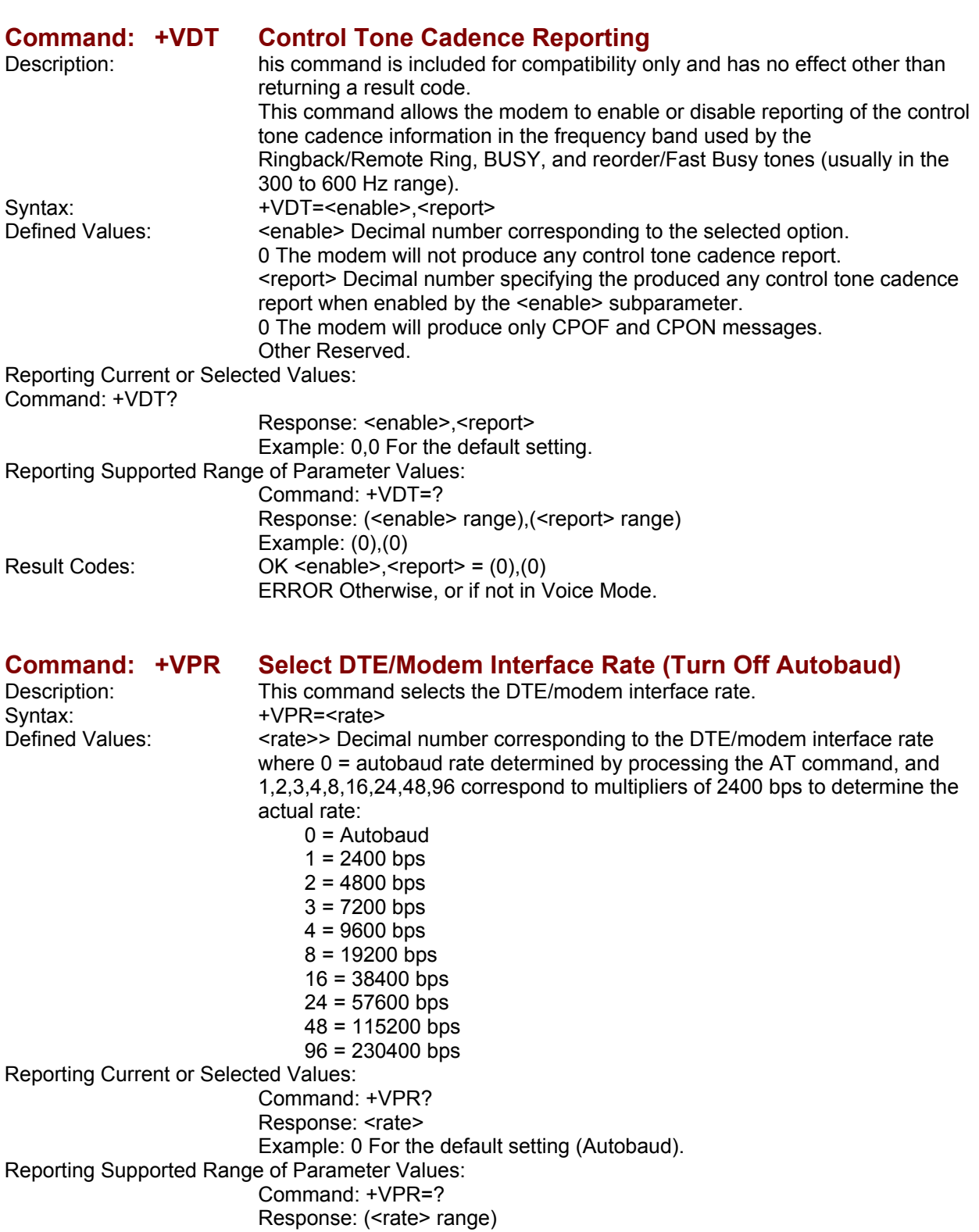

Result Codes: OK <rate> = 0,1,2,3,4,8,16,24,48,96.

ERROR Otherwise, or if not in Voice Mode.

Example: (0,1,2,3,4,8,16,24,48,96)

# **Index**

#### **+**

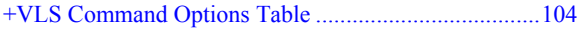

#### **3**

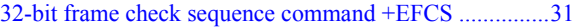

#### **A**

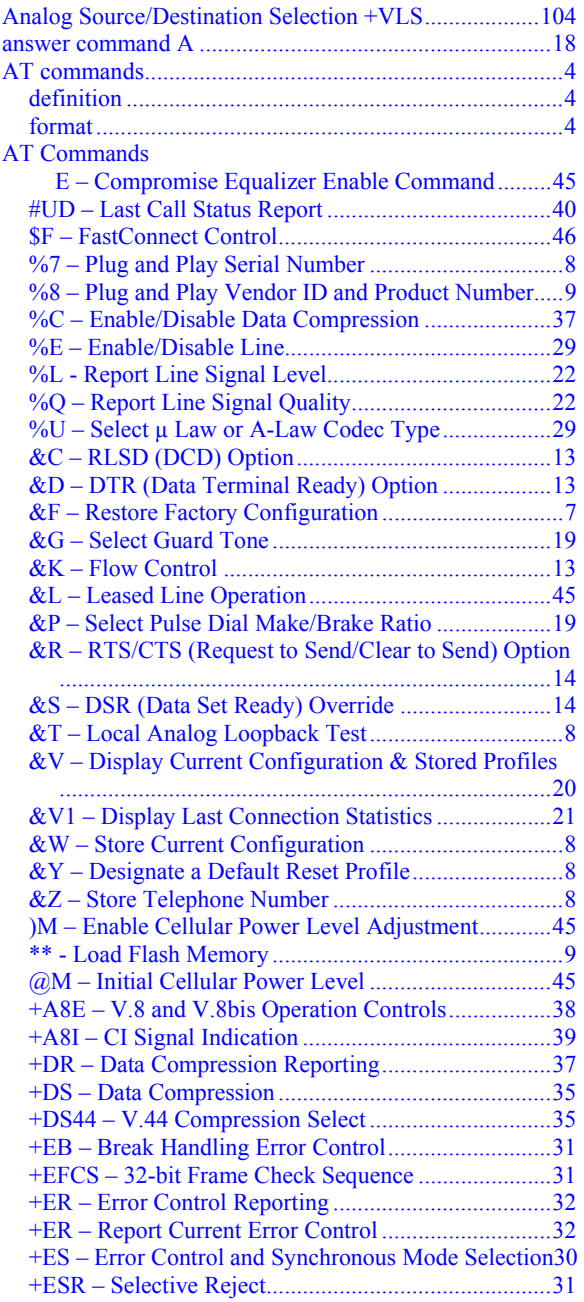

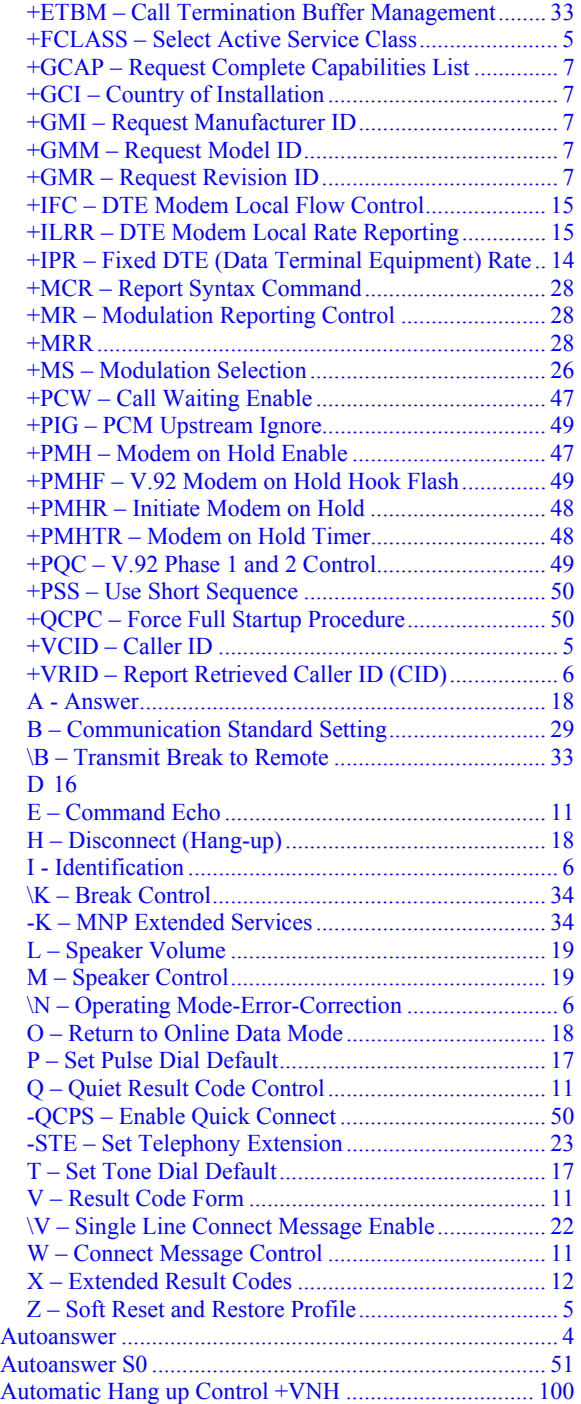

#### **B**

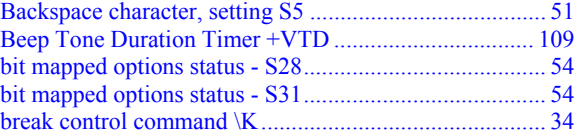

break handling in error control operation command +EB.31

#### **C**

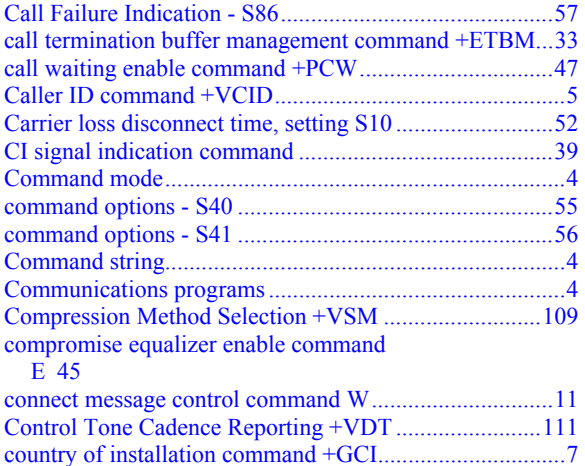

#### **D**

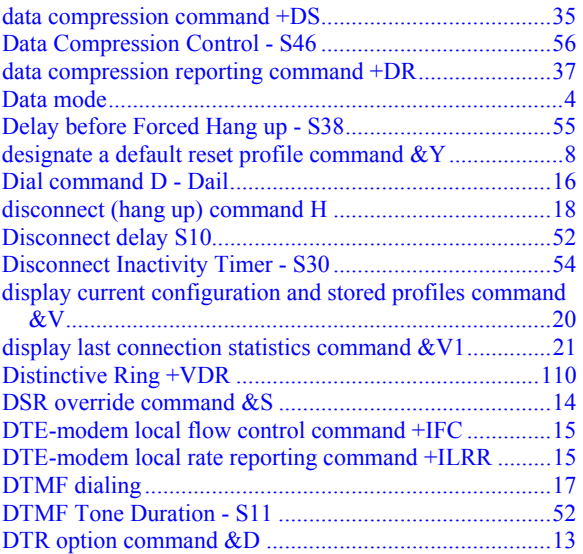

#### **E**

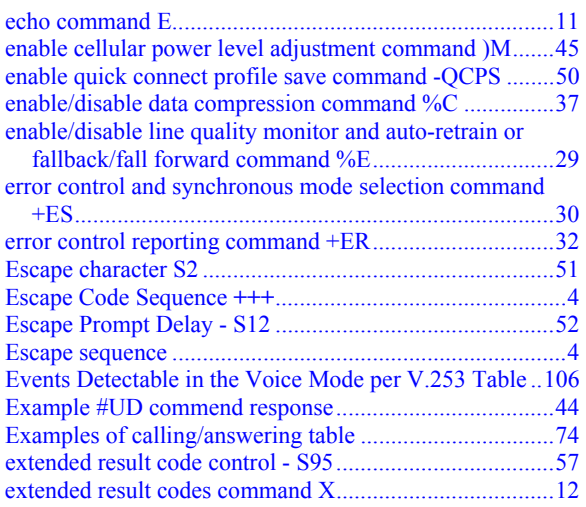

#### **F**

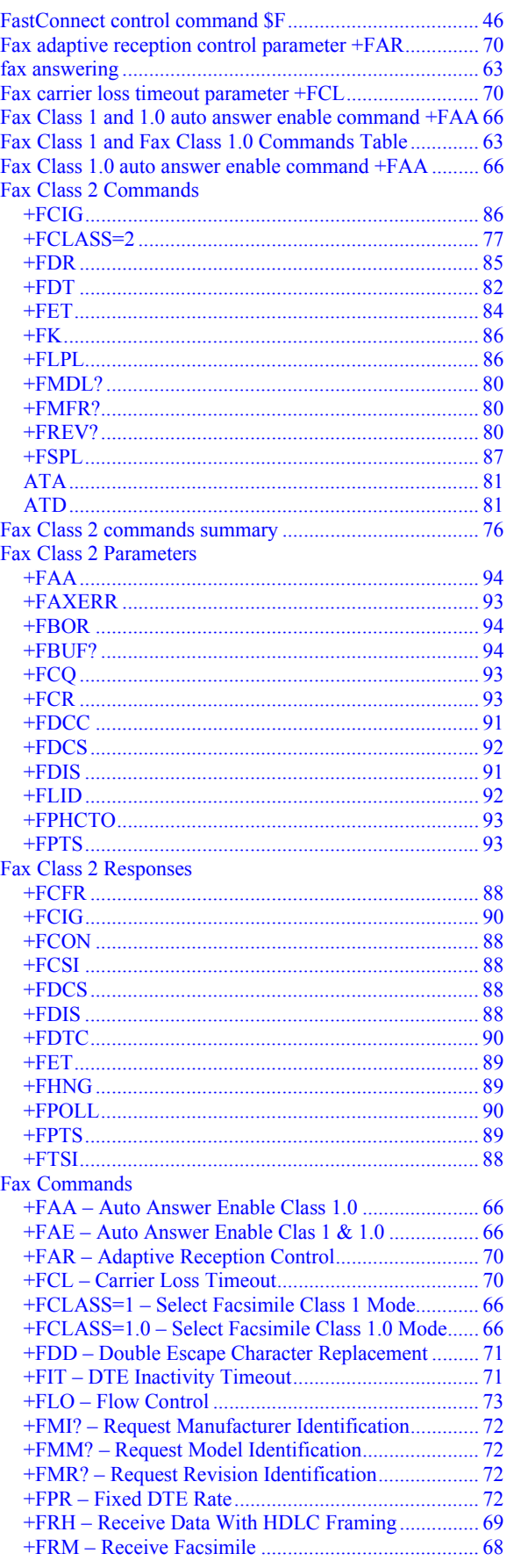

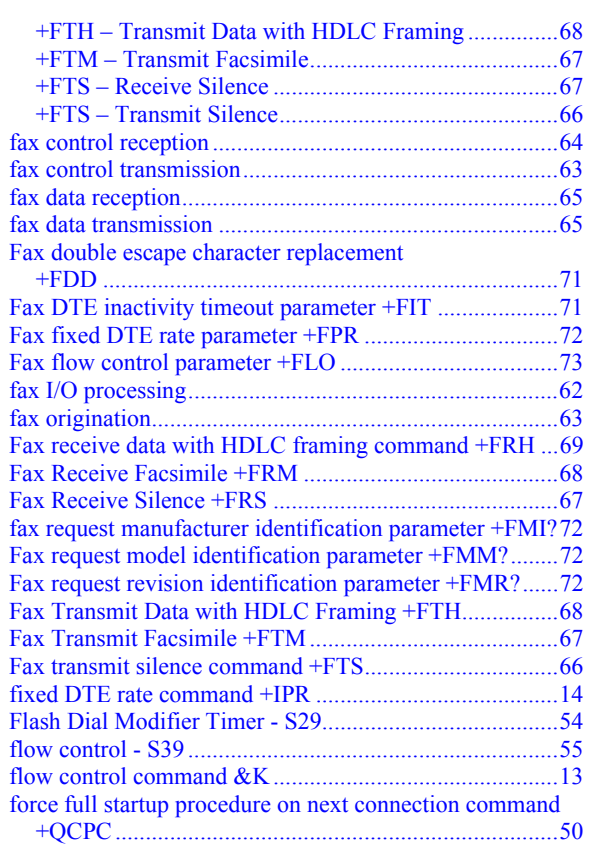

## **G**

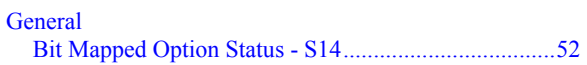

## **H**

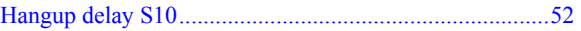

# **I**

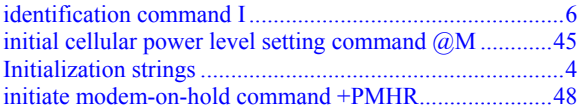

### **L**

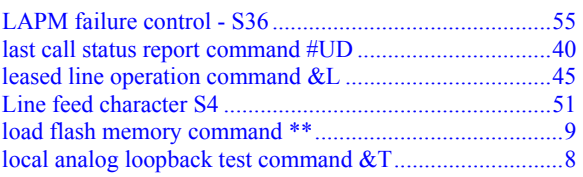

## **M**

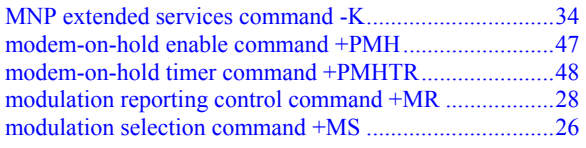

#### **O**

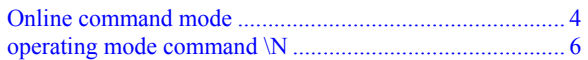

#### **P**

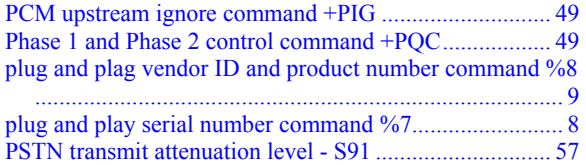

# **Q**

```
quiet result code control command Q............................... 11
```
#### **R**

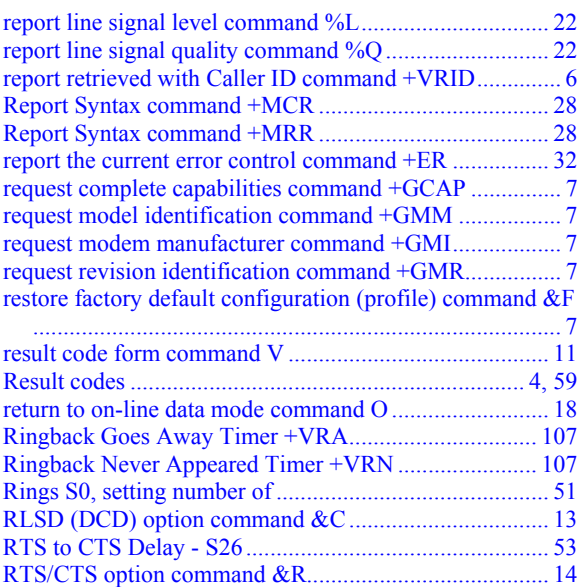

#### **S**

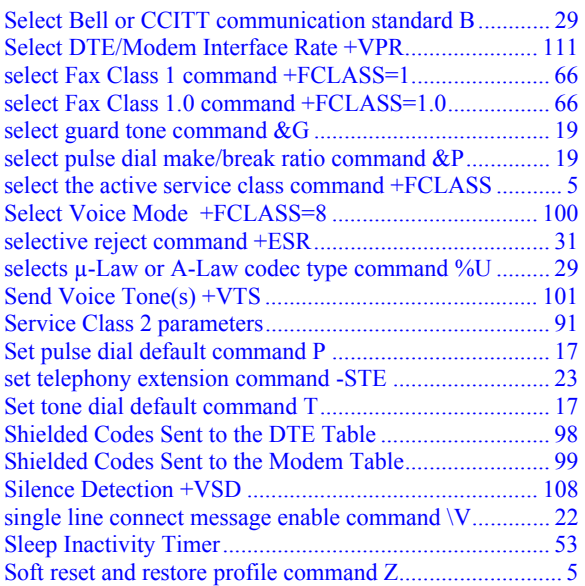

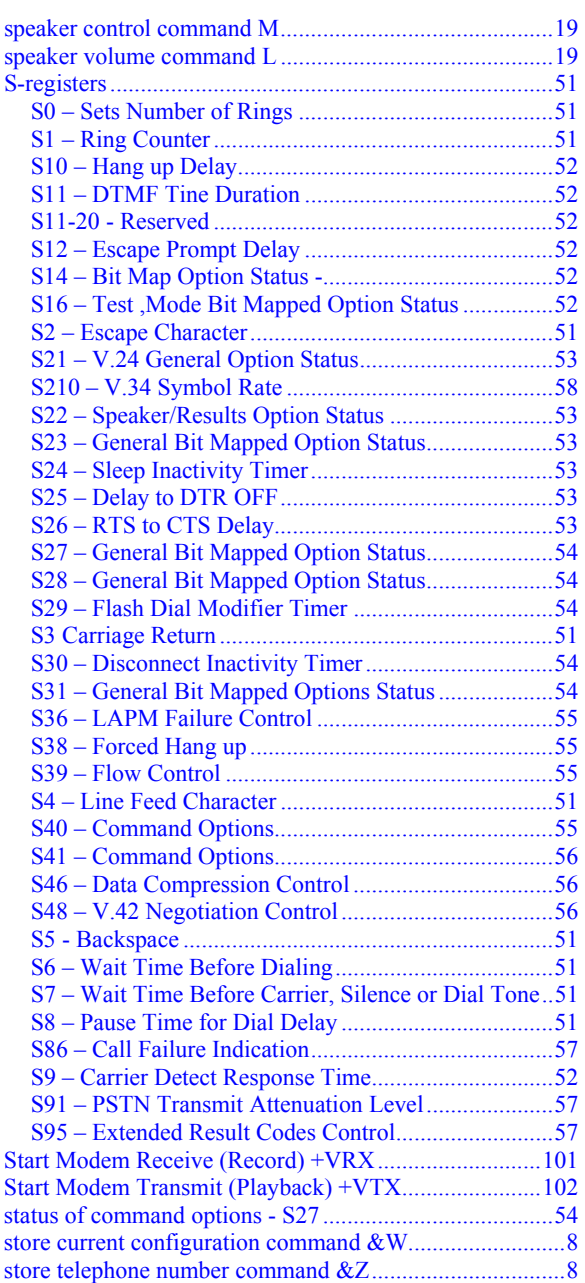

## **T**

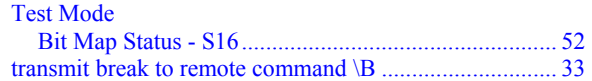

#### **U**

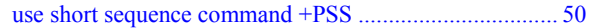

#### **V**

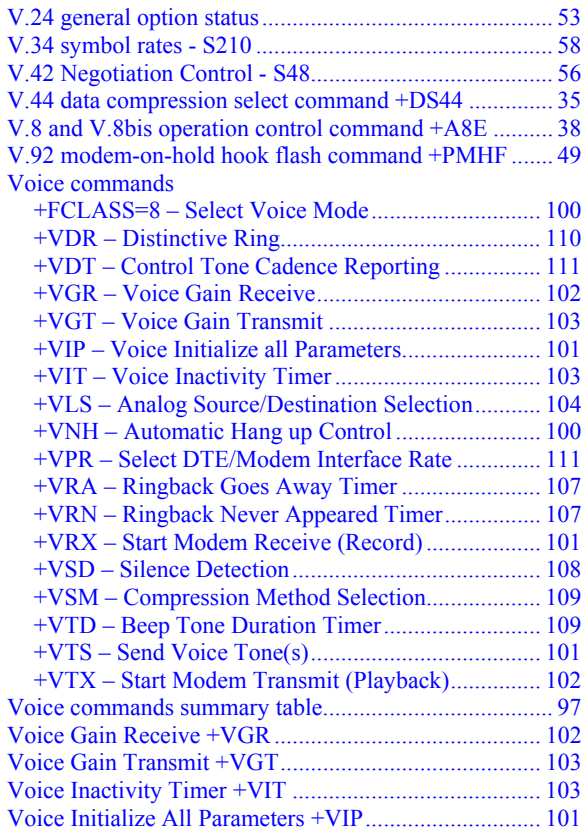